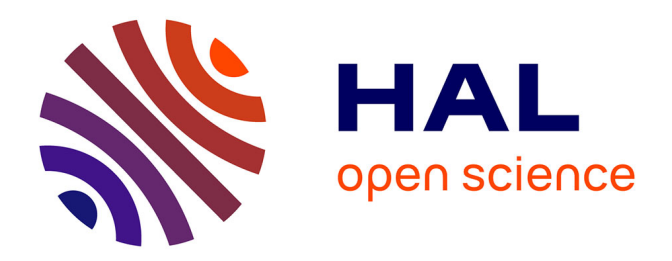

## **Quelques méthodes d'identification pour les systèmes dynamiques**

Franck Renaud

### **To cite this version:**

Franck Renaud. Quelques méthodes d'identification pour les systèmes dynamiques. Vibrations [physics.class-ph]. Université Paris-Saclay, 2021. tel-03531279

## **HAL Id: tel-03531279 <https://hal.science/tel-03531279>**

Submitted on 18 Jan 2022

**HAL** is a multi-disciplinary open access archive for the deposit and dissemination of scientific research documents, whether they are published or not. The documents may come from teaching and research institutions in France or abroad, or from public or private research centers.

L'archive ouverte pluridisciplinaire **HAL**, est destinée au dépôt et à la diffusion de documents scientifiques de niveau recherche, publiés ou non, émanant des établissements d'enseignement et de recherche français ou étrangers, des laboratoires publics ou privés.

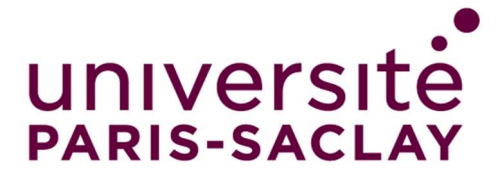

# Quelques méthodes d'identification pour les systèmes dynamiques

Habilitation à diriger des recherches de l'Université Paris-Saclay

présentée et soutenue à ISAE-Supméca, le 2 décembre 2021, par

# Franck RENAUD

### Composition du jury

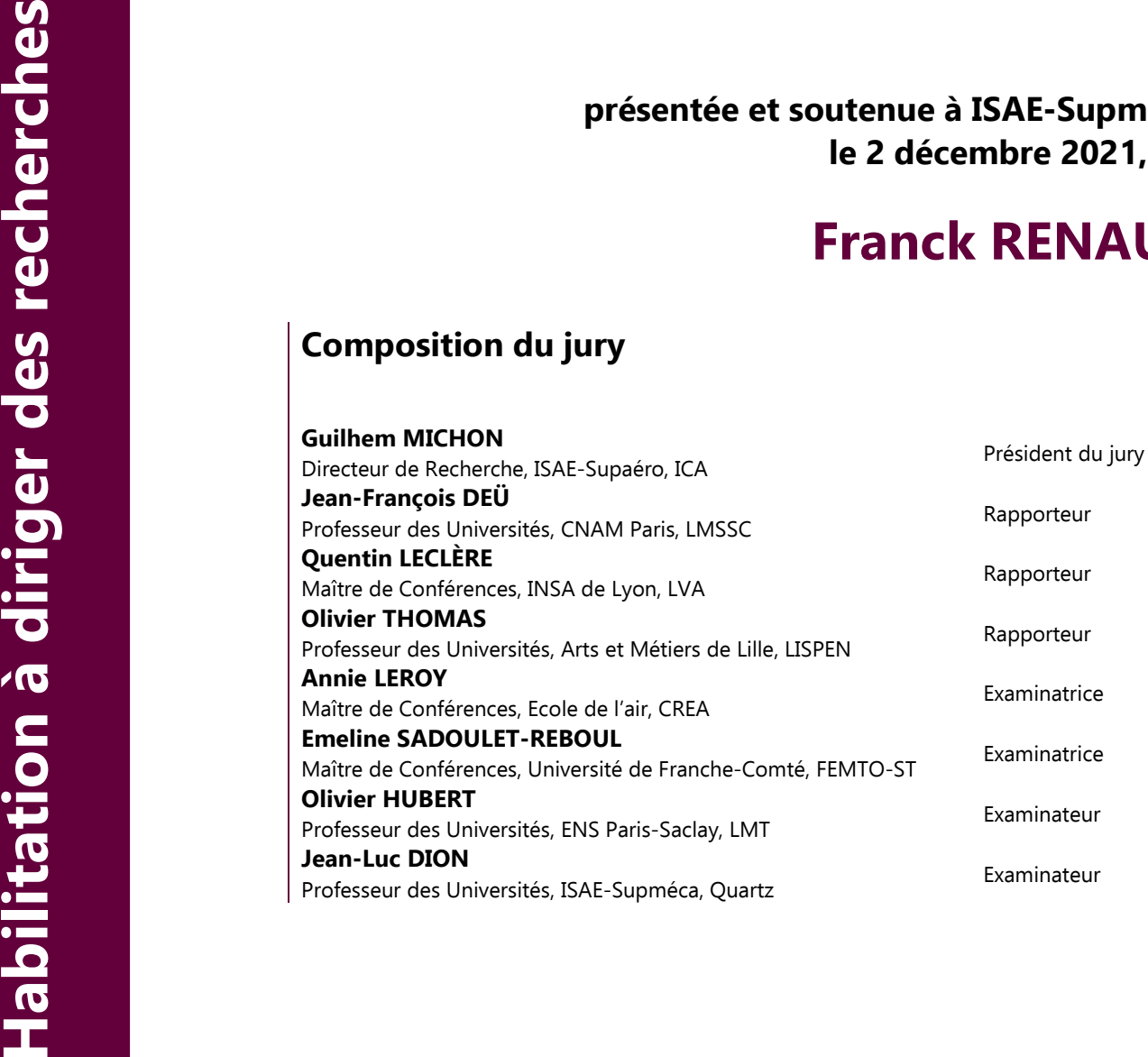

# **Remerciements**

Je tiens à remercier mon mentor, Jean-Luc DION, qui m'a accordé sa confiance depuis de nombreuses années. Nos échanges scientifiques consistent à systématiquement apporter la contradiction à la proposition de l'autre. C'est un principe entre nous. Cela m'a permis de progresser dans de nombreux domaines, me poussant constamment à innover sur des problématiques industrielles très diverses.

Je souhaite également remercier mes partenaires industriels qui m'ont accordés leur confiance : Denis CHOJNACKI, Zoran DIMITRIJEVIC, Laurent ROTA, Pierre LE-CONTE, Thibaut MULLER, Thomas BAILLON, Romain LASSIAZ, . . .

Merci également aux collègues des pôles techniques de l'ISAE-Supméca qui facilitent grandement la mise en place de mes manips expérimentales : Christophe BEN BRAHIM et Arkadiusz KOSECKI.

Enfin, je remercie ma femme Ruixian et ma famille de m'avoir supporté durant cette période intense qu'est la rédaction d'un manuscrit HDR. Sans eux, je ne serais pas grand chose.

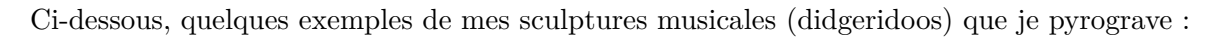

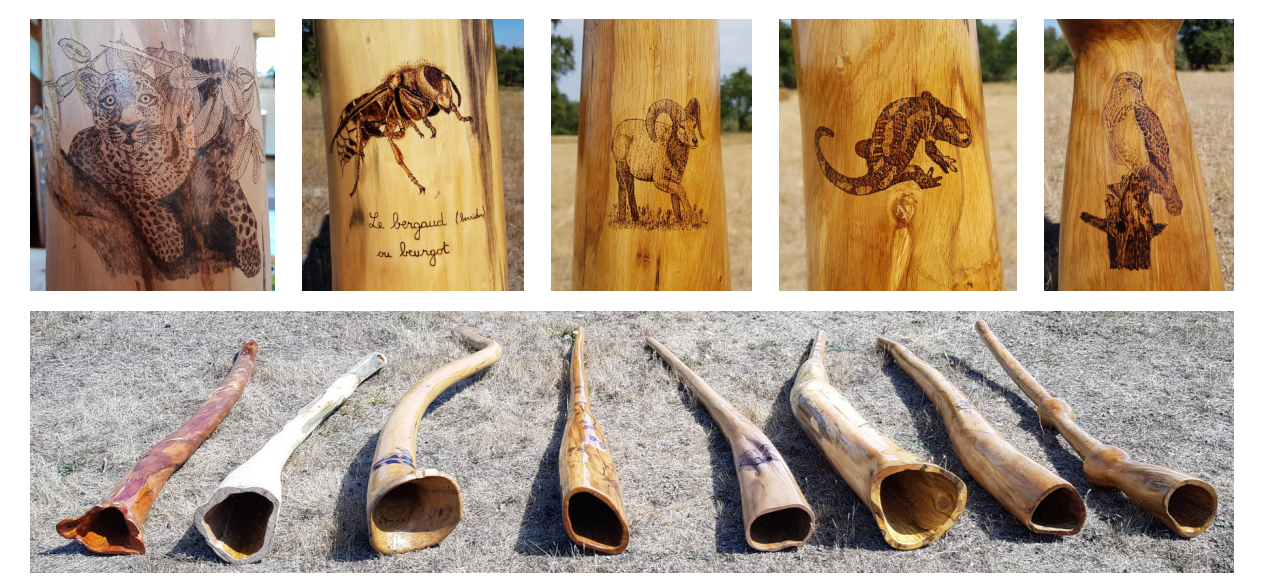

# **Table des matières**

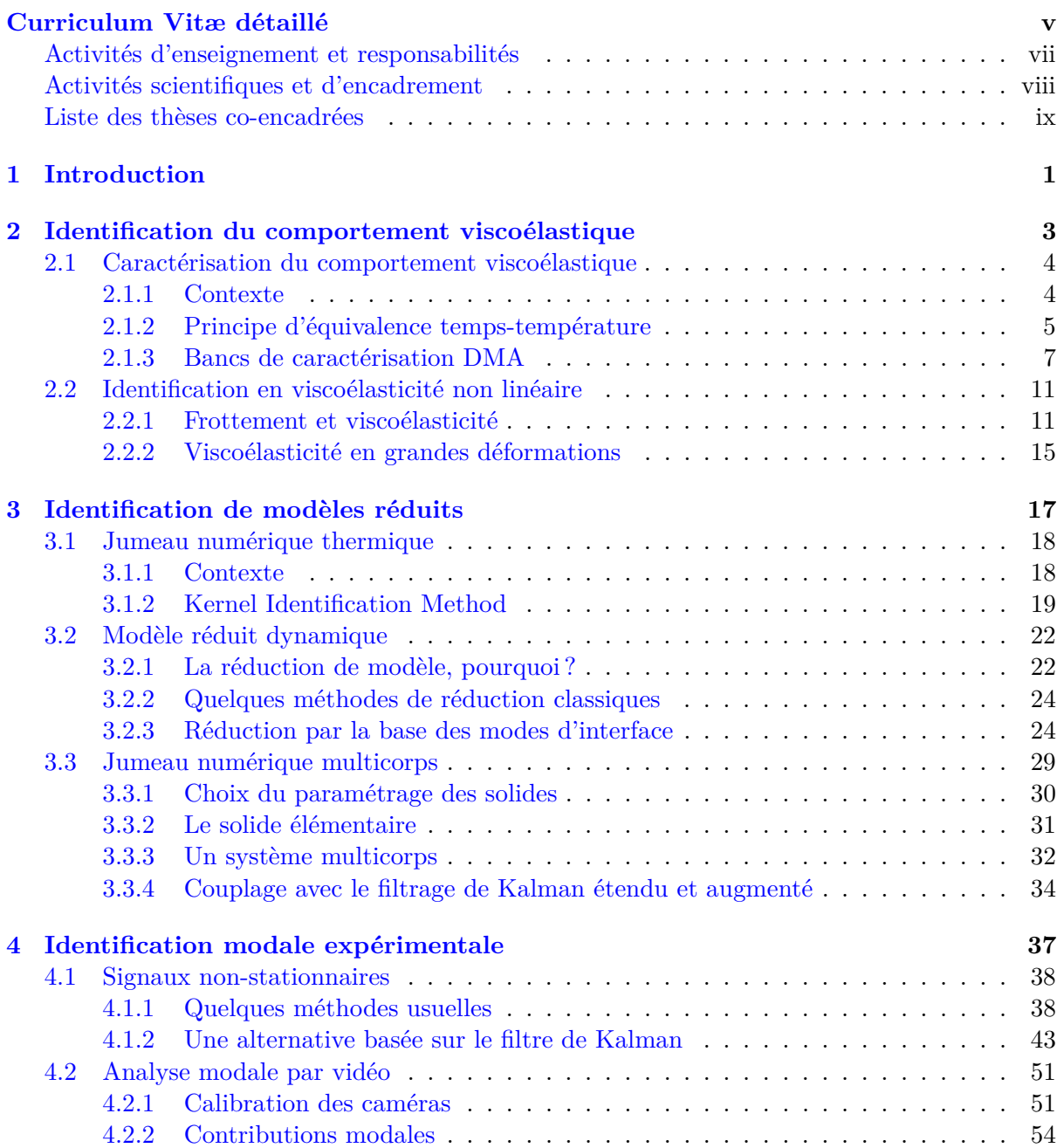

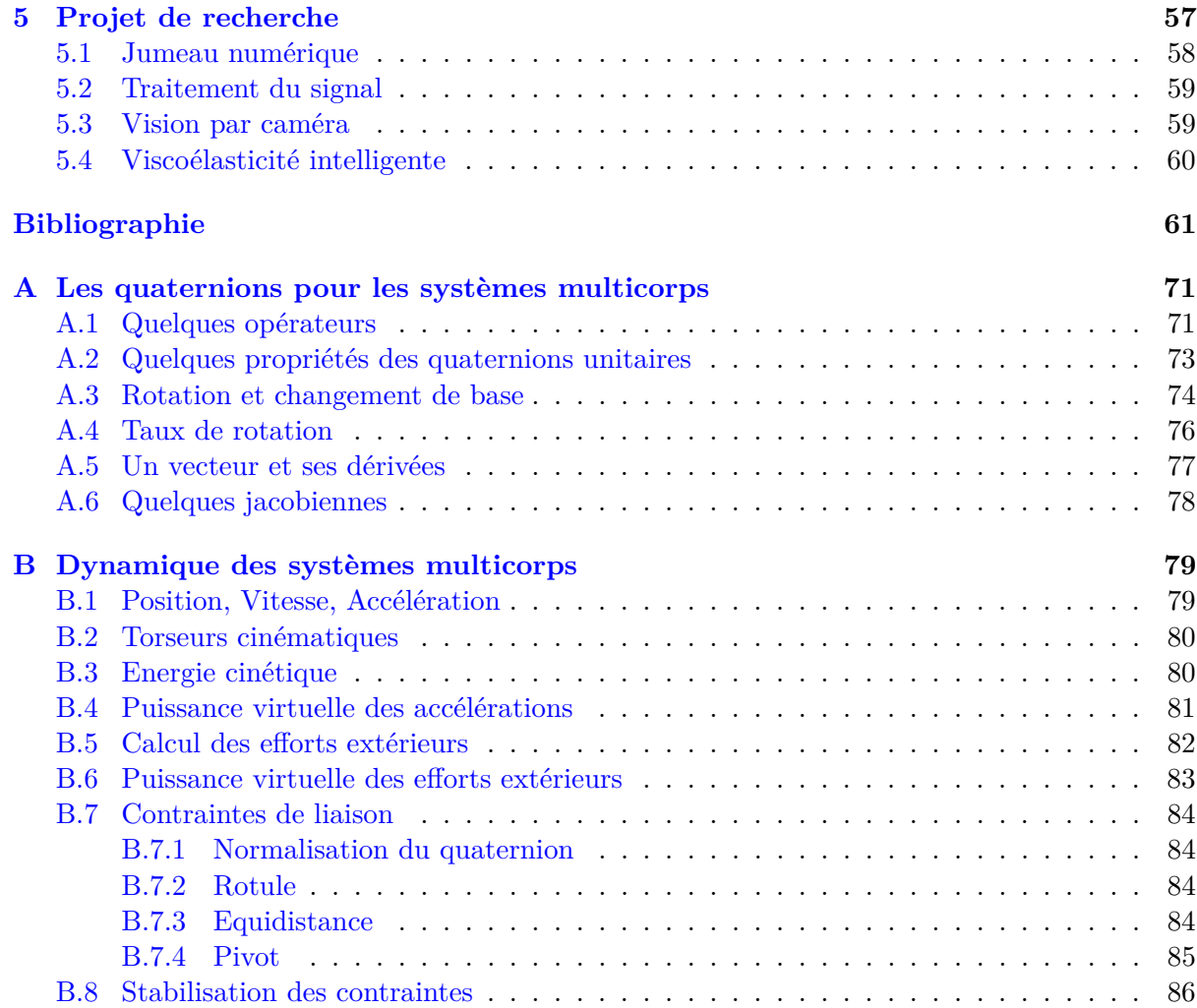

# **Curriculum Vitæ détaillé**

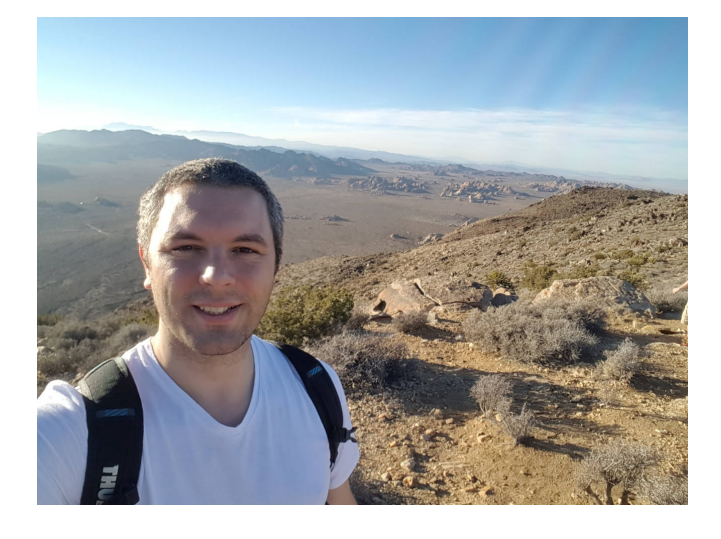

### **Résumé**

Ce chapitre décrit mes activités d'enseignement, mes responsabilités, mes activités de recherche et d'encadrement scientifique et enfin la liste des thèses que j'ai co-encadrées.

### **Etat civil**

Franck RENAUD 1227 Avenue Roger Salengro 92370 Chaville [franck.renaud@isae-supmeca.fr](mailto:franck.renaud@isae-supmeca.fr) 37 ans - Marié - 2 enfants

### **Diplômes**

### **2006**

+ Master Recherche - Centrale Paris - Dynamique des Structures et des Systèmes Couplés + Ingénieur - Supméca

### **2011**

Doctorat - ED 287 Centrale Paris en sciences pour l'ingénieur

### **Enseignement**

+ Simulation éléments finis

- + Dynamique des structures
- + Dynamique des multicorps

### **Recherche**

+ Analyse modale par caméra

- + Jumeau numérique multicorps
- + Viscoélasticité

### **Compétences**

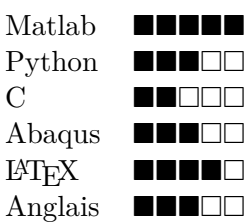

En 2006, j'ai obtenu mon double-diplôme : Ingénieur et Master Recherche. J'ai fait mon stage de recherche de 6 mois au laboratoire de biomécanique B2OA de Paris XII.

De février 2007 à février 2011, j'ai effectué ma thèse de doctorat sur l'*Étude de l'incidence des comportements dissipatifs dans les instabilités vibratoires des systèmes de freinages* sur financement propre de Bosch SA. Je l'ai soutenue le 02/02/2011 à Supméca, cf. [https://www.](https://www.theses.fr/2011ECAP0012) [theses.fr/2011ECAP0012](https://www.theses.fr/2011ECAP0012). Mon jury de thèse se composait de :

- Émmanuel FOLTETE (président)
- Etienne BALMES (rapporteur)
- Jean-Jacques SINOU (rapporteur)
- Imad TAWFIQ (directeur de thèse)
- Gaël CHEVALLIER (co-encadrant)
- Jean-Luc DION (co-encadrant)

Entre février 2011 et septembre 2013, j'ai été recruté en post-doctorat à Supméca sur le projet FUI "Maitrise de l'Amortissement Induit dans les ASsemblages (MAIAS)" qui a été labellisé par le pôle Astech.

Depuis septembre 2013, je suis maitre de conférences à Supméca. Je réalise mes travaux de recherche dans le laboratoire Quartz EA-7393 et plus précisément dans l'équipe [VibroAcoustique et STructures \(VAST\).](https://www.supmeca.fr/recherche/vibroacoustique-et-structure/) Notez que le laboratoire Quartz est né en 2015 de la fusion des laboratoires LISMMA EA-2336 (Supméca et Paris 8), ECS-Lab EA-3649 (Ensea) et du LARIS (Eisti). Entre 2013 et 2015 j'étais donc affilié au LISMMA.

### **Centres d'intérêts**

J'ai une passion pour un instrument de musique original : le didgeridoo. Je joue et je fabrique mes propres instruments. Le travail manuel du bois est pour moi quelque chose de très relaxant. Outre la technique, il y a un côté artistique dans cette activité : forme extérieure, pyrogravure, . . . Enfin, mes compétences scientifiques me permettent de modéliser l'acoustique de cet instrument et même d'optimiser la colonne d'air en fonction du son que je recherche.

### **Activités d'enseignement et responsabilités**

Je consacre 50% de mon temps à l'enseignement et à quelques responsabilités. J'interviens en formation initiale à l'ISAE-Supméca et à l'EPF. Les volumes horaires ci-dessous sont ceux du syllabus et sont répartis entre collègues. Pour ma part, je dispense 300 H devant étudiants réparties de la façon suivante :

- **Simulation éléments finis sur Abaqus** : J'ai actuellement la responsabilité des modules de cours Simulation Eléments Finis (SELF : 24 séances de 4H) et Calcul Non-Linéaire des Structures (CNLS : 24 séances de 4H) à Supméca. Vu le volume horaire, je coordonne les interventions de 5 collègues supplémentaires. Je dispense un module similaire à l'EPF qui ne comporte que 5 séances. J'ai rédigé pour chacun de ces modules un polycopié sur la partie théorique. Je contribue également à la rédaction des sujets de TP et du sujet d'évaluation.
- **Dynamique multicorps** : 12 séances de 4H à Supméca avec un collègue. Je mets à profit mes compétences en recherche dans ce domaine. L'approche proposée s'inscrit dans une démarche de formation à la recherche : les étudiants doivent écrire les équations de Lagrange d'un mécanisme, les programmer sur Matlab, les intégrer numériquement, posttraiter les résultats (accélérations, efforts de liaison, ...) et comparer à une modélisation sur le logiciel Adams.
- **Dynamique des structures** : 2 modules à l'EPF (12 séances de 3H théorique et 8 séances de 4H pratique sur Abaqus). J'ai capitalisé sur un cours que je faisais à Supméca il y a encore 3 ans (rédaction du polycopié, des TDs, des TPs et des sujets d'évaluation).
- **Projets de 2ème et 3ème année** : Chaque année j'encadre entre 3 et 4 projets de 3ème année sur des sujets en lien avec mes activités de recherche : conception d'un actionneurcapteur, conception d'un banc de caractérisation, computer vision, ...

En plus de mes activités d'enseignement, j'ai les responsabilités suivantes :

**CHSCT** : nommé de 2012 à 2014

- **CEVU** : élu depuis 2014, actuellement dans mon 2ème mandat
- **Supméca Alumni** : élu au conseil d'administration de l'association Supméca Alumni entre 2014 et 2017. Actif dans la commission scientifique et technique. Cette commission se composait de 3 personnes et visait au rayonnement des activités du laboratoire de Supméca : rédaction d'une newsletter trimestrielle sur les activités du laboratoire et organisation du colloque Assemblages mécaniques.
- **Colloque Assemblages mécaniques** : Je suis co-organisateur des 4 éditions de ce colloque national depuis la première édition <https://assemblages.sciencesconf.org/> : 2015, 2017, 2019 et 2021.

### **Activités scientifiques et d'encadrement**

Je consacre 50% de mon temps à la recherche dont environ 20% à la recherche partenariale avec des industriels. Je suis responsable scientifique des contrats suivants :

- **PSA : 2017 2019** : Maintenance prédictive des véhicules automobiles. Développement en Matlab et en C d'un noyau de calcul multicorps 3D ouvert (accès aux matrices, gradients, ...) pour mettre en place un jumeau numérique. Encadrement de 2 stagiaires de M2 : Annalisa Scotto (modèle de pneu SWIFT) et Alexandre Débarbouillé (extraction des paramètres d'un modèle SIMPACK).
- **Alstom : 2019** : Interface graphique en Matlab pour la formation des ingénieurs Alstom aux concepts de base en vibrations. Application à des cas ferroviaires.
- **PTC : 2019 2021** : Maintenance prédictive des vibrofonceurs. Co-encadrement d'un postdoc de 1 an, Adrien Chassaigne (traitement du signal), d'un stagiaire de M2, Antonio Baldassare (modèle de sol et jumeau numérique) et d'un apprenti ingénieur, Matthis Allain (post-traitement en langage Python).
- **PSA : 2020 2023** : Co-encadrement thèse CIFRE d'Alexandre Débarbouillé sur le jumeau numérique (mon noyau multicorps  $3D + \text{filter de Kalman}$ ).
- **Alstom : 2020 2021** : Logiciel de prédimensionnement du confort ferroviaire et usure de voies. Encadrement de 2 stagiaires de 6 mois : Lucas Baraton (modèles de trains simplifiés et génériques : RER, TGV, ...) et Long Zhou (interface graphique Python).
- **Corwave : 2020 2021** : Conception et dimensionnement de l'isolation vibratoire d'un coeur artificiel. Co-encadrement de deux étudiants en projet de 3ème année.
- **Alstom : 2021 2022** : Amélioration du logiciel. Encadrement d'une stagiaire de 6 mois : Sandra Rachdi. Ajout d'indicateurs et de modèles de train plus complexes.
- J'ai pris part à 2 projets FUI labellisés par le pôle Astech et je participe à un projet européen : **FUI MAIAS : 2010 - 2013** 3 M $\in$  de budget global dont 650 k $\in$  de subvention pour Supméca. Modéliser l'amortissement dans les assemblages liaisons boulonnées et collées. Le projet MAIAS a financé mon post-doctorat.
	- **FUI CLIMA : 2015 2018** 2.5 M $\in$  de budget global dont 450 k $\in$  de subvention pour Supméca. Suite du projet MAIAS : prédire l'amortissement, l'optimiser, mieux le caractériser. Co-encadrement de la thèse d'Adrien Chassaigne sur la caractérisation des matériaux viscoélastiques à haute fréquence (jusqu'à 8000 Hz) sans utiliser les équivalences temps-température
	- **projet européen ENERMAN : 2021 2024** 10  $M \in \mathbb{R}$  de budget global dont 350 k $\in$  pour Supmeca. Mieux gérer la consommation énergétique des usines et de leurs lignes de production en fonction de la demande et du prix de l'électricité. Co-encadrement de la thèse d'Antonio Baldassarre.

La liste de mes publications se trouve dans la bibliographie à la fin de ce document. Elle est classée par articles et congrès. Voici un tableau récapitulatif :

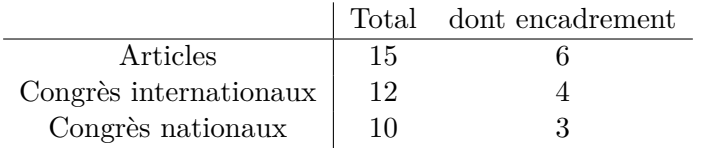

### **Liste des thèses co-encadrées**

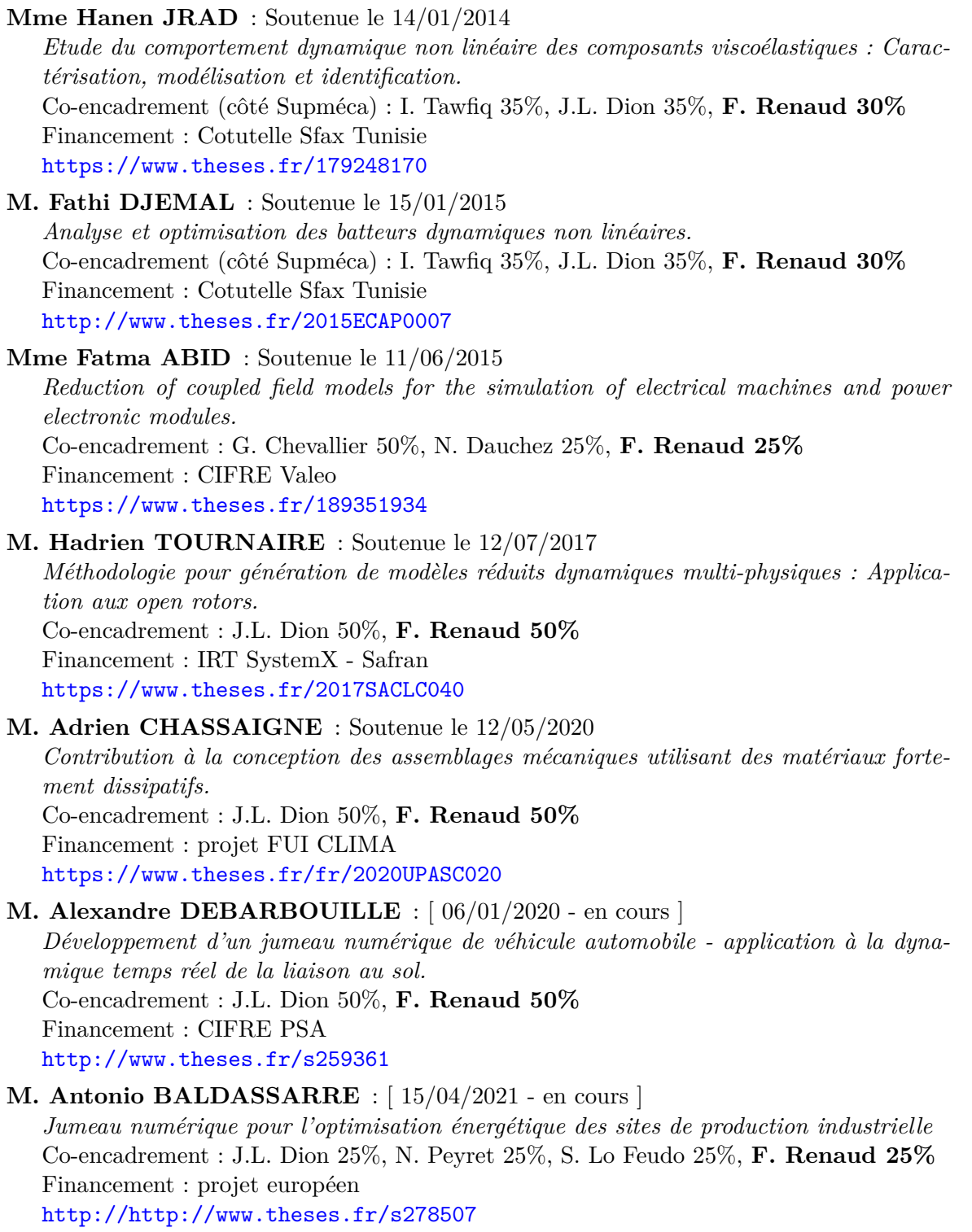

## **Chapitre 1**

## **Introduction**

Modèles et expériences sont intimement liés. Modéliser permet d'interpréter des résultats expérimentaux puis de prédire des situations inédites. Expérimenter permet de remettre en cause les modèles et leurs hypothèses ou au contraire de les valider. Les deux sont nécessaires et s'enrichissent mutuellement. L'assimilation de données propose de réaliser les deux en même temps en identifiant les paramètres d'un modèle au fur et à mesure que les données sont acquises. Restreinte hier à la prédiction météorologique, l'assimilation de données se décline aujourd'hui dans tous les domaines. On la retrouve par exemple sous les mots clés de *"deep learning"*, *"jumeau numérique"* ou le vaniteux *"intelligence artificielle"*. Cela montre l'importance de l'identification au sens large même si selon les situations, l'identification peut avoir lieu en pré et post-traitement et pas nécessairement en temps réel.

Ce mémoire présente trois apports de l'identification à la compréhension de la dynamique de systèmes amortis. Le chapitre 2 traite de la viscoélasticité dont la prise en compte permet in fine de mieux dimensionner les structures. Le chapitre 3 traite de l'identification de modèles réduits soit à partir de modèles "haute fidélité" à très grands nombres de degrés de libertés, soit à partir de mesures par assimilation de données. Le chapitre 4 propose des outils de post-traitement pour l'analyse modale expérimentale, lesquels peuvent contribuer à améliorer le recalage de modèles. Enfin le chapitre 5 expose ma vision sur mes travaux scientifiques dans les années à venir.

Le dimensionnement des structures nécessite de connaitre les efforts subis par ces dernières au cours de leur vie. Or le niveau d'effort provenant des vibrations est directement impacté par l'amortissement de la structure : une structure amortie vibre moins fort, dure plus longtemps, est plus confortable. C'est pour cette raison que nous trouvons autant de matériaux viscoélastiques (donc dissipatifs) dans notre vie de tous les jours : coque en caoutchouc des téléphones portables, semelles en caoutchouc sous nos chaussures, plots antisismiques sous les batiments, silent bloc dans quasiment toutes les liaisons mécaniques automobiles allant de l'attache du bloc moteur au pot d'échappement en passant par le triangle de suspension, . . . Ainsi, la modélisation des comportements dissipatifs provenant des matériaux viscoélastiques est importante dans le calcul de la durée de vie d'une structure.

Or les industriels utilisent bien souvent le modèle simplifié de l'amortissement modal, tantôt arbitrairement choisi à 2% tantôt recalé sur la base d'essais expérimentaux dans le meilleur des cas. Pour autant le comportement viscoélastique présente une rigidification des matériaux en fonction de la fréquence, or ce phénomène n'est pas modélisé par l'amortissement modal.

Le choix pragmatique d'utiliser le modèle d'amortissement modal est dû en grande partie à un manque de données sur les lois de comportement des matériaux utilisés. Depuis un peu moins de dix ans seulement, le logiciel élément fini Abaqus propose un modèle de comportement viscoélastique acceptable : les séries de Prony en temporel et Maxwell généralisé en fréquentiel. Le chapitre 2 présente des outils de caractérisation des matériaux viscoélastiques qui permettent d'alimenter ces modèles en paramètres.

Ensuite, lorsque l'on obtient un modèle élément fini détaillé et précis, ce dernier est parfois trop coûteux en temps de calcul. L'utiliser dans le cadre d'une étude paramétrique peut devenir problématique. Aussi, il est classique de chercher à réduire ce genre de modèle tout en conservant une bonne précision. L'idée commune à bon nombre de techniques de réduction de modèle est d'identifier une base ou plus généralement un sous-espace vectoriel bien adapté à la description du comportement du modèle. Les équations sont alors projetées sur cette base pour obtenir un modèle d'autant plus réduit que la base contient peu de vecteurs. Un compromis doit être trouvé entre la taille de cette base et la précision qu'elle procure. Une autre approche pour obtenir un modèle réduit, linéaire ou non, est de postuler un modèle et d'identifier ses paramètres sur la base de mesures : c'est l'assimilation de données. Le chapitre 3 présente des travaux dans ces deux sens, identification de modèle réduit à partir d'un modèle détaillé et identification de modèle réduit par assimilation de données.

Le recalage des paramètres des modèles éléments finis se fait entre autres par comparaison des comportements vibratoires prédits par les modèles et observés expérimentalement. Classiquement les outils de traitement du signal basés sur la transformée de Fourier (TF) sont d'un grand secours pour cette tache. Ces outils reposent sur l'hypothèse de linéarité et de stationnarité des signaux mesurés. Or les structures amorties excitées par un choc produisent des signaux accélérométriques non stationnaires. De plus l'expérience montre que les structures mécaniques présentent très souvent des comportements non-linéaires. Notez par exemple que la dissipation n'est pas toujours due au comportement viscoélastique des matériaux mais peut provenir de micro-glissements aux interfaces de liaison entre les pièces, notamment dans le cadre d'assemblages boulonnés. Ce type de dissipation par frottement dépend de manière non-linéaire de l'amplitude de la sollicitation. Le chapitre 4 passe en revue quelques méthodes alternatives à la transformée de Fourier puis propose deux techniques d'identification modale non-linéaire adaptées à ce problème.

Les outils numériques présentés dans les chapitres précédents ouvrent des perspectives scientifiques et technologiques. Le chapitre 5 expose celles qui me semblent les plus intéressantes : structures intelligentes, jumeau numérique et réalité augmentée des structures vibrantes grâce aux caméras.

## **Chapitre 2**

# **Identification du comportement viscoélastique**

### **Sommaire**

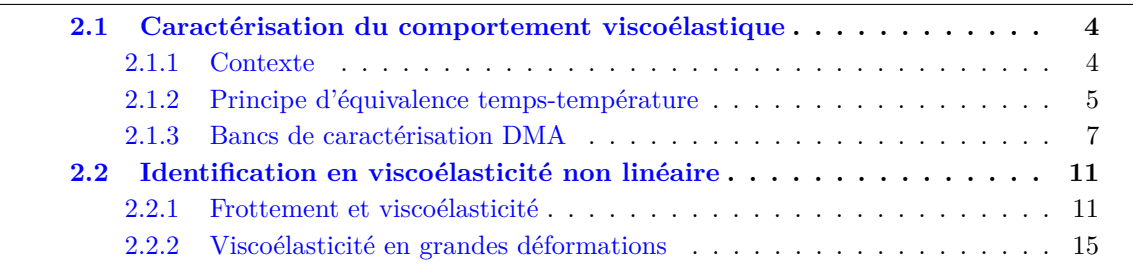

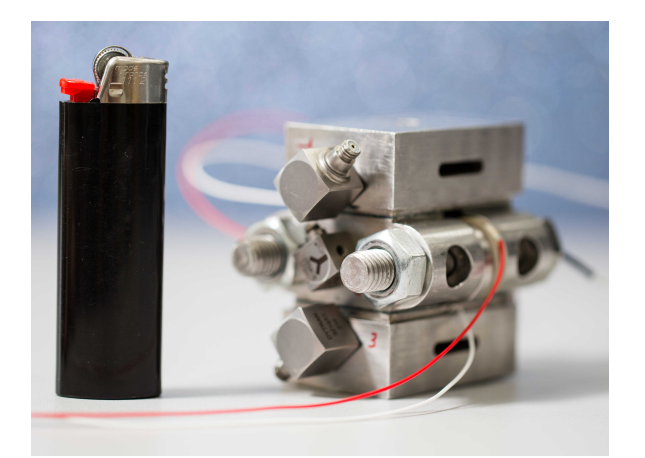

### **Résumé**

Ce chapitre traite de la caractérisation et de l'identification du comportement viscoélastique de divers matériaux utilisés dans l'industrie pour amortir les vibrations. Dans un premier temps des bancs de caractérisation sont présentés. Ils n'utilisent pas l'équivalence temps-température. Dans un deuxième temps l'identification de modèles viscoélastiques est proposée sur la base d'essais menés avec d'autres bancs.

La conception et le dimensionnement d'une structure nécessite entre autres la connaissance des sollicitations vibratoires que cette dernière subira. L'amortissement de la structure permet de limiter l'amplitude vibratoire et donc d'améliorer la durée de vie. C'est pourquoi les industriels tentent de maximiser l'amortissement en ajoutant des composants viscoélastiques : bushing en caoutchouc, shims, colles, silicones, . . . Bien que crucial, l'amortissement des matériaux est souvent inconnu des sevices NVH. Ces derniers ajoutent alors un amortissement modal forfaitaire autour de 2% dans les simulations éléments finis qui se veulent pourtant prédictives. Ce chapitre tente d'apporter des outils pour améliorer cet état de fait.

### **2.1 Caractérisation du comportement viscoélastique**

#### **2.1.1 Contexte**

La viscoélasticité linéaire se caractérise par un retard entre la sollicitation appliquée à un matériau et la réponse de celui-ci. La courbe force-déplacement ou contrainte-déformation présente alors une hystérsis, cf. Figure 2.1. Parmi les expériences classiques de viscoélasticité, le fluage et la relaxation sont obtenus en applicant respectivement une contrainte et une déformation sous la forme d'une fonction de Heavyside. Le matériau voit alors sa déformation augmenter au cours du temps dans le cas du fluage ou sa contrainte diminuer dans le cas de la relaxation, cf. Chen [46].

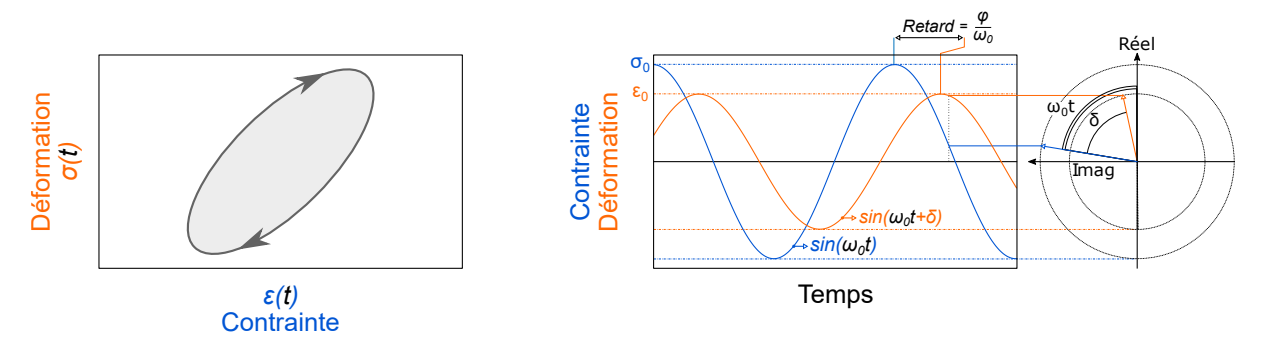

Figure 2.1 – *Comportement viscoélastique pour une sollicitation harmonique avec, à gauche, l'hystérésis visible sur un graphe contrainte/déformation et, à droite, le déphasage de la réponse.*

En pratique, la réalisation d'une fonction d'Heavyside est difficile et les expériences de fluage et de relaxation se font sur des temps longs. Cela les limite à la caractérisation à basse fréquence (quelque dizaines de Hz). Pour estimer l'amortissement d'un matériau, on peut également mesurer son influence sur les modes propres d'une structure lorsque ce dernier est ajouté à celle-ci. C'est ce que font les techniques d'identification de la famille de la poutre de Oberst. Ces techniques peuvent s'appuyer sur un modèle éléments finis pour lequel on recale les paramètres du matériau viscoélastique en fonction de la fréquence, cf. Castello et al. [47]

Enfin, les caractérisations par DMA (= Dynamical Mechanical Analysis) permettent de mesurer le comportement viscoélastique d'un matériau en lui appliquant une déformation sinusoidale et en mesurant l'effort subi. En faisant varier pas à pas la fréquence d'excitation on peut théoriquement mesurer à n'importe quelle fréquence. C'est la méthode de caractérisation que j'ai privilégiée dans mes projets de recherche. De plus, les bancs DMA du commerce permettent souvent de contrôler la température de l'échantillon lors de l'essai. Cela leur permet d'exploiter les équivalences temps-température pour étendre la plage fréquentielle de caractérisation.

### **2.1.2 Principe d'équivalence temps-température**

Toute structure mécanique présente des modes propres au-delà d'une certaine fréquence d'excitation. Il en va de même pour les bancs de caractérisation viscoélastiques. Certains de ces modes propres sont excités par le fonctionnement du banc et engendrent ainsi des résonances vibratoires qui polluent la mesure. En pratique, cela conduit à des bandes fréquentielles interdites autour des fréquences propres. On peut alors chercher à rigidifier le banc de telle sorte que la première fréquence propre soit très élevée. C'est ce que j'ai tenté de faire sur mes trois conceptions de bancs. On peut aussi chercher à utiliser le banc au-delà de cette limite soit en supprimant des bandes fréquentielles interdites car trop polluées par des vibrations parasites, soit en compensant tant bien que mal le comportement du banc par un modèle. C'est ce que font systématiquement les rares constructeurs qui annoncent des fréquences maximales de caractérisation directe jusqu'à 10kHz. Une dernière approche consiste à s'appuyer sur le *principe d'équivalence temps-température*.

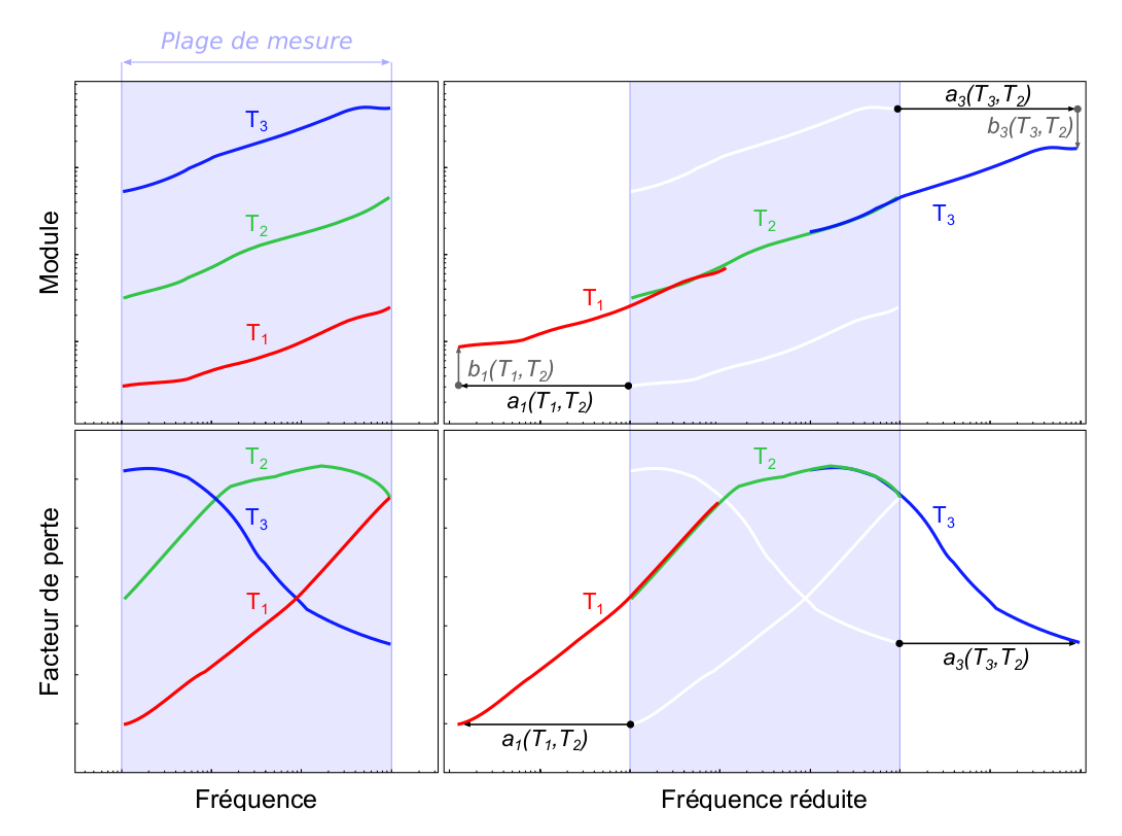

Figure 2.2 – *Le principe d'équivalence temps-température. A gauche, les modules et les phases des isothermes sont mesurés sur une plage fréquentielle réduite. A droite, la température de référence T*<sup>2</sup> *est sélectionnée pour construire la courbe maîtresse. Les modules des isothermes sont translatées horizontalement et verticalement. Les phases des isothermes sont translatées horizontalement.*

Le principe *empirique* d'équivalence temps-température est né d'une observation sur des essais quasi statiques de fluage à différentes températures, cf. Leaderman [48] : les mesures à haute température et sur un temps court semblent identiques à celles obtenues à basse température sur un temps long. Autrement dit, la translation des courbes entraine leur superposition. En théorie cela permet de s'affranchir des limites fréquentielles des bancs. En effet, il suffit de réaliser des mesures à basse fréquence (20Hz par exemple) pour tout une gamme de températures. Les courbes ainsi obtenues sont appelées isothermes. En translatant intelligemment les isothermes en fréquence et en amplitude par rapport à une température de référence, on estime alors le comportement des matériaux à des fréquences inaccessibles autrement (10kHz ou plus).

La figure 2.2 présente le principe dans le cadre d'un essai d'analyse mécanique dynamique. Les modules des isothermes sont translatées horizontalement et verticalement. Les phases des isothermes sont translatées horizontalement. Les coefficients *a* et *b* de translations dépendent de la température. Bien que très utilisé, ce principe empirique ne fonctionne pas sur l'ensemble des polymères. Schwarzl et Staverman [49] proposent une classification suivant la compatibilité des matériaux avec le principe d'équivalence. Les matériaux sont dits *thermo-rhéologiquement simples* ou *complexes* s'ils sont respectivement compatibles ou incompatibles. Ferry [50] donne trois critères pour classer les polymères :

- 1. Après translation, les courbes isothermes doivent se superposer.
- 2. Les coefficients de translation doivent être identiques sur l'ensemble des fonctions viscoélastiques d'un même matériau.
- 3. Les coefficients de translation doivent suivre une loi de comportement : Rouse, WLF (Williams, Landry et Ferry) ou Arrhenius.

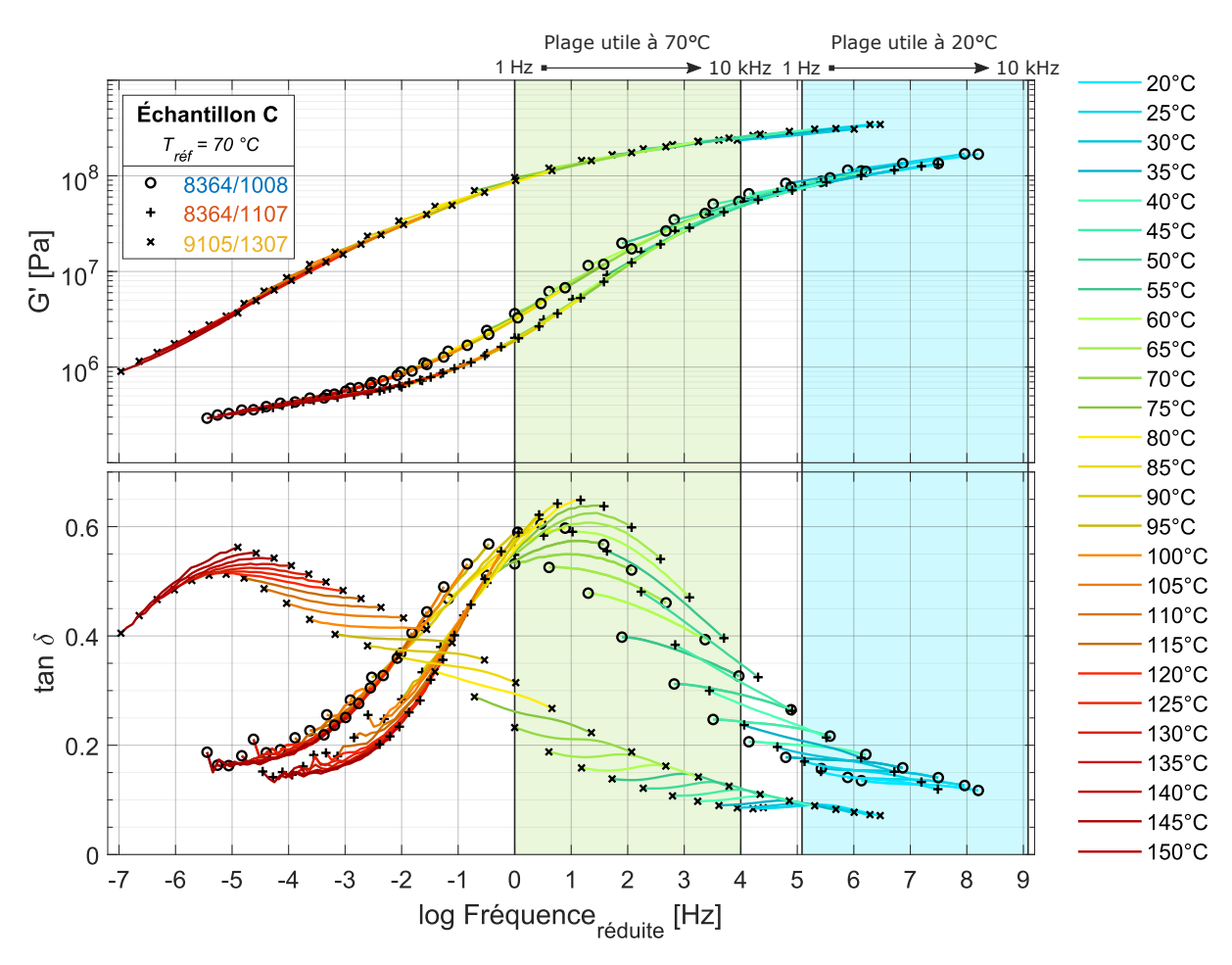

Figure 2.3 – *Courbes maîtresses des 3 colles structurelles étudiées dans le projet CLIMA au cours de la thèse d'Adrien Chassaigne. Les essais ont été effectués à l'aide d'une DMA Metravib. La plage fréquentielle allant de* 1 Hz *à* 10 kHz *est indiquée pour une température de* 20 *°*C *et de* 70 *°*C*.*

Notons qu'en pratique le critère de superposition des isothermes est uniquement jugé visuellement à l'aide d'un Cole-Cole plot ou d'un Wicket plot. De plus la structure des matériaux ne doit pas évoluer pendant l'essai. Or le simple fait de chauffer un matériau polymère à 100°C ou 150°C entraine pour certains d'entre eux une post-réticulation ou une cuissson qui modifie la structure du matériau et donc son comportement.

C'est ce que nous avons pu observer sur des colles structurelles au cours de la thèse d'Adrien Chassaigne [39], cf. Figure 2.3. Des essais classiques sur une DMA Metravib ont conduit à une évolution irréversible des colles testées. Ainsi, le comportement mesuré par les équivalences temps-température correspondait à une colle différente de celle réellement vendue et utilisée. Les résultats obtenus par DMA sur ces colles étaient donc inexploitables pour prédire leur amortissement dans le cas industriel habituel où ces colles restent à température ambiante tout leur cycle de vie. Afin d'éviter ces écueils, j'ai toujours mesuré le comportement du matériau directement dans la bande fréquentielle d'intérêt sans utiliser ces équivalences temps-température.

### **2.1.3 Bancs de caractérisation DMA**

Les points importants du cahier des charges d'un banc DMA performant sont :

- Pouvoir caractériser le plus haut possible en fréquence (au moins 5kHz).
- Appliquer une précharge uniforme sur le matériau.
- Pouvoir régler et mesurer la précharge.

Afin d'obtenir la plage fréquentielle de caractérisation la plus grande possible, il faut que les premiers modes propres génants apparaissent le plus haut possible en fréquence. Pour cela il faut miniaturiser le banc DMA or les actionneurs piézoélectriques sont un bon compromis entre dimensions géométriques, déplacements, efforts et la bande fréquentielle visée (100Hz à 10kHz). La déformation simultanée de quatre échantillons de manière symétrique permet d'éviter l'ajout de pièces mécaniques pour la reprise des efforts et permet donc d'accentuer la miniaturisation. De plus, pour éviter toutes vibrations parasites venant de l'extérieur, les bancs sont suspendus par des liaisons très souples. Le principe de mes bancs DMA est présenté à la figure 2.4. Les quatre échantillons sont cisaillés entre des supports (en vert) et des machoires (en bleu). Les machoires permettent d'appliquer une précharge normale à la direction de cisaillement. Les supports sont déplacés de manière symétrique afin de cisailler les échantillons.

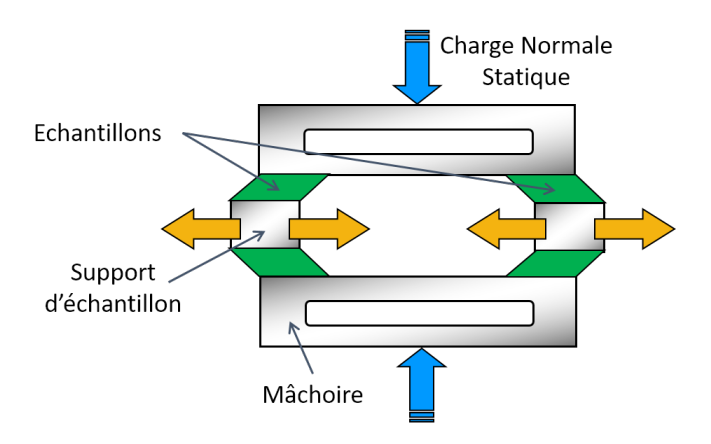

Figure 2.4 – *Principe de mes bancs DMA fonctionnant en cisaillement sous précharge.*

Depuis 2009, j'ai conçu 3 bancs de caractérisation DMA [29, 3, 24], cf. Figure 2.5. La version 2012 (au milieu) ne respecte pas l'architecture décrite à la figure 2.4. La forme particulière des machoires des versions 2009 (à gauche) et 2018 (à droite) permet d'assurer l'uniformité de la précharge sur l'échantillon. Cela est dû au choix d'appliquer la précharge avec une unique vis afin de pouvoir la mesurer aisément.

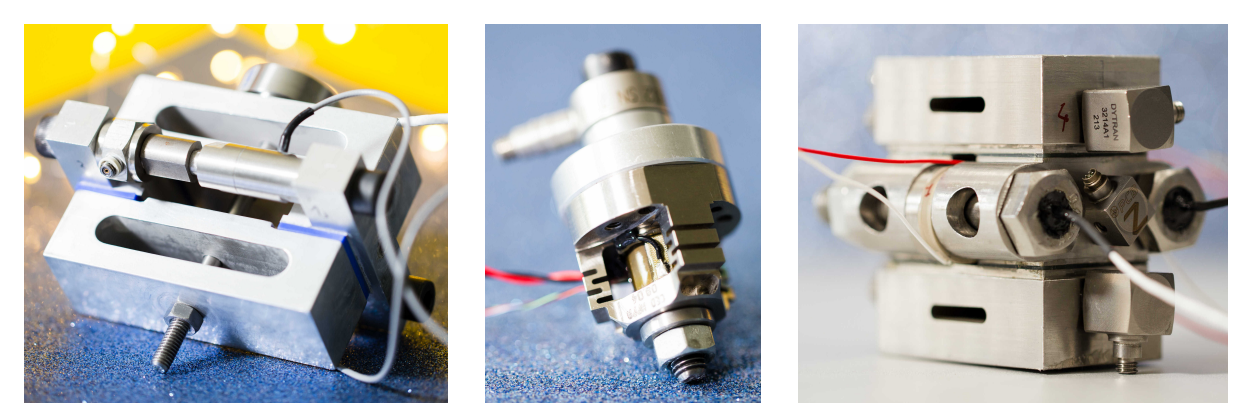

Figure 2.5 – *Bancs de caractérisation dynamique de matériaux viscoélastiques avec précharge et sans utilisation des équivalences temps-température. A gauche la version 2009 : cisaillement jusqu'à 3000Hz, au milieu la version 2012 développée pendant le projet MAIAS : cisaillement et compression jusqu'à 5000Hz et à droite la version 2018 développée pendant le projet CLIMA lors de la thèse d'Adrien Chassaigne : cisaillement jusqu'à 8000Hz.*

Le signal d'excitation en tension envoyé aux actionneurs piézoélectriques est un sinus à fréquence constante. Une fois le régime stationnaire atteint, quelques cycles sont extraits pour le posttraitement. Cela permet d'obtenir le comportement du matériau à une fréquence particulière. Ensuite la fréquence du signal d'excitation est modifiée et on recommence jusqu'à ce que toute la bande fréquentielle ait été balayée pas à pas.

La figure 2.6 schématise le fonctionnement du banc de cisaillement. Les déplacements *u<sup>i</sup>* sont mesurés par des accéléromètres grâce à une double intégration temporelle dans le domaine fréquentiel. Notons Γ*<sup>i</sup>* = F{*u*¨*i*} la transformée de Fourier de l'accélération mesurée. La raideur des échantillons  $K_{\text{ech}}$  est calculée comme le rapport des efforts moyens  $F_{\text{mov}}$  et des élongations moyennes  $X_{\text{mov}}$  subis par les quatre échantillons, cf. équation  $(2.1)$ .

$$
K_{\text{ech}}(\omega) = \frac{F_{\text{mov}}(\omega)}{X_{\text{mov}}(\omega)} \quad \text{avec} \quad \begin{cases} \quad F_{\text{mov}}(\omega) = \frac{1}{4} (2F_{CF} - (M_{S1} - M_R)\Gamma_2 - M_{S2}\Gamma_5) \\ X_{\text{mov}}(\omega) = -\frac{1}{4\omega^2} (2\Gamma_2 + 2\Gamma_5 - \Gamma_1 - \Gamma_3 - \Gamma_4 - \Gamma_6) \end{cases} \tag{2.1}
$$

Vu la figure 2.6, l'effort subi par les échantillons peut également être estimé à partir de la déformation des machoires. Ainsi il existe d'autres formules de post-traitement que l'équation (2.1). La figure 2.7 permet de comparer les performances des moyens d'essais. Autour de 200 à 400Hz, on peut voir que la version 2018 du banc est en bon accord avec les caractérisations directes faite sur la DMA Metravib. En revanche, la machine Metravib ne permet pas de caractériser directement jusqu'à 3000Hz comme le fait le banc 2018. Notons que l'apparition de vibrations parasites dès 3000Hz est due à la souplesse des échantillons testés. En effet, la limite supérieure de caractérisation est d'autant plus élevé que l'échantillon est raide. Notons aussi qu'avec la version 2009, les vibrations parasitent apparaissent dès 1000Hz et que le module est sous-estimé. Cela est vraisemblablement du à la souplesse du banc dans sa version 2009, cf. Butaud et al. [3].

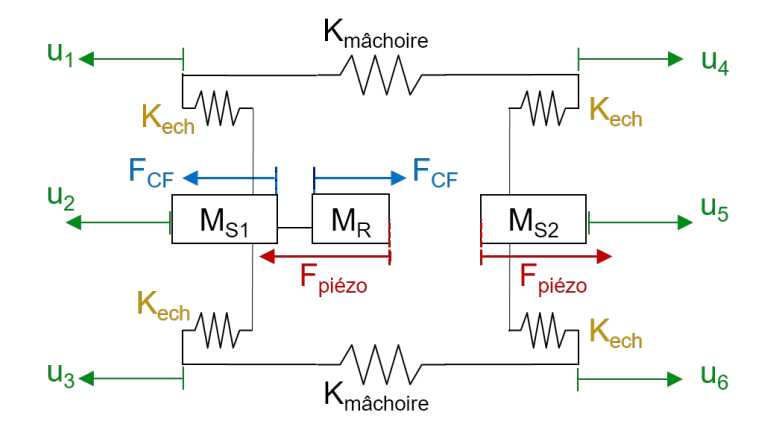

Figure 2.6 – *Modèle à 6 ddls pour le post-traitement des essais. Les déplacements sont notés <sup>u</sup>i. Le capteur d'effort dynamique mesure un effort FCF différent de l'effort d'actionnement Fpi*é*zo à cause de la masse embarquée du raccord MR.*

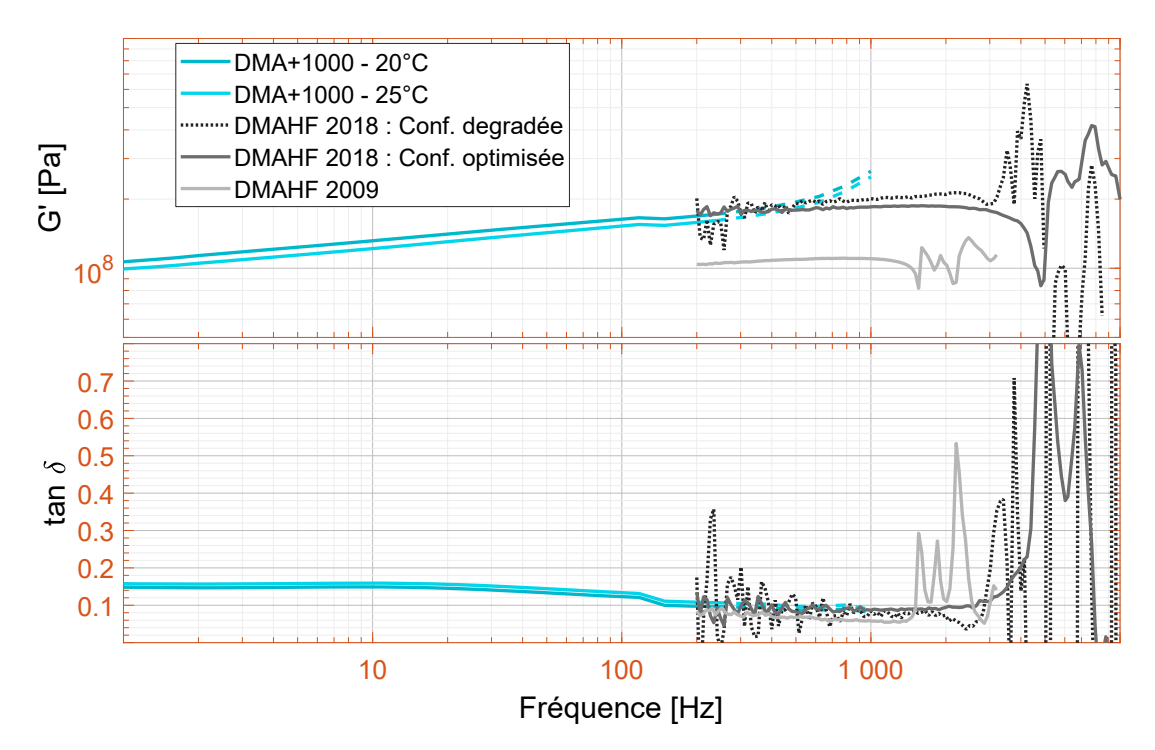

Figure 2.7 – *Caractérisation d'une colle méthacrylate lors du projet CLIMA. Les courbes bleues ont été obtenues par mesure directe avec la DMA+1000 de Metravib. La courbe notée DMAHF 2009 a été obtenue avec la version 2009 du banc de cisaillement. Les courbes notées DMAHF 2018 ont été obtenues par 2 méthodes de post-traitement avec la version 2018 du banc de cisaillement.*

Le banc version 2012, cf. figure 2.5, permet de précharger le matériau dans la même direction que la sollicitation dynamique de caractérisation. En fonction de la forme des échantillons, cf. figure 2.8, ce banc permet de caractériser la compression ou le cisaillement. La figure 2.9 montre les courbes de raideurs dynamiques d'un silicone jusqu'à plus de 7000Hz dans la configuration optimale. La limite fréquentielle est en partie due à la puissance maximale de l'amplificateur qui alimente l'actionneur et en partie aux vibrations parasites qui apparaissent pour un échantillon trop souple. Or le silicone est d'autant plus raide qu'il est préchargé. Les points aberrants ont été détectés et supprimés de la figure 2.9. Pour cela l'utilisation de plusieurs accéléromètres a permis de détecter lorsque la déformation de l'échantillon n'était plus purement axiale. Afin de réaliser une caractérisation quasiment sans précharge, des essais ont également été effectués à l'aide d'une masse sismique et d'une excitation sur pot vibrant. Ces essais correspondent aux courbes noires de la figure 2.9.

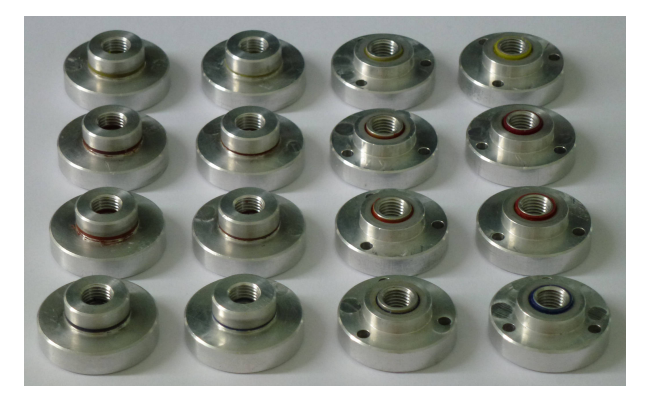

Figure 2.8 – *Echantillons de compression (gauche) et de cisaillement (droite) pour le banc DMA 2012.*

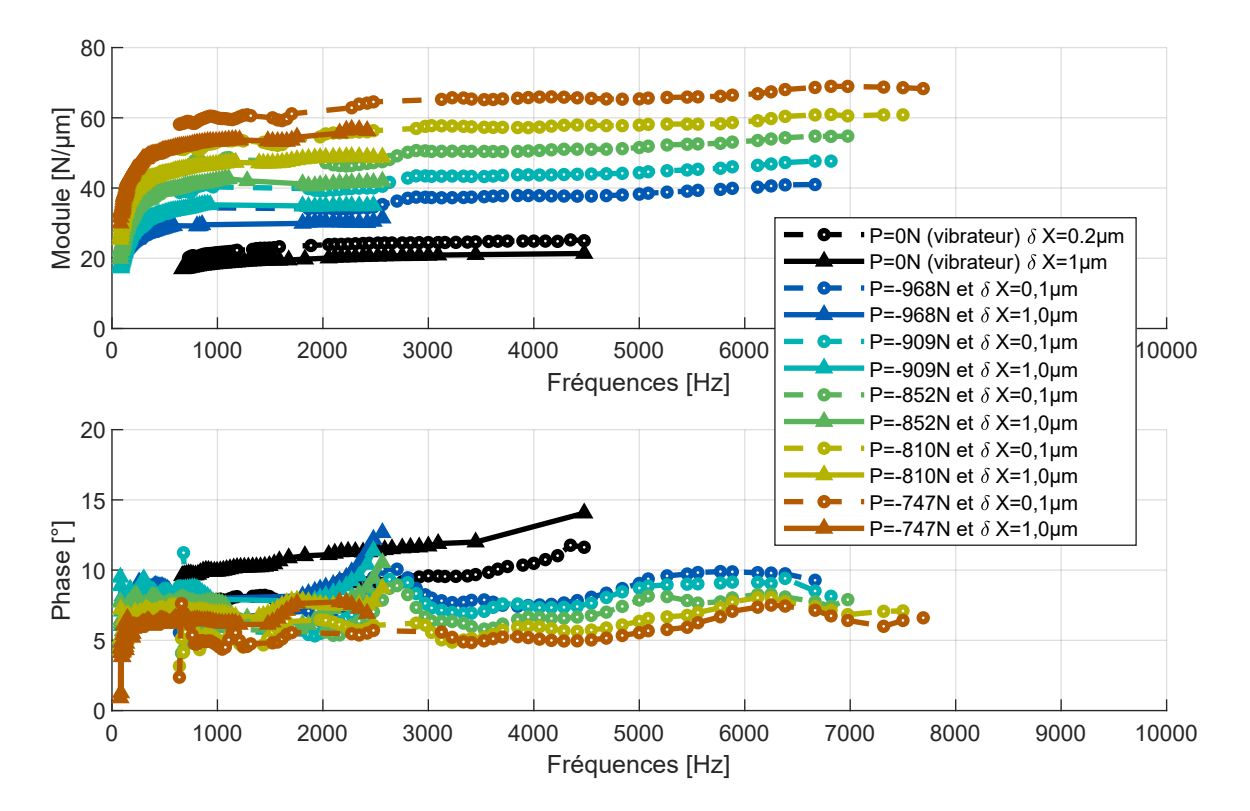

Figure 2.9 – *Caractérisation d'un silicone en compression lors du projet MAIAS. Les courbes noires ont été obtenues sans précharge par excitation avec un pot vibrant. Les courbes de couleurs ont été obtenues sous précharge avec la version 2012 du banc. Les courbes en trait plein correspondent à une amplitude de cisaillement de 1µm alors que les courbes discontinues correspondent à une amplitude de cisaillement de 0.1µm.*

### **2.2 Identification en viscoélasticité non linéaire**

### **2.2.1 Frottement et viscoélasticité**

Les bancs de caractérisation précédents sont limités à des amplitudes de déplacements de l'ordre du micron. Afin d'atteindre des amplitude de l'ordre de quelques millimètres, nous avons conservés le principe de symétrie et l'utilisation de 4 échantillons mais les actionneurs piézoélectriques ont été remplacés par la machine d'essai MTS 830, cf. Figure 2.10. Cela nous a donné un montage versatile, aussi bien capable de caractériser le comportement en friction du couple aluminium/aluminium, cf. Dion et al. [6] que le comportement viscotribologique des matériaux, cf. Jrad et al. [13]. Au cours de la thèse d'Hanen Jrad [40], nous avons utilisé ce montage pour explorer le comportement non-linéaire de composants élastomères soumis à de grandes amplitudes de déformations.

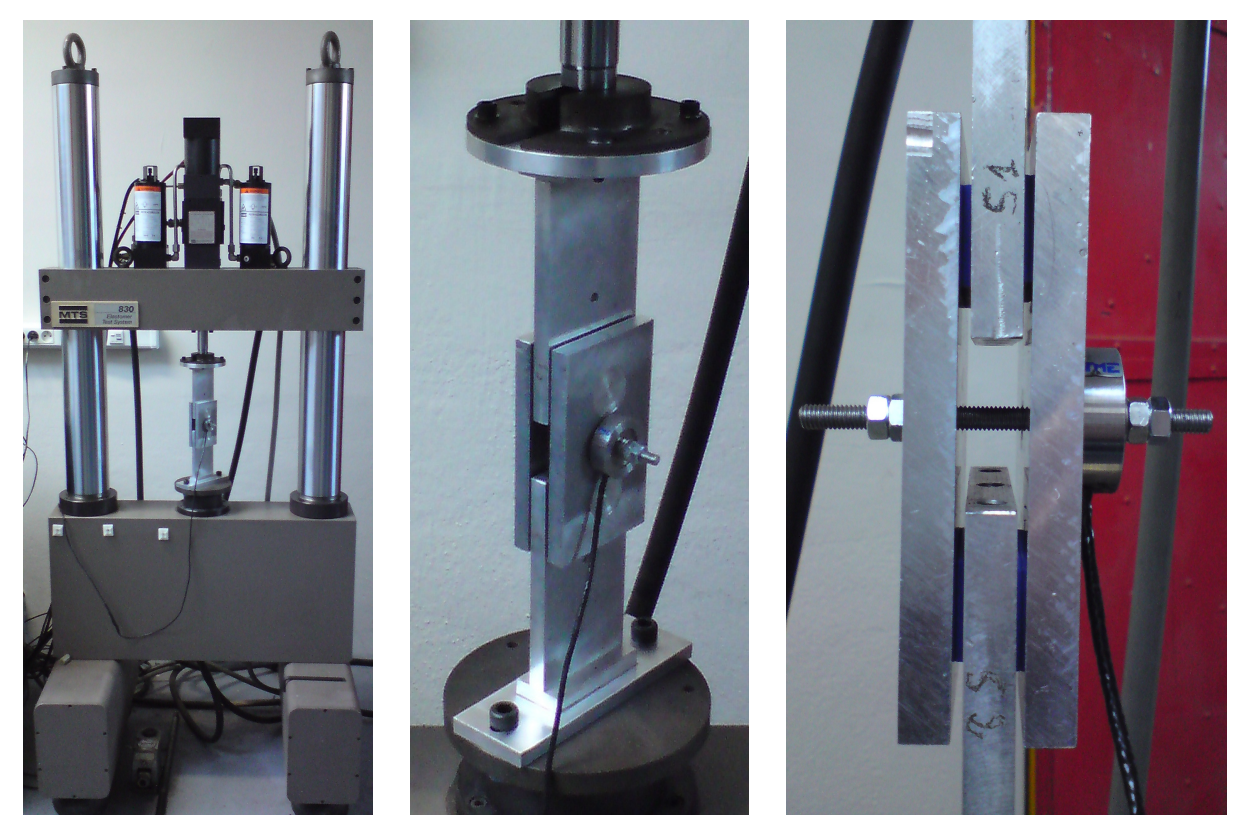

Figure 2.10 – *Montage de caractérisation dynamique de matériaux viscoélastiques en cisaillement et avec précharge. A gauche : vue globale de la MTS 830 et du montage de caractérisation, au milieu et à droite : zoom sur le montage. Les échantillons sont ici des rectangles de silicone de couleur bleue.*

Afin de caractériser le comportement en fréquence et en amplitude, le protocole précédent a été modifié. L'excitation est toujours de forme sinusoïdale à fréquence constante mais l'amplitude varie continument. Une fois le balayage en amplitude terminé, la fréquence est modifiée et on recommence jusqu'à ce que toute la bande fréquentielle ait été balayée. Bien que la machine MTS 830 soit donnée pour atteindre une fréquence maximale de caratérisation de 380Hz, le présent montage présentait des vibrations parasites au-delà de 200Hz quelque soit le matériau étudié.

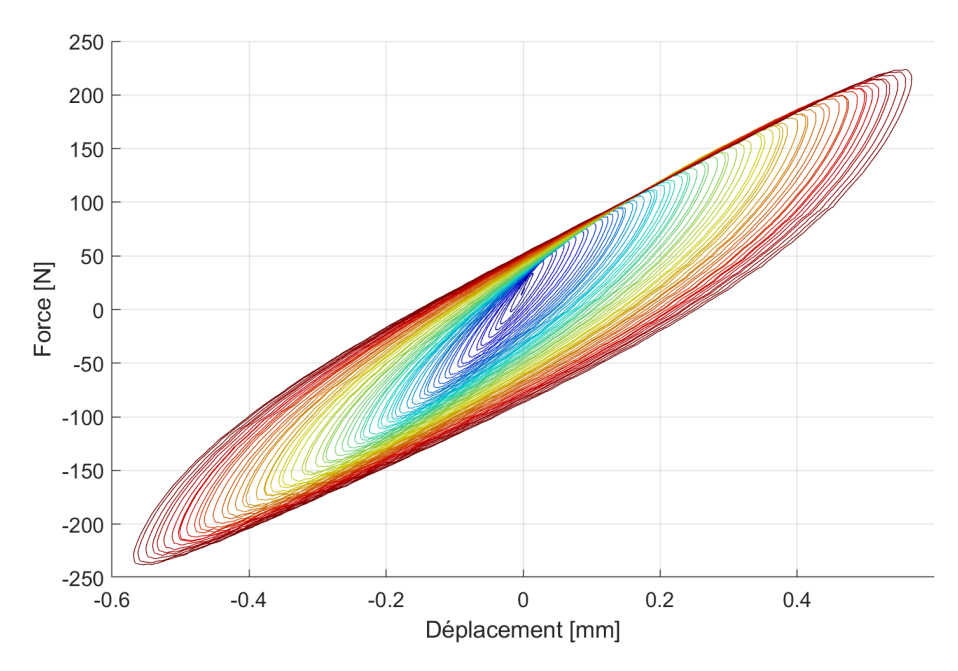

Figure 2.11 – *Courbe force-déplacement obtenue à 1 Hz avec le montage précédent*

La figure 2.11 montre un exemple de courbe force-déplacement d'échantillons de silicone soumis à une amplitude de cisaillement de plus en plus grande. A petite amplitude, nous trouvons des ellipses, c'est-à-dire la forme typique d'un comportement viscoélastique linéaire. Au fur et à mesure que l'amplitude augmente, les ellipses se déforment progressivement et sont limitées par deux asymptotes obliques. Ici, le matériau les échantillons de silicone adhéraient à la surface d'aluminium. Avec d'autres échantillons élastomères en caoutchouc, nous avons atteint le glissement total. Cela se traduisait par des asymptotes horizontales sur les courbes force-déplacement, cf. Jrad et al. [13].

Pour modéliser ce genre de comportement et tenir compte à la fois de la dissipation viscoélastique et tribologique, nous avons combiné le modèle de Maxwell généralisé [51], cf. figure 2.12 et le modèle de Dahl [52]. Le modèle de Maxwell généralisé est composé d'un ressort en parallèle de *N* cellules de Maxwell. Chaque cellule de Maxwell est elle-même composée d'un ressort et d'un amortisseur en série. Ainsi les paramètres de ce modèle sont la raideur statique *K*<sup>0</sup> et les raideurs *K<sup>i</sup>* et les amortissement *C<sup>i</sup>* des cellules de Maxwell. Chaque cellule de Maxwell dispose d'une variable interne  $y_i(t)$ .

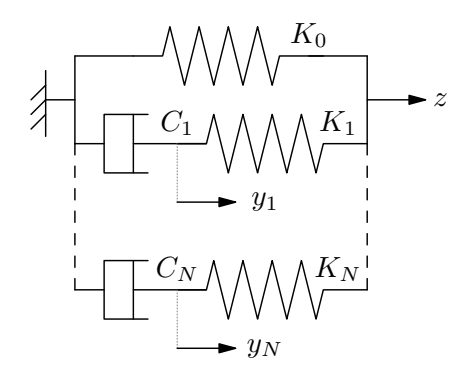

Figure 2.12 – *Schéma du modèle de Maxwell généralisé*

Le modèle de Dahl rend compte du comportement dû au frottement. Sa variable interne est notée *z*(*t*), elle correspond à un déplacement et elle est régie par une équation du premier ordre. *z*(*t*) dépend de *x*(*t*) le déplacement imposé aux échantillons de matériau viscoélastique et de *F*(*t*) l'effort de tangentiel qui est lui-même obtenu par le modèle de Maxwell généralisé.

$$
\begin{cases}\ns(t) = 1 - \frac{F(t)}{F_{\text{max}}}\operatorname{sign}(x(t)) \\
\dot{z}(t) = \dot{x}(t) \ |s(t)|^{\alpha} \operatorname{sign}(s(t)) \\
\dot{y}_i(t) = \frac{K_i}{C_i} (z(t) - y_i(t))\n\end{cases}\n\text{ avec }\n\begin{cases}\nF(t) = K_0 z(t) + \sum_{i=1}^N K_i (z(t) - y_i(t)) \\
F_{\text{max}} = \mu F_N\n\end{cases}\n\tag{2.2}
$$

Afin d'identifier ce modèle à partir des essais, nous avons exploité différentes caractéristiques des courbes. Notamment, l'asymptote horizontale produite par le glissement total permet d'identifier le coefficient de frottement *µ*. Les boucles d'hystérésis obtenues à faible amplitude forment des ellipses dont le grand axe permet l'identification de *K*0. Les coefficients *K<sup>i</sup>* et *C<sup>i</sup>* ont été obtenus par la technique décrite par Oustaloup [53]. Le coefficient  $\alpha = 1/3$  a été choisi en cohérence avec les travaux de Peyret [44]. La figure 2.13 permet de comparer les courbes mesurées au modèle identifié.

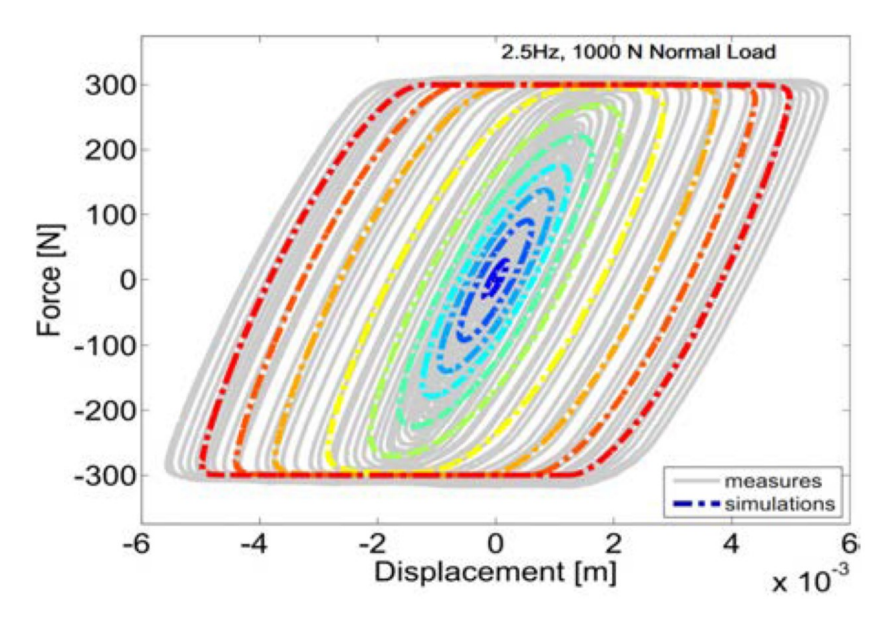

Figure 2.13 – *Courbe force-déplacement obtenue avec le montage précédent à 2.5 Hz et 1000N de précharge (en gris) et avec le modèle viscotribologique (en couleur).*

Nous avons appliqué la même approche d'identification du modèle viscotribologique à des essais de cisaillement d'un échantillon boulonné entre deux poutres en rotation, voir la figure 2.14. L'originalité dans ce cas était que le couple de cisaillement a été mesuré indirectement par des accéléromètres. Ces derniers ont servi à identifier le comportement d'un modèle multicorps rigide à deux solides, cf. Jrad et al. [4]. La figure 2.15 permet de comparer les courbes mesurées au modèle identifié.

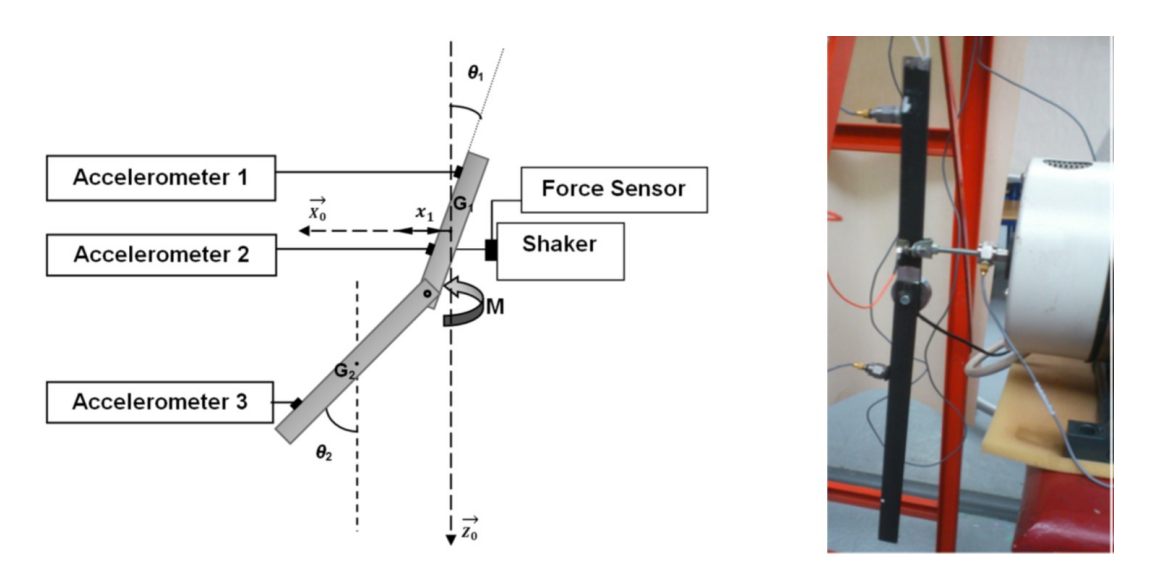

Figure 2.14 – *Essai de caractérisation en cisaillement d'un échantillon de polymère boulonné à entre deux poutres en rotation.*

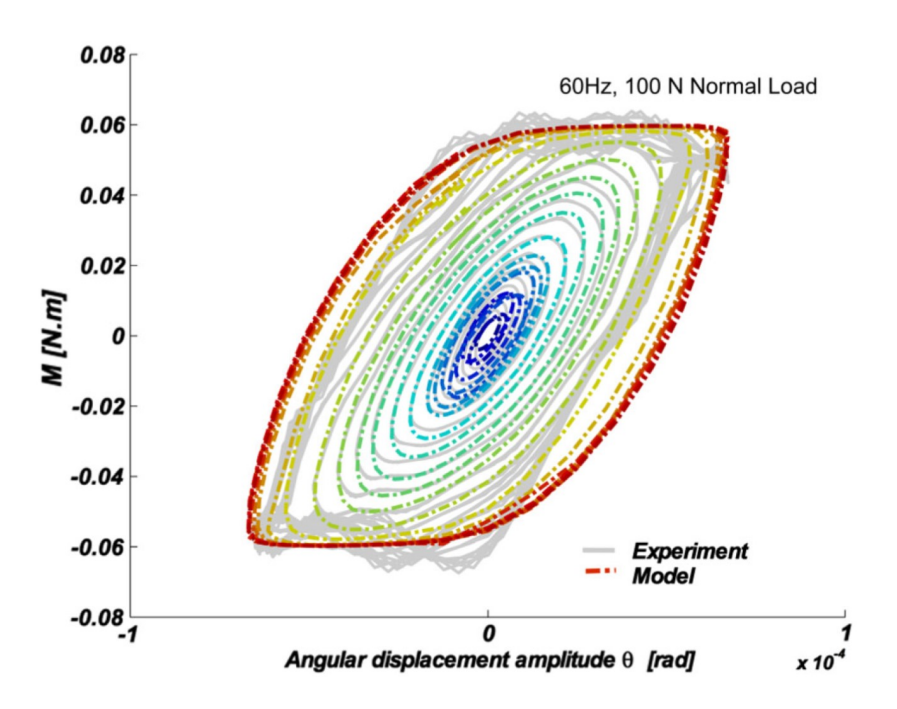

Figure 2.15 – *Courbe force-déplacement obtenue avec le montage précédent à 2.5 Hz et 1000N de précharge (en gris) et avec le modèle viscotribologique (en couleur)*

### **2.2.2 Viscoélasticité en grandes déformations**

Nous avons également étudié le comportement viscoélastique de matériaux en compression, cf. Jrad et al. [14], en fonction de la précharge et en fonction de l'amplitude de sollicitation. Le montage utilisé pour cela est illustré par la Figure 2.16.

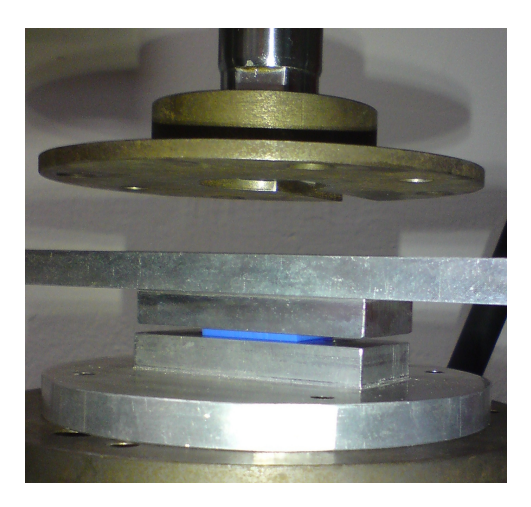

Figure 2.16 – *Montage de caractérisation dynamique de matériaux viscoélastiques en compression et avec précharge. L'échantillon est ici un rectangle de silicone de couleur bleue.*

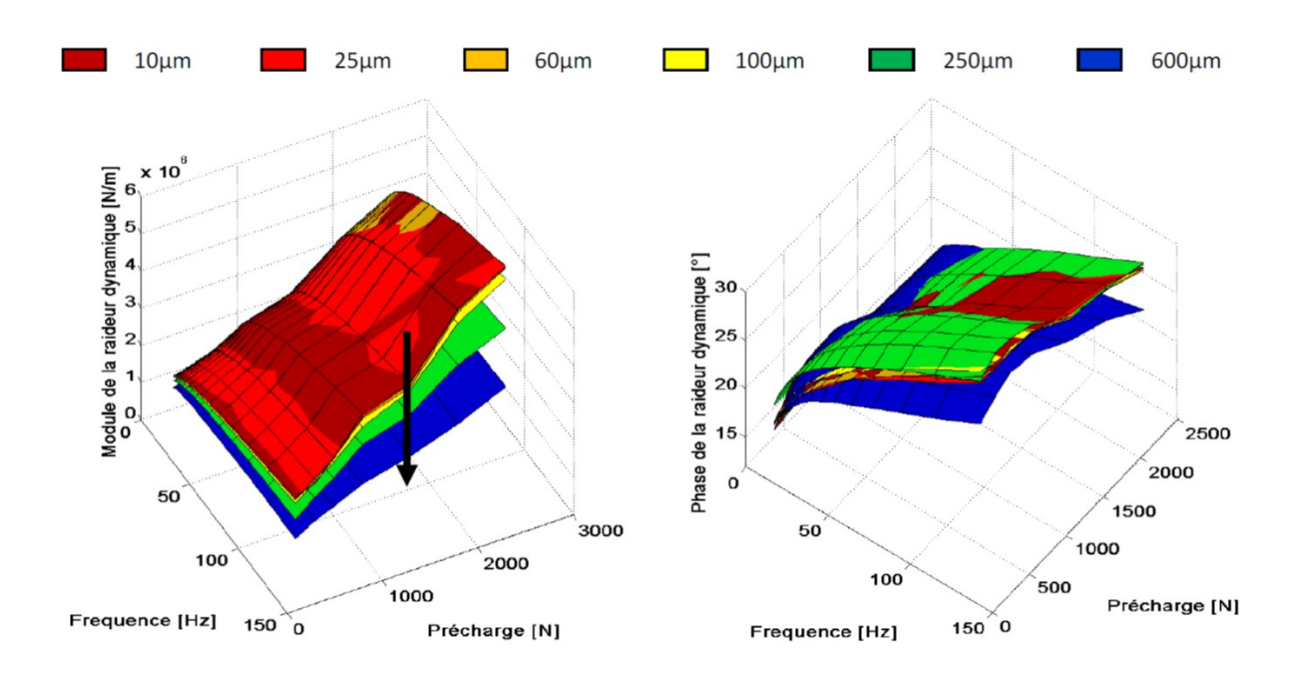

Figure 2.17 – *Module (à gauche) et phase (à droite) de la raideur dynamique en compression d'échantillons de caoutchouc en fonction de la précharge*  $F_0 = K \times x_0$  *et de la fréquence* f. Chaque surface correspond à différentes *valeurs d'amplitude xd.*

Les échantillons étaient soumis à une précharge plus un mouvement sinusoïdal de la forme  $x(t) = x_0 + x_d \sin(2\pi f t)$  sur plusieurs cycles. Les paramètres de précharge  $x_0$ , d'amplitude  $x_d$  et de fréquence *f* étaient maintenus constants pendant l'essai afin que l'excitation soit stationnaire, puis ces derniers étaient modifiés en vu de l'essai suivant. Pour chaque essai les caractéristiques

de raideur dynamique ont été obtenus en appliquant la transformée de Fourier aux mesures d'effort et de déplacement. Leur spectre étaient ensuite restreints à la fréquence d'excitation pour calculer la raideur. Cette approche permet de linéariser le comportement de l'échantillon. La figure 2.17 montre les résultats de ces essais. La phase semble dépendre de la précharge  $F_0 = K \times x_0$  mais peu de l'amplitude  $x_d$ .

Sur la base de ces essais un modèle de Maxwell généralisé non-linéaire a été identifié. Nous avons choisi de faire porter la non-linéarité de ce modèle sur le paramètre *K*<sup>0</sup> uniquement. On l'identifie à partir de la courbe de compression statique de l'échantillon comme étant la pente moyenne sur l'intervalle de déplacement [*x*<sup>0</sup> − *x<sup>d</sup> , x*<sup>0</sup> + *xd*] couvert par l'écrasement dynamique. L'effort statique *F*<sup>0</sup> étant identifié par un polynôme d'ordre 3, *K*<sup>0</sup> est ainsi décrit par un polynôme d'ordre 2. Quant aux paramètres *K<sup>i</sup>* et *C<sup>i</sup>* , ils ont été identifiés à partir de la moyenne des courbes de phase en fonction de la fréquence pour l'ensemble des essais. La figure 2.18 montre la bonne adéquation entre le modèle identifié et les mesures effectuées.

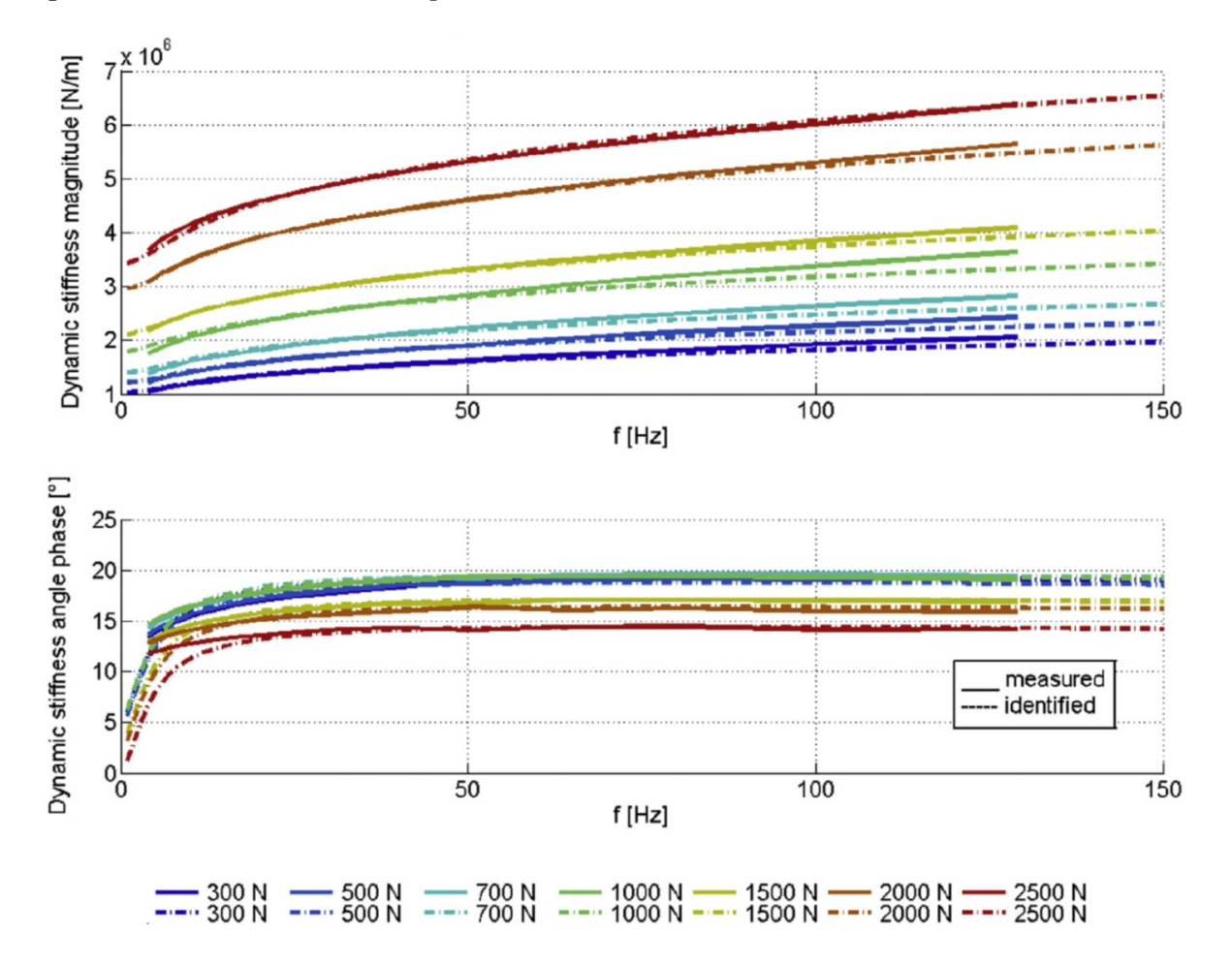

Figure 2.18 – *Module (en haut) et phase (en bas) de la raideur dynamique en compression d'échantillons de caoutchouc en fonction de la précharge*  $F_0 = K \times x_0$  *et de la fréquence f. L'amplitude d'écrasement dynamique est ici de*  $x_d = 25 \mu m$ .

## **Chapitre 3**

# **Identification de modèles réduits**

### **Sommaire**

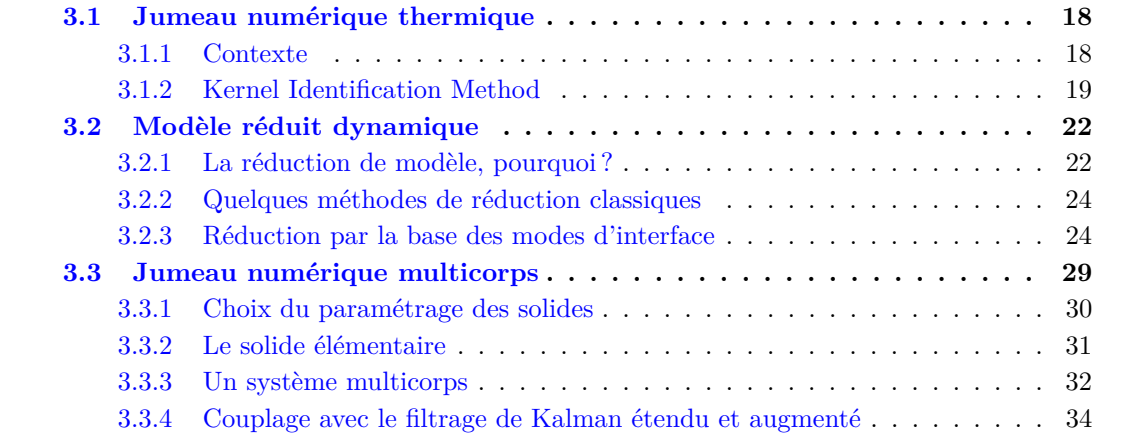

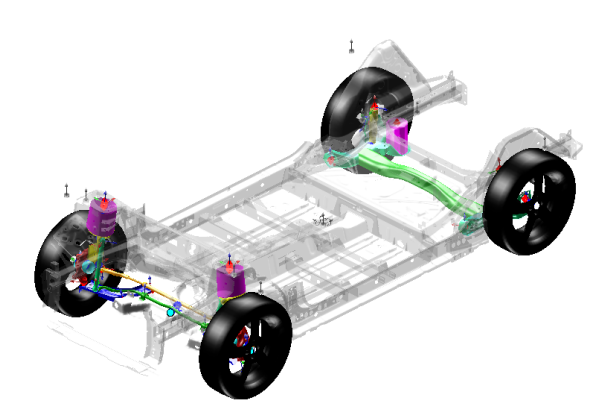

### **Résumé**

Ce chapitre traite de l'identification de modèles et de jumeaux numériques. Tout d'abord un modèle de diffusion thermique est identifié à des fins de contrôle d'une carte électronique de puissance. Puis un travail de réduction de modèle en dynamique des structures est exposé. Enfin, un cadre général est donné pour la construction de jumeau numérique en multicorps rigides. Ces derniers ont vocation à être utilisés en maintenance prédictive mais aussi à créer des capteurs virtuels.

### **3.1 Jumeau numérique thermique**

#### **3.1.1 Contexte**

L'électronique de puissance des équipements automobiles est confinée dans des volumes de plus en plus réduits, ce qui engendre de sévères contraintes électro-thermo-mécaniques. Ainsi, la fiabilité et la durée de vie des composants dépend des températures de jonction. Le bon fonctionnement du matériel nécessite une régulation en temps réel. Cette régulation s'appuie sur les estimations faites par un jumeau numérique thermique de taille réduite. Ce modèle réduit doit permettre de retrouver les résultats d'un modèle volumes finis très fin en s'appuyant uniquement sur les données de commande électriques.

La thèse CIFRE de Fatma Abid [41] a été financée sur ce sujet par Valeo. L'approche suivie était d'identifier le modèle réduit de manière non-intrusive vis-à-vis du modèle de référence, c'est-à-dire en se basant uniquement sur des résultats de simulation sans chercher à projeter le modèle sur un sous-espace. Le modèle de référence était donc traité comme une boite noire fournissant des capteurs virtuels de température.

La "Thermal Impedance Method" (TIM) ou méthode *Z th*, cf. [54, 55] était usuelle à Valeo pour obtenir ce modèle réduit. Elle repose sur la réponse indicielle d'un système du premier ordre. Dans le domaine temporel et dans le domaine de Laplace de variable *p*, elle s'exprime comme suit :

$$
Z^{th}(t) = \sum_{i} R_i \left( 1 - \exp\left(-\frac{t}{\tau_i}\right) \right) \qquad \Longrightarrow \qquad Z^{th}(p) = \sum_{i} \frac{R_i}{1 + p\tau_i} \tag{3.1}
$$

La méthode *Z th* identifie directement les exponentielles décrites par l'équation (3.1) à partir de mesures de température en fonction du temps et sous chargement unitaire (Heaviside). Cette méthode est toutefois couteuse car elle nécessite autant de mesures simulées que de sources thermiques. Or, le modèle volumes finis de référence comportait environ 50 millions de ddls et nécessitait 15 heures de calcul par source thermique avec un total de 62 sources à traiter.

Il existe d'autres méthodes visant le même objectif et qui s'appuient sur un modèle d'état constitué d'une équation de comportement et d'une équation d'observation. Elles sont décrites par les matrices  $\underline{A}$ ,  $\underline{B}$ ,  $\underline{C}$  et  $\underline{D}$  et les vecteurs colonnes d'état  $\underline{x}(t)$ , d'observation  $y(t)$  et de commande  $\underline{u}(t)$ . Le modèle comporte  $N_e$  états,  $N_s$  sollicitations,  $N_o$  observations et  $N_i$  instants, donc les matrices ont pour dimensions  $\underline{A}_{N_e \times N_e}, \underline{B}_{N_e \times N_s}, \underline{C}_{N_o \times N_e}$  et  $\underline{D}_{N_o \times N_s}$  et les vecteurs ont pour dimensions  $\underline{x}_{N_e}$ ,  $\underline{y}_{N_o}$  et  $\underline{x}_{N_s}$ .

$$
\begin{cases}\n\dot{\underline{x}}(t) = \underline{A} \underline{x}(t) + \underline{B} \underline{u}(t) \\
\underline{y}(t) = \underline{C} \underline{x}(t) + \underline{D} \underline{u}(t)\n\end{cases} (3.2)
$$

Le but est d'identifier tous les termes de l'équation  $(3.2)$  à partir de la seule conaissance de  $y(t)$ et *u*(*t*) au cours du temps. La "Modal Identification Method" (MIM), cf. [56, 57], réalise une optimisation par essaims particulaires. La méthode d'identification des sous-espaces, cf. Van Overschee et De Moor [58], s'appuie sur une réécriture du modèle d'état. Elle fait intervenir des matrices de Hankel par blocs des entrées et des sorties et aussi les matrices d'observabilité et de contrôlabilité. La méthode des sous-espaces permet de généraliser les algorithmes N4SID, MOESP et CVA. Une caractéristique notable de cette méthode est son utilisation des opérateurs de projection tantôt orthogonal tantôt oblique afin d'éliminer l'influence de l'excitation lors de l'identification.

#### **3.1.2 Kernel Identification Method**

Notre méthode d'identification de modèle réduit thermique se nomme KIM (Kernel Identification Method). Elle permet de traiter les cas linéaires ou quasi-linéaires. Concaténons les vecteurs colonnes, correspondant aux *N<sup>i</sup>* instants mesurés, dans les matrices *X*, *U* et *Y* . Le modèle d'état peut être réécrit sous la forme :

$$
\begin{cases}\n\underline{\underline{X}} = \underline{\underline{A}} \underline{\underline{X}} + \underline{\underline{B}} \underline{\underline{U}} \\
\underline{\underline{Y}} = \underline{\underline{C}} \underline{\underline{X}} + \underline{\underline{D}} \underline{\underline{U}}\n\end{cases}\n\text{ avec }\n\begin{cases}\n\underline{\underline{X}} = \begin{bmatrix}\n\underline{x}(t_1) & \dots & \underline{x}(t_{N_i})\n\end{bmatrix}_{N_e \times N_i} \\
\underline{\underline{U}} = \begin{bmatrix}\n\underline{u}(t_1) & \dots & \underline{u}(t_{N_i})\n\end{bmatrix}_{N_s \times N_i} \\
\underline{\underline{Y}} = \begin{bmatrix}\n\underline{u}(t_1) & \dots & \underline{u}(t_{N_i})\n\end{bmatrix}_{N_o \times N_i} \n\end{cases}\n\tag{3.3}
$$

Dérivons l'équation d'observation par rapport au temps puis injectons l'équation de comportement. La matrice  $\underline{Y}$  est obtenue par dérivation numérique :

$$
\underline{\dot{Y}} = \underline{\underline{C}} \underline{\dot{X}} + \underline{\underline{D}} \underline{\dot{U}} = \underline{\underline{C}} \underline{\underline{A}} \underline{\underline{X}} + \underline{\underline{C}} \underline{\underline{B}} \underline{\underline{U}} + \underline{\underline{D}} \underline{\dot{U}} \tag{3.4}
$$

"Pseudo"-inversons l'équation d'observation à l'aide de *C* <sup>+</sup> et injectons le résultat dans l'équation précédente :

$$
\underline{\underline{X}} = \underline{\underline{C}}^+ \underline{\underline{Y}} - \underline{\underline{C}}^+ \underline{\underline{D}} \underline{\underline{U}} \implies \underline{\underline{Y}} = \underline{\underline{C}} \underline{\underline{A}} \underline{\underline{C}}^+ \underline{\underline{Y}} + \underline{\underline{C}} (\underline{\underline{B}} - \underline{\underline{A}} \underline{\underline{C}}^+ \underline{\underline{D}}) \underline{\underline{U}} + \underline{\underline{D}} \underline{\underline{U}} \tag{3.5}
$$

Comme dans la méthode des sous-espaces, nous allons projeter cette équation sur le sous-espace orthogonal à l'excitation afin de supprimer le terme *M U* et faciliter ainsi l'identification des matrices <u>L</u> et <u>D</u>. Cette projection des lignes des matrices est notée  $\left(\frac{1}{L}\right)$  et en pratique elle est calculée par une décomposition QR :

$$
\underline{\dot{Y}}/\underline{\underline{U}}^{\perp} = \underline{L} \underline{Y}/\underline{\underline{U}}^{\perp} + \underline{D} \underline{\underline{U}}/\underline{\underline{U}}^{\perp}
$$
\n(3.6)

La matrice *L* représente le noyau du modèle d'état et nous la supposons symétrique. Les matrices  $\underline{\underline{L}}$  et  $\underline{\underline{D}}$  sont identifiées par la méthode des moindres carrés appliquées à l'équation (3.6). Cela nécessite de réécrire les matrices  $\underline{\dot{Y}}/\underline{\underline{U}}^{\perp}$ ,  $\underline{Y}/\underline{\underline{U}}^{\perp}$  et  $\underline{\dot{U}}/\underline{\underline{U}}^{\perp}$  de façon à factoriser les matrices  $\underline{\underline{L}}$  et *D* sous forme de vecteurs. En pratique, l'identification est faite par la fonction "\" dans Matlab. Afin que le vecteur  $\underline{x}(t)$  représente les contributions modales, la matrice  $\underline{L}$  est diagonalisée. La matrice  $\underline{\underline{A}}$  est alors assimilée à une matrice diagonale contenant les valeurs propres de  $\underline{\underline{L}}$ et la matrice  $C$  est assimilée aux vecteurs propres de  $L$ , ainsi par construction  $C^+ = C^t$ . Les valeurs propres positives ne sont pas prises en compte lors la reconstruction de  $\overline{A}$  et  $\overline{C}$  car elles conduiraient à une instabilité du modèle. Ensuite les matrices *A*, *C* et *D* sont substituées dans l'équation  $(3.5)$ . La matrice  $\underline{\underline{B}}$  est elle aussi identifiée par les moindres carrés après projection sur le sous-espace orthogonal à  $\underline{\dot{U}}^{\perp}$  :

$$
\underline{B} \underline{U}/\underline{\dot{U}}^{\perp} = \underline{C}^{t} \underline{\dot{Y}}/\underline{\dot{U}}^{\perp} - \underline{A} \underline{C}^{t} \underline{Y}/\underline{\dot{U}}^{\perp} + \underline{A} \underline{C}^{t} \underline{D} \underline{U}/\underline{\dot{U}}^{\perp}
$$
(3.7)

L'état initial du système est estimé par  $\underline{x}(0) = \underline{C}^t$   $y(0) - \underline{C}^t$   $\underline{D}$   $\underline{u}(0)$  puis l'équation (3.2) est résolue par intégration numérique. Notons de plus que les modes propres sont triés à postériori par ordre d'importance en fonction de leurs contributions en calculant diag(*X X<sup>t</sup>* ). Si nécessaire, le modèle identifié est tronqué.

La figure 3.1 montre un modèle élément fini 3D d'une carte électronique de puissance comprenant 9 puces qui sont autant de sources thermiques. Ce modèle comporte 20236 ddls. Afin d'identifier le jumeau numérique thermique, on réalise une première simulation avec le modèle élements finis de référence. Puis une deuxième simulation sert à valider le modèle. Ces deux simulations sont faites en imposant simultanément sur les 9 puces une puissance thermique sous la forme de 9 signaux décorrélés aléatoires autour d'une constante, voir la figure 3.2.

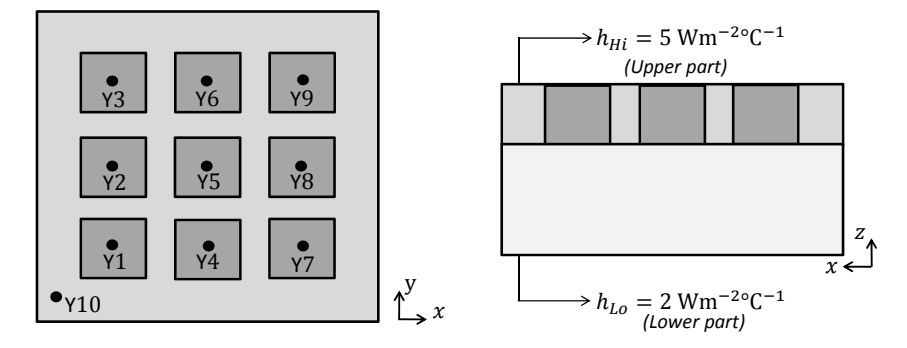

Figure 3.1 – *Modèle de carte électronique de puissance*

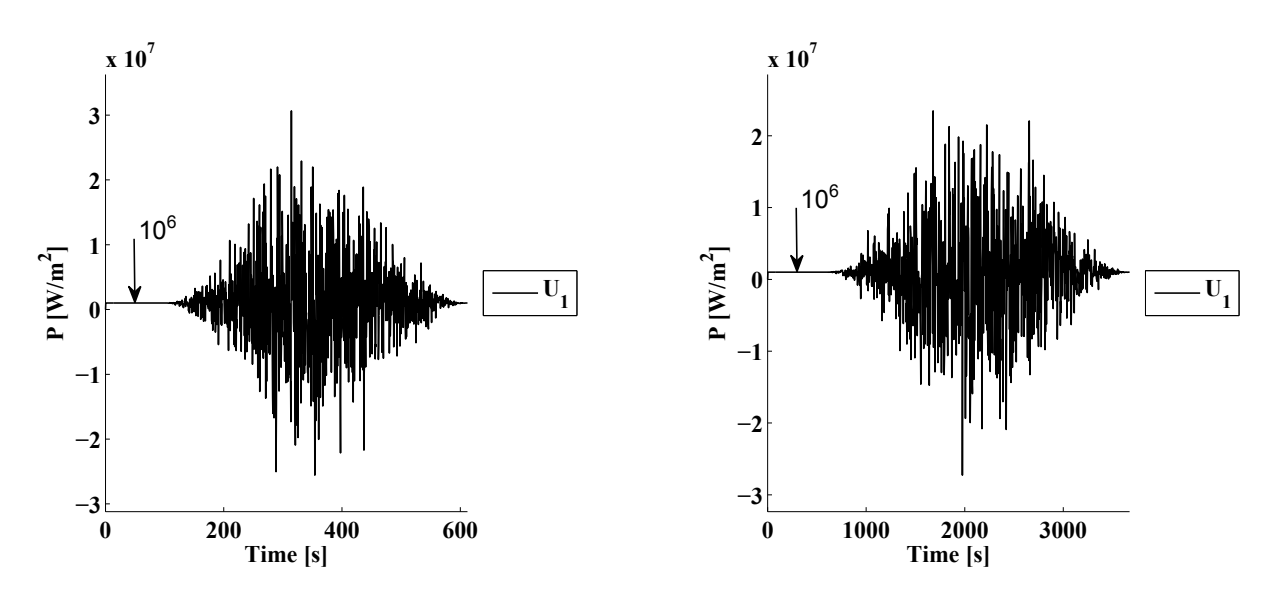

Figure 3.2 – *L'un des 9 signaux aléatoires autour d'une constante utilisés lors de l'identification du modèle (à gauche) et lors de la validation du modèle (à droite).*

Soit  $y_k(t)$  la  $k^{\text{i\`eme}}$  composante du vecteur  $y(t)$ . L'erreur relative entre l'estimation par le jumeau numérique et la mesure est donnée par l'équation (3.8). La figure 3.3 trace cette erreur relative en fonction de l'ordre du modèle lors de la phase d'identification. Elle permet de comparer la méthode KIM à 3 méthodes de sous-espaces SubSV, SubCVA et MOESP. On voit que notre méthode est aussi performante que les meilleures méthodes de sous-espaces.

$$
\epsilon = \frac{1}{N_o} \sum_{k=1}^{N_o} \sqrt{\frac{\sum_{i=1}^{N_i} (y_k \text{ mesure}(t_i) - y_k \text{ jumeau}(t_i))^2}{\sum_{i=1}^{N_i} y_k^2 \text{ mesure}(t_i)}}
$$
(3.8)

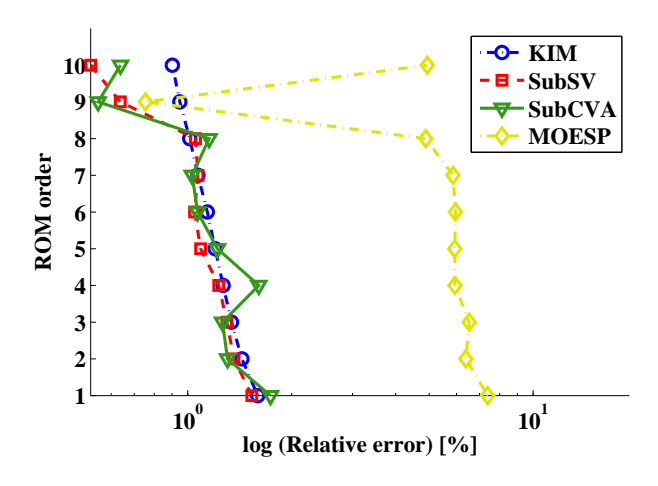

Figure 3.3 – *Erreur relative en fonction de l'ordre du modèle lors de la phase d'identification. Les modèles de sous-espaces SubSV, SubCVA et MOESP sont comparés à KIM*

La figure 3.4 permet de comparer les valeurs de températures au niveau de la puce n°7 par la simulation de référence et les modèles réduits KIM, SubSV, SubCVA et MOESP. Mis à part MOESP, les autres méthodes fournissent des résultats comparables.

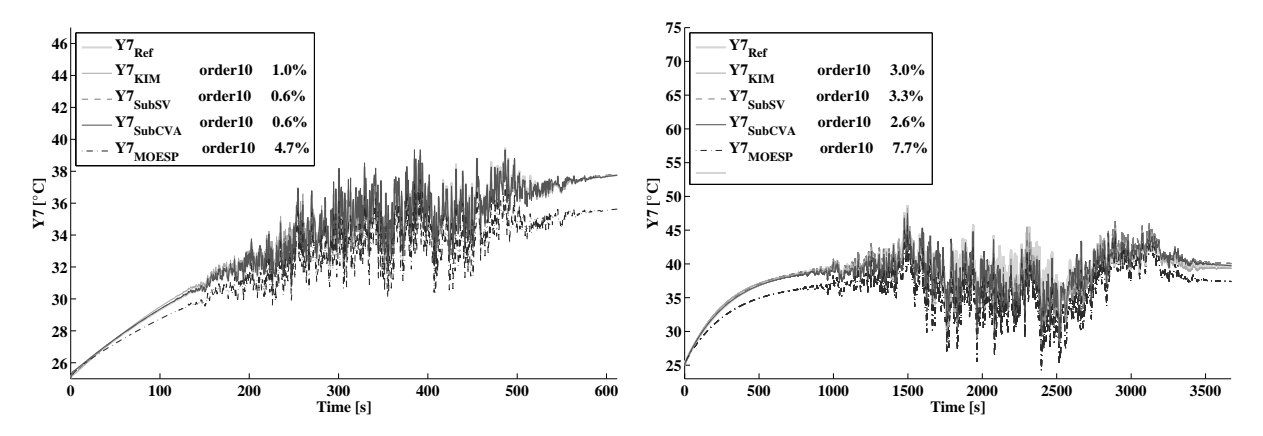

Figure 3.4 – *Comparaison des estimations fournies par différents modèles (KIM, SubSV, SubCVA et MOESP) à la mesure thermique au point Y7 lors de la phase d'identification (à gauche) et de validation (à droite).*

Quelle que soit la méthode utilisée, l'identification du modèle d'état nécessite une bonne observabilité et contrôlabilité. Pour identifier un grand nombre d'états *Ne*, on a tendance à garder beaucoup de données mesurées au risque qu'elles soient corrélées. Afin d'éviter cela, il est possible d'appliquer une décomposition en valeurs singulières (SVD) sur  $\underline{Y} = \underline{\phi}_Y \underline{S}_Y \underline{\psi}_Y^t$  et *Y*=*Y* \_*Y*  $\underline{U} = \underline{\phi}_U \underline{S}_U \underline{\psi}_U^t$ *U U U U C U U C U C U C U U C U C U C U C U C U C U C U C U C U C U C U C C U C C U C C U C C C U C C C C C C*  $Y \stackrel{t}{=} Y$ et  $\underline{U}_{svd} = \underline{\phi}_l^t$ *U U*. Ces dernières possèdent les bonnes propriétés et peuvent être utilisées pour l'identification à la place de *Y* et *U*. Il suffit ensuite de post-traiter les matrices identifiées :  $\underline{\underline{A}} = \underline{\underline{A}}_{svd}$ ,  $\underline{\underline{B}} = \underline{\underline{B}}_{svd}$   $\underline{\underline{\phi}}_l^t$  $\frac{d}{dt}$ ,  $\overline{C} = \underline{\phi}_Y \underline{C}_{svd}$  et  $\underline{D} = \underline{\phi}_Y \underline{D}_{svd} \underline{\phi}_U^t$  $\frac{t}{U}$ .

L'extension de KIM à des comportements non-linéaires, comme la convection naturelle, reste à faire. Notons que KIM pourrait être appliquée à d'autres équations du premier ordre comme la viscoélasticité par exemple. La méthode KIM identifie un modèle de manière non-intrusive, or en dynamique des structures, il est classique d'utiliser des méthodes intrusives pour obtenir des modèles réduits. Nous allons le voir maintenant.

### **3.2 Modèle réduit dynamique**

### **3.2.1 La réduction de modèle, pourquoi ?**

Considérons le problème de dynamique des structures suivant :

$$
\rho \underline{\ddot{u}} = \underline{\text{div}}(\underline{\sigma}) + \underline{f} \quad \text{avec} \quad \underline{\underline{\sigma}} = \underline{\underline{H}} \underline{\underline{\epsilon}} \quad \text{et} \quad \underline{\underline{\epsilon}} = \frac{1}{2} \left( \nabla \underline{u} + \nabla^t \underline{u} \right) \tag{3.9}
$$

Le tenseur  $\underline{\underline{H}}$  représente la loi de comportement du matériau. Ce comportement peut être élastique, viscoélastique, non-linéaire, représenter une loi de contact frottant, . . . In fine, après application de la méthode des éléments finis, l'équation matricielle du problème dynamique devient :

$$
\underline{\underline{M}} \underline{\ddot{U}} + \underline{\underline{C}} \underline{\dot{U}} + \underline{\underline{K}} \underline{\underline{U}} = \underline{F} \tag{3.10}
$$

La matrice de masse *M* est très souvent constante, les matrices d'amortissement *C* et de raideur  $K$  peuvent dépendre de l'état du système  $(U, U)$  dans le cas d'un comportement non-linéaire. De plus, la matrice de raideur devient non-symétrique dans le cas d'un contact frottant. Lorsque l'on étudie les vibrations autour d'un état d'équilibre stationnaire, on linéarise ce problème matriciel. Par simplicité de notation, nous garderons l'écriture de l'équation (3.10) précédente mais où les vecteurs *U* et *F* représenteront la variation autour de leur valeur stationnaire et les matrices *K* et *C* seront les matrices tangentes de raideur et d'amortissement. Notons que même linéarisées, ces matrices peuvent être non-symétriques. La linéarisation permet l'étude des petites oscillations par la transformée de Fourier :

$$
(-\omega^2 \underline{\underline{M}} + i\omega \underline{\underline{C}} + \underline{\underline{K}})\hat{\underline{U}} = \hat{\underline{F}} \quad \text{avec} \quad \mathscr{F}\{\underline{U}\} = \hat{\underline{U}} \quad \text{et} \quad \mathscr{F}\{\underline{F}\} = \hat{\underline{F}} \tag{3.11}
$$

L'équation (3.11) permet de calculer la réponse forcée du système via le calcul de la matrice des fonctions de transferts  $(-\omega^2 \underline{M} + i\omega \underline{C} + \underline{K})^{-1}$ . De plus les modes propres complexes sont solutions de l'équation (3.11) sans second membre. Malheureusement, pour des problèmes de grandes taille ces calculs sont très couteux. C'est quasiment toujours le cas pour les problèmes de dynamique traités par les industriels. Ainsi, on cherche à réduire la taille du problème à résoudre en projetant le vecteur des déplacements sur un sous-espace des déplacements que l'on considère les plus probables. On utilise pour cela la base *T* qui décrit le sous-espace que l'on se donne :

$$
\underline{U} = \underline{\underline{T}} \underline{q} \implies (-\omega^2 \underline{\underline{T}}^t \underline{\underline{M}} \underline{\underline{T}} + i\omega \underline{\underline{T}}^t \underline{\underline{C}} \underline{\underline{T}} + \underline{\underline{T}}^t \underline{\underline{K}} \underline{\underline{T}}) \underline{\hat{q}} = \underline{\underline{T}}^t \underline{\hat{F}} \text{ avec } \mathscr{F}\{\underline{q}\} = \underline{\hat{q}} \qquad (3.12)
$$

Plus le sous-espace est petit, moins la base  $\underline{\underline{T}}$  contient de colonnes et plus les matrices  $\underline{\underline{M}}_r, \underline{\underline{C}}_r$ et *K<sup>r</sup>* sont réduites. Le choix de *T* est donc capital pour trouver le meilleur compromis entre réduction et précision. Pour cela, la littérature fournit pas mal de possibilités, cf. Géradin et Rixen [59]. Le plus classique étant d'utiliser la base modale du problème symétrique conservatif :

$$
\left(-\omega_k^2 \underline{M} + \underline{K}\right)\underline{\phi}_k = \underline{0} \quad \Longrightarrow \quad \underline{T} = \underline{\Phi} = \left[\dots \underline{\phi}_k \dots\right] \tag{3.13}
$$

Le problème (3.13) est un problème aux valeurs propres réelles peu couteux à résoudre même pour des matrices de grande taille. Généralement, les modes propres sont normalisés par rapport

à la masse. Ainsi, en utilisant  $\underline{\underline{T}} = \underline{\underline{\Phi}}$ , la matrice de masse réduite vaut  $\underline{\underline{M}}_r = \underline{\underline{I}}$ , la matrice de raideur réduite  $\underline{K}_r$  devient une matrice diagonale contenant les valeurs propres au carré  $\omega_k^2$ et sauf cas particulier (amortissement de Rayleigh), *C<sup>r</sup>* est une matrice pleine. Ce choix de base de projection fournit de bons résultats aux fréquences de résonance même s'il ne permet pas une excellente estimation des fréquences d'anti-résonance. Cette base peut être enrichie de déformées statiques du type *K*−1*F*ˆ, cf. Balmès [60]. Cela nécessite d'orthonormaliser les vecteurs de déformées statiques à ceux de la base modale. De plus lorsque le problème de départ, voir équation (3.11), et ses matrices *K* et *C* dépendent de la fréquence, la concaténation de plusieurs bases modales est efficace. Il suffit par exemple de résoudre l'équation (3.13) en évaluant la raideur à une fréquence basse  $\underline{K}(\omega_{\text{bas}})$  puis à une fréquence élevée  $\underline{K}(\omega_{\text{haut}})$  et de concaténer les deux bases modales ainsi obtenues, cf. Balmès [60].

Plaçons nous maintenant dans le cadre d'un processus de conception itérative d'un mécanisme/assemblage où la définition de certaines pièces est figée et où d'autres sont sujettes à modification. Outre les qualités de taille et de précision, le modèle réduit idéal devrait pouvoir être mis à jour après la modification d'une pièce sans nécessiter d'être reconstruit en entier. De même, il devrait également pouvoir être mis à jour en fonction de la configuration spatiale du mécanisme (position d'une glissière, d'une rotule, ...). Il devrait permettre d'étudier l'influence d'une pièce sur la réponse globale du système. Enfin, il devrait être indépendant des choix de maillage éléments finis du modèle de départ. La recherche d'un tel modèle réduit est le but de la *synthèse modale de composant* (CMS<sup>1</sup>).

Initialement les composants d'un assemblage sont maillés indépendamment les uns des autres. Donc les ddls de deux pièces liées rigidement sont redondants au niveau des interfaces de liaison. Supposons que les maillages soient compatibles à l'interface. Pour fixer les idées, notons d'un indice *i* les ddls de l'interface de liaison et d'un indice *v* le reste des ddls constituants le *volume*. A l'interface, le couplage entre deux composants peut se faire de deux façons : par couplage *primal* ou par couplage *dual*. Les méthodes *primales* substituent certains ddls par leur expression en fonction des autres. Elles donnent ainsi la priorité à la continuité des déplacements, cf. équation (3.14). A l'inverse, les méthodes *duales* proposent de lier les ddls au travers d'une contrainte cinématique, cf. équation (3.15). Cela fait apparaître des multiplicateurs de Lagrange  $λ<sub>i</sub>$  qui représentent les efforts de liaison. Elles donnent ainsi la priorité à la continuité des efforts. Par soucis de compacité d'écriture, notons  $Z = -\omega^2 M + i\omega C + K$ :

$$
\begin{bmatrix}\n\underline{Z}_{1vv} & \underline{Z}_{1vi} & \underline{0} \\
\underline{Z}_{1iv} & \underline{Z}_{1ii} + \underline{Z}_{2ii} & \underline{Z}_{2iv} \\
\underline{0} & \underline{Z}_{2vi} & \underline{Z}_{2vv}\n\end{bmatrix}\n\begin{Bmatrix}\n\underline{U}_{1v} \\
\underline{U}_{i} \\
\underline{U}_{2v}\n\end{Bmatrix} = \n\begin{Bmatrix}\n\underline{F}_{1v} \\
\underline{F}_{i} \\
\underline{F}_{2v}\n\end{Bmatrix}
$$
\n(3.14)

$$
\begin{bmatrix}\n\underline{\underline{Z}}_{1ii} & \underline{\underline{Z}}_{1iv} & \underline{0} & \underline{0} & \underline{I} \\
\underline{\underline{Z}}_{1vi} & \underline{\underline{Z}}_{1vv} & \underline{0} & \underline{0} & \underline{0} & \underline{I} \\
\underline{0} & \underline{0} & \underline{Z}_{2ii} & \underline{\underline{Z}}_{2iv} & -\underline{I} \\
\underline{0} & \underline{0} & \underline{\underline{Z}}_{2vi} & \underline{\underline{Z}}_{2vv} & \underline{0} \\
\underline{I} & \underline{0} & -\underline{I} & \underline{0} & \underline{0} & \underline{I} \\
\end{bmatrix}\n\begin{bmatrix}\n\underline{U}_{1i} \\
\underline{U}_{1v} \\
\underline{U}_{2i} \\
\underline{U}_{2v} \\
\end{bmatrix} = \n\begin{Bmatrix}\n\underline{F}_{1i} \\
\underline{F}_{1v} \\
\underline{F}_{2i} \\
\underline{F}_{2v} \\
\end{Bmatrix}
$$
\n(3.15)

Pour appliquer la réduction telle que décrite par l'équation (3.12), le but est de proposer une base de réduction/projection qui s'applique à chaque composant et qui conserve la précision.

<sup>1.</sup> Component Mode Synthesis
#### **3.2.2 Quelques méthodes de réduction classiques**

Parmi les méthodes de réduction classiques disponibles dans de nombreux codes éléments finis, on peut citer Guyan-Irons [61], Craig et Bampton [62], MacNeal [63], Rubin, ... Plusieurs d'entre elles s'appuient sur un découpage des degrés de libertés entre *maîtres* et *esclaves*. Les ddls de l'interface  $\underline{U}_i$  sont maîtres, les autres ddls  $\underline{U}_v$  sont esclaves. Le problème linéaire conservatif ainsi découpé peut s'exprimer sous la forme suivante :

$$
\left(-\omega^2 \left[\begin{array}{cc}\n\underline{M}_{ii} & \underline{M}_{iv} \\
\overline{\underline{M}}_{vi} & \overline{\underline{M}}_{vv}\n\end{array}\right] + \left[\begin{array}{cc}\n\underline{K}_{ii} & \underline{K}_{iv} \\
\overline{\underline{K}}_{vi} & \overline{\underline{K}}_{vv}\n\end{array}\right]\right) \left\{\begin{array}{c}\nU_i \\
U_v\n\end{array}\right\} = \left\{\begin{array}{c}\nE_i \\
0\n\end{array}\right\}
$$
\n(3.16)

En négligeant la masse dans l'équation (3.16), on a  $\underline{U}_v = -\underline{K}_{vv}^{-1} \underline{K}_{vi} \underline{U}_i$ , ce qui permet de trouver la base de Guyan  $\underline{T}_G.$  Physiquement chaque vecteur de la base de Guyan correspond à la déformation statique de la structure sous le déplacement unitaire d'un ddl maître.

$$
\underline{\underline{T}}_{\mathbf{G}} = \begin{bmatrix} \underline{\underline{I}} & & \\ -\underline{\underline{K}}_{vv}^{-1} \underline{\underline{K}}_{vi} \end{bmatrix} \tag{3.17}
$$

La base de Craig-Bampton  $\underline{T}_{CB}$ , est obtenue en concaténant la base de Guyan avec la base modale du problème encastré-libre. Pour cela les ddls maîtres sont encastrés, c'est-à-dire  $\underline{U}_i = \underline{0}$ , c'est pourquoi on parle de modes à interface fixe :

$$
\left(-\Omega_k^2 \underline{M}_{vv} + \underline{K}_{vv}\right) \underline{\psi}_k = \underline{0} \quad \Longrightarrow \quad \underline{\underline{\Psi}} = \left[\dots \underline{\psi}_k \dots\right] \tag{3.18}
$$

$$
\underline{\underline{T}}_{\text{CB}} = \begin{bmatrix} \underline{\underline{0}} & \underline{\underline{I}} & \underline{\underline{K}}_{vv} \\ \underline{\underline{\Psi}} & -\underline{\underline{K}}_{vv}^{-1} & \underline{\underline{K}}_{vi} \end{bmatrix}
$$
(3.19)

Par construction, les méthodes de Guyan et de Craig-Bampton assurent la continuité des déplacements à l'interface. En effet, les bases de projection des deux composants ont les mêmes mouvements possibles à l'interface : un déplacement unitaire sur chaque ddl.

Notons de plus que ces méthodes sont maintenant utilisées dans un contexte purement numérique d'accélération de calcul. En effet, elles peuvent également être appliquées à des interfaces qui n'ont pas de réalité mécanique. Par exemple l'algorithme Algebraic Multi-Level Substructuring (AMLS), cf. Gao [64], combine un découpage automatique d'un maillage en sous-domaines et l'application de la méthode de Craig-Bampton. Citons également l'algorithme Finite Element Tearing and Interconnecting (FETI) qui s'appuie également sur un découpage du maillage.

#### **3.2.3 Réduction par la base des modes d'interface**

Bien que très performante, la méthode de Craig-Bampton est coûteuse pour les assemblages dont les interfaces sont maillées avec un grand nombre de noeuds et donc de ddls. En effet chaque ddl d'interface produit un mode de Guyan. En conséquence, pour une même structure, la taille du modèle réduit dépend du maillage initial et pas uniquement de la dynamique de la structure. Craig et Chang [65] ont d'ailleurs proposé de condenser ces ddls par projection sur les modes d'interfaces  $\zeta_k$  obtenus par  $(-\Delta_k^2 \underline{M}_{ii} + \underline{K}_{ii})\zeta_k = 0$ .

Lors de la thèse d'Hadrien Tournaire, cf. [42], nous avons travaillé à améliorer la méthode de Craig-Bampton tout en prenant en compte les considérations industrielles de cycle de conception. Les composants d'un assemblage ne sont pas forcément tous conçus par les mêmes équipes.

De même tous les composants ne sont pas modifiés à chaque nouvelle itération de l'assemblage. Pour notre méthode, nous avons utilisé une géométrie simplifiée d'openrotor de Safran, cf. figure 3.5. La conception des pales requiert des simultations spécifiques et leur géométrie nécessite de nombreuses mises à jour. Les autres pièces du mécanisme de calage angulaire variable des pales, cf. figure 3.6 sont mises à jour à un rythme différent.

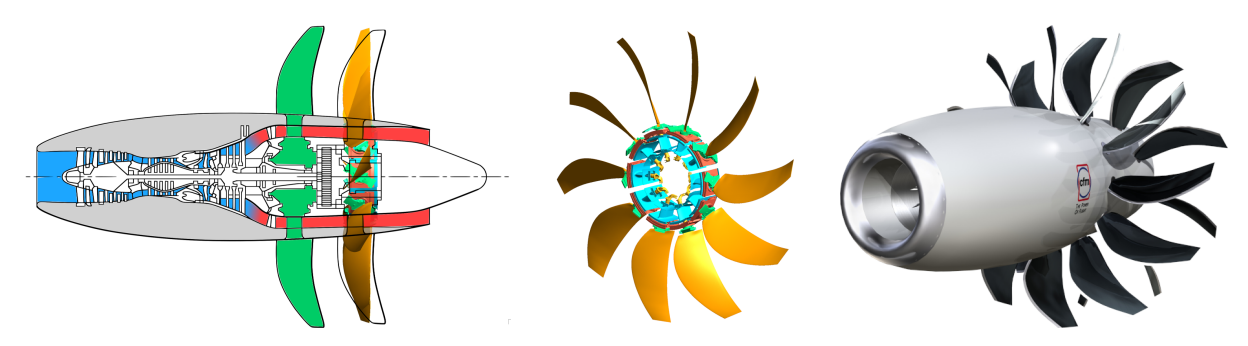

Figure 3.5 – *Schéma de l'openrotor (à gauche), vue de la section portant les pales à calage angulaire variable (au milieu) et CAO de l'openrotor (à droite).*

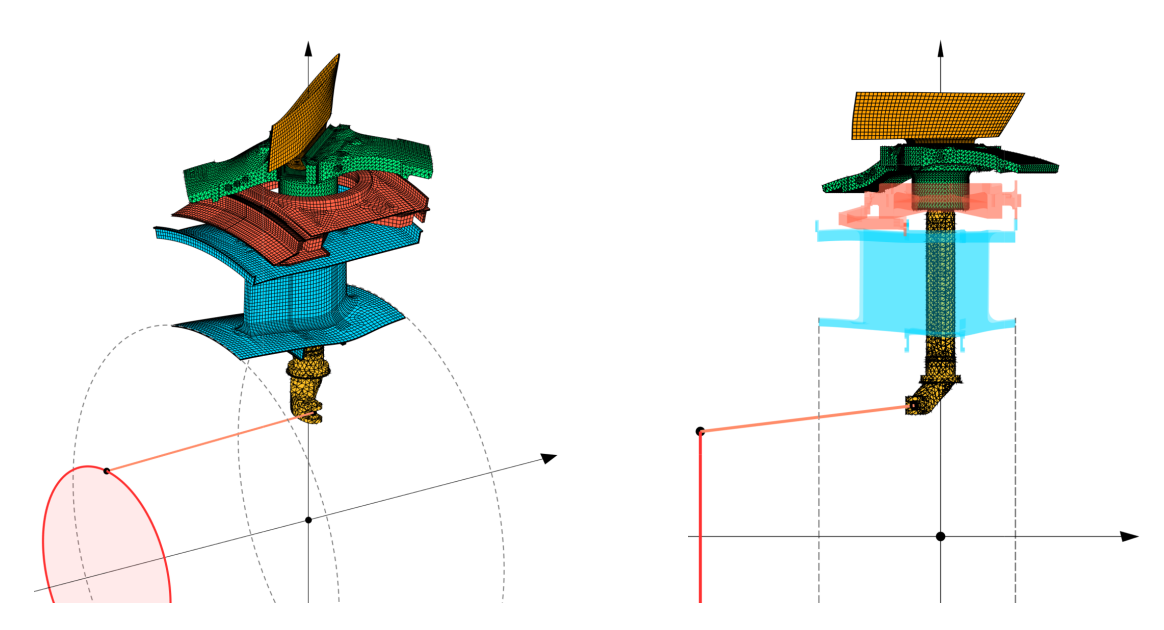

Figure 3.6 – *Vue d'un secteur angulaire de l'openrotor montrant le mécanisme de calage angulaire des pales.*

Prenons l'exemple de deux composants : la pale et le hub, cf. figure 3.7. Ces deux composants sont assemblés par une géométrie de queue d'aronde et les efforts centrifuges assurent le maintien en position en régime stationnaire. Bien que l'interface de liaison entre ces deux pièces soit de petites dimensions en comparaison de la pale, le maillage de l'interface comporte 1080 ddls. De plus le nombre de modes à interfaces fixes entre 0 et 3000Hz s'élève à 7 pour le hub et 78 pour la pale. Au final, le modèle réduit par la méthode de Craig et Bampton présente 1165 ddls. A titre de comparaison, la taille du modèle initial est de 70716 ddls pour le hub et 119172 pour la pale soit un total de 189888 ddls. On obtient ainsi un facteur de réduction d'environ 160.

Afin de permettre un recalage plus facile avec les essais, nous nous sommes contraints à utiliser les modes libre-libre de chaque composant dans la base de projection *T* de l'équation (3.12). En effet, la mesure expérimentale de tels modes est relativement routinière dans l'industrie,

contrairement aux modes à interface fixe qui sont tributaires de conditions d'encastrement toujours douteuses. En revanche, la difficulté avec les modes libre-libre est qu'il n'y a aucune raison que leur mouvement soient compatibles au niveau de l'interface. Dès lors, la base de projection doit être complétée par des mouvemements assurant la continuité des déplacements à l'interface. Les modes de Guyan pourraient jouer ce rôle mais comme évoqué précédemment, leur nombre dépend du maillage initial. Ces modes de Guyan doivent donc être recombinés intelligemment afin de représenter uniquement les déformées d'interface les plus probables.

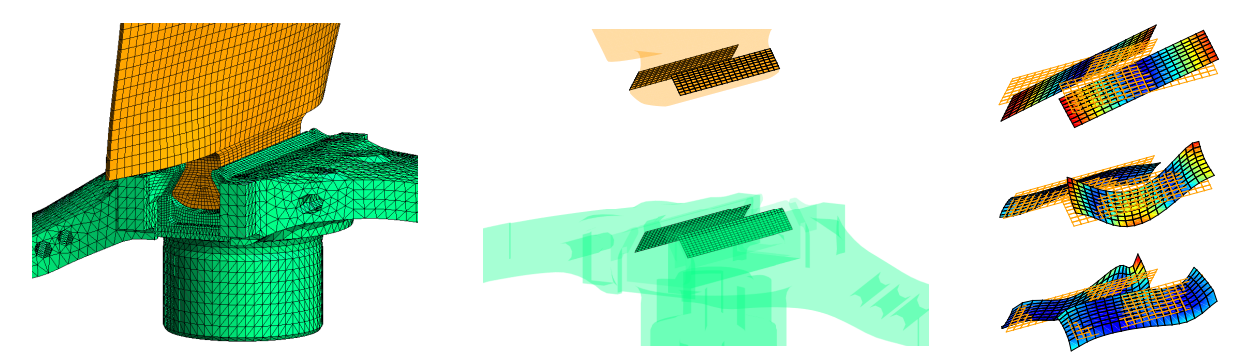

Figure 3.7 – *Assemblage hub + pale (à gauche), vue sur l'interface de contact entre le hub et la pale (au milieu) et modes d'interface n°5, 15 et 22 obtenus par la SVD (à droite de haut en bas).*

Pour cela, on restreint les modes propres libre-libre des composants aux ddls de l'interface, puis on les concatène dans une matrice. On réalise ensuite la SVD de cette famille de vecteurs, ce qui donne les déformées d'interface les plus probables notées  $\underline{\mathfrak{Q}}_{\Gamma}$ , cf. Tournaire [10]. En effet, la SVD permet l'identification des composantes principales au sens des moindres carrés. On tronque cette base SVD en fonction de la valeur propre, voir la courbe *"Initial method"* de la figure 3.8. Ici le choix de troncature à 20 modes n'est pas évident car il n'y a pas de rupture de pente très nette. La 20ème valeur propre est aux alentours de 10−<sup>3</sup> et offre une précision suffisante.

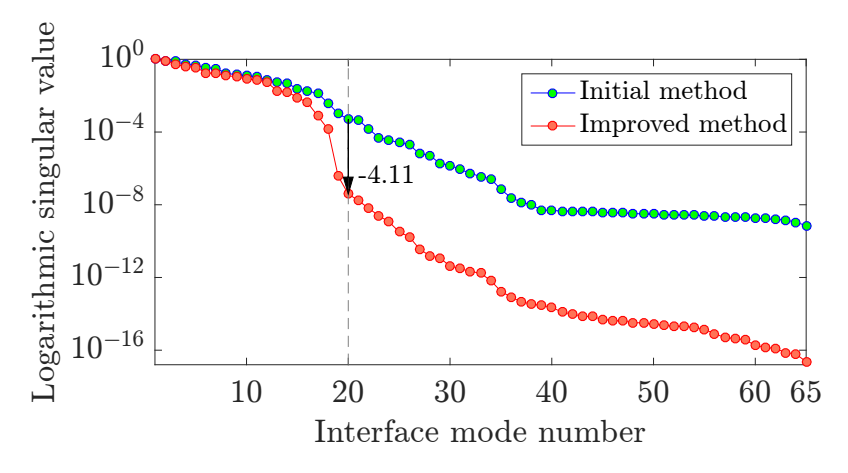

Figure 3.8 – *Valeurs propres des modes d'interface recombinés par la SVD. La troncature est faite à 20 modes.*

Il suffit alors de calculer les déformées induites sur chaque composant par ces déformées d'inter $f$ ace :  $\underline{U}_v = -(-\omega^2 \underline{M}_{vv} + \underline{K}_{vv})^{-1} (-\omega^2 \underline{M}_{vi} + \underline{K}_{vi}) \underline{\Theta}_{\Gamma}$ . Cette formule généralise celle de Guyan où  $\omega = 0$  et  $\underline{\Theta}_{\Gamma} = \underline{U}_i$ . Il faut alors choisir la valeur de  $\omega$ . En suivant le principe de concaténation de base obtenues pour différentes valeurs de paramètres, cf. Balmès [60], nous avons retenu 3 valeurs : à basse fréquence, aux alentours de la fréquence maximale de la bande d'intérêt et à une fréquence intermédiaire. La formule précédente est utilisée pour chacune de ces 3 fréquences. On obtient  $3 \times 20 = 60$  déformées dynamiques d'interface au lieu des 1080 de Craig-Bampton. Le tableau 3.1 compare les résultats de notre méthode aux résultats de Craig-Bampton et de l'algorithme AMLS.

| Méthode           | Craig-Bampton AMLS Notre méthode |          |          |
|-------------------|----------------------------------|----------|----------|
| Taille base       | 1165                             | 101      | 185      |
| MAC moyen         | 94.37%                           | 98.90%   | 99.28%   |
| Erreur freq. moy. | $0.26\%$                         | $0.09\%$ | $0.18\%$ |

Table 3.1 – *Comparaison des performances de notre méthode de réduction avec AMLS et Craig-Bampton*

Les figures 3.9 et 3.10 montrent l'intérêt de notre méthode par rapport à celle de Craig-Bampton. Notre modèle réduit est à la fois plus précis sur les fréquences propres et sur les déformées modales sur l'ensemble de la bande fréquentielle considérée. Le facteur de réduction est d'environ 160 pour Craig-Bampton et d'environ 1000 pour notre méthode. Bien que légèrement moins précise, la méthode AMLS est plus compacte de quasiment un facteur 2 par rapport à notre méthode. Toutefois AMLS n'utilise pas les modes libre-libre des composants. Ainsi, elle est moins avantageuse pour donner un sens physique concret aux contributions de chaque composant dans le comportement global de l'assemblage.

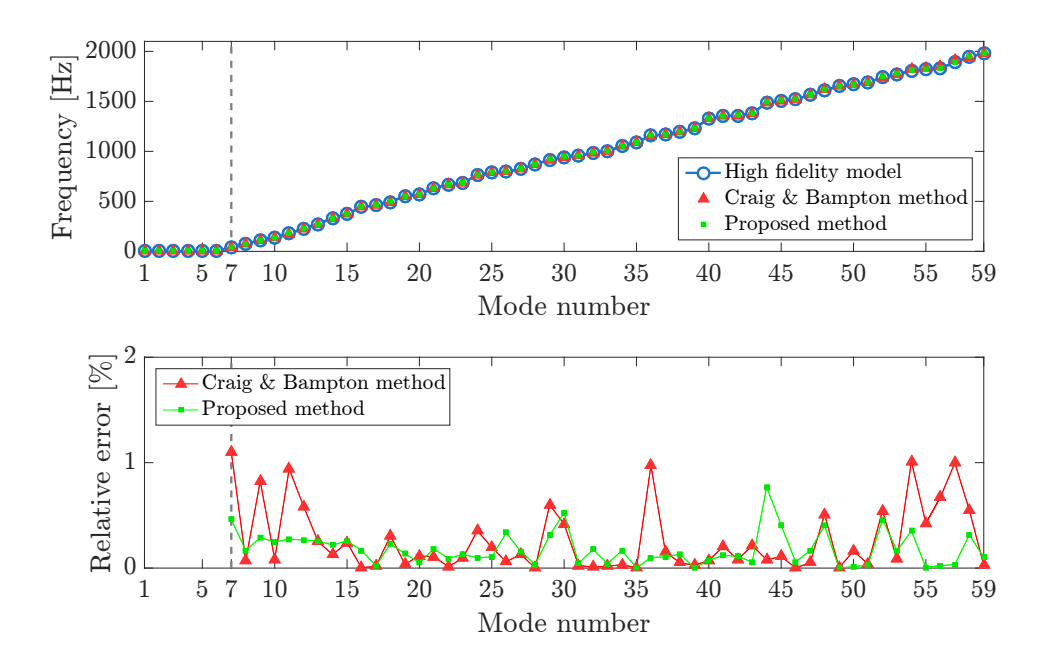

Figure 3.9 – *Comparaison (en haut) des fréquences propres du modèle assemblé obtenues avec le modèle initial (haute fidélité), les modèles réduits par Craig-Bampton et par notre méthode. Erreur relative (en bas) sur les fréquences propres.*

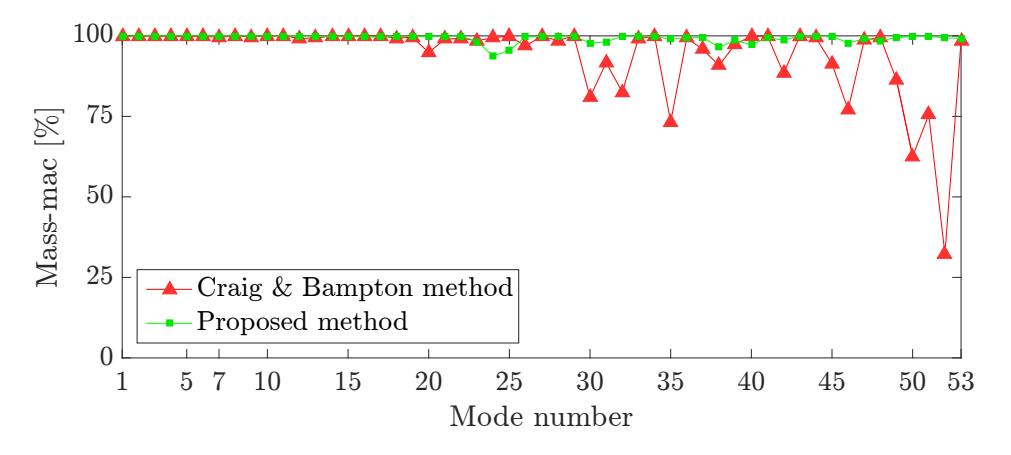

Figure 3.10 – *Comparaison des critères MAC des déformées modales du modèle assemblé entre le modèle initial (haute fidélité) d'un côté et les modèles réduits par Craig-Bampton et par notre méthode de l'autre.*

Enfin, une piste d'amélioration de notre méthode a été trouvée après la publication de nos travaux, cf. Tournaire [10]. Rappelons-nous que l'idée originale était de recombiner les modes de Guyan pour limiter la taille du modèle tout en assurant la continuité des déplacements. Le besoin de continuité provient des mouvements incompatibles des deux bases modales libre-libre de composant. Or nous avons réalisé une SVD sur l'ensemble des modes libre-libre restreints à l'interface. Il est surement plus judicieux de restreindre ces modes aux mouvements strictement incompatibles qui seront compensés par les modes d'interface. Pour cela une modification mineure suffit. Avant de concaténer les modes libre-libre pour en faire la SVD, il faut orthonormaliser la base modale du composant 1 par rapport à la base modale du composant 2 et vice-versa. Cette orthonormalisation peut-être faite par le procédé de Gram-Schmidt. Elle supprime tous les mouvements compatibles pour ne garder que ceux incompatibles. La courbe *"improved method"* de la figure 3.8 montre alors une rupture de pente bien nette autour du mode SVD n°18. Nous n'avons pas testé cette méthode plus en avant mais je ne doute pas qu'elle soit encore plus précise car la valeur propre du mode 19 tombe alors à 10−<sup>7</sup> au lieu de 10−<sup>3</sup> pour la version précédente.

Dans la section 3.1, le modèle réduit a été identifié à partir de mesures. Soit ces mesures sont obtenues expérimentalement, soit elles sont le résultat de simulations d'un modèle détaillé. Le modèle identifié était modal et ne présentait aucun paramètre physique en lien avec l'objet de départ. Dans la section 3.2, le modèle n'était pas identifié à proprement parler mais obtenu par projection d'un modèle détaillé sur un sous-espace. Cela revient à supprimer en grande partie les degrés de liberté inutiles. Lui non-plus ne présentait aucun paramètre physique en lien avec la structure mis à part les modes propres des composants de cette structure. A contrario, dans la section 3.3 suivante, je pars d'un modèle multicorps qui contient des paramètres physiques et je l'alimente par des mesures expérimentales ou simulées. Dans ce cas, ce sont les excitations appliquées à ce modèle qui sont identifiées ainsi que les paramètres physiques de ce dernier.

## **3.3 Jumeau numérique multicorps**

La tendance industrielle actuelle est de doter les systèmes mécaniques de modèles numériques qui assimilent en temps réel les données mesurées par des capteurs. Ces algorithmes ont pour mission de simuler la vie du vrai système afin d'en tirer des informations inaccessibles par des capteurs seuls, soit de part la nature de l'information, soit de part le surcoût de l'instrumentation. On parlera de jumeau numérique, réalité augmentée, intelligence artificielle, . . . Dans beaucoup de cas, le but industriel est lié à la maintenance prédictive des systèmes mécaniques via un modèle multicorps.

On pourrait penser à l'utilisation de réseaux de neurones, mais ceux-ci ont échoué sur l'exemple de véhicule automobile que je traite actuellement dans la thèse d'Alexandre Debarbouillé. En effet, ces réseaux nécessitaient une quantité phénoménale de données pour leur apprentissage. Ils ne fournissaient pas des prédictions suffisamment précises au regard des attentes de l'industriel. Enfin, ils n'étaient pas actualisables pour une variation de paramètres mécaniques telle qu'une raideur ou une masse. Au lieu de tenter de retrouver la mécanique Lagrangienne par des réseaux de neurones, j'ai préféré redévelopper un noyau de calcul multicorps rigide sous Matlab et en partie en langage C. Il sert de base à la thèse d'Alexandre Débarbouillé dont le sujet est la prédiction de capteurs virtuels par un jumeau numérique de véhicule automobile. A cette fin, le modèle multicorps servira de fonction d'évolution dans un filtre de Kalman étendu.

Du côté du noyau multicorps 3D, mon travail ne présente pas de grandes nouveautés scientifiques. L'effort que j'ai produit se situe plutôt au niveau des choix algorithmiques, de la structuration des données du problème multicorps et de la représentation graphique des solides. Ces choix, détaillés plus bas, m'ont permis d'écrire un code de calcul générique facilement compréhensible et maintenable. L'intégralité des équations formulées de manière à être facilement programmées est décrite dans les annexes A et B.

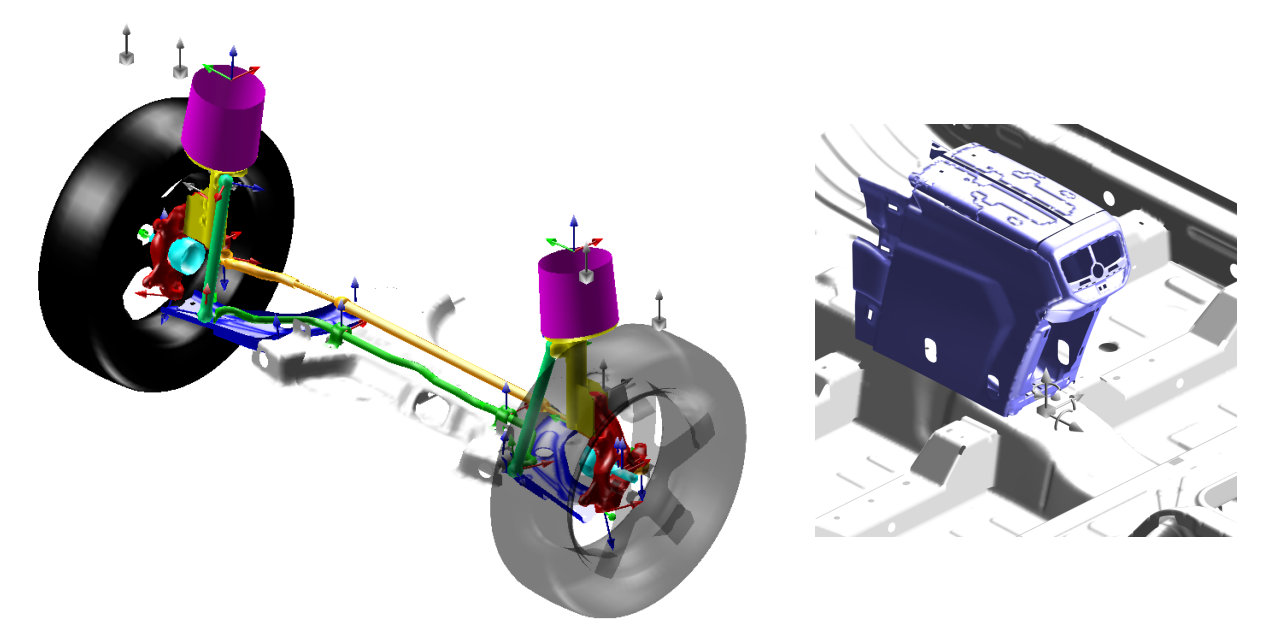

Figure 3.11 – *Représentation d'un modèle multicorps de véhicule automobile avec Matlab (à partir de fichiers de géométrie .stl) : train avant (à gauche) et zoom sur le positionnement d'un capteur de la caisse (à droite)*

#### **3.3.1 Choix du paramétrage des solides**

Les contraintes cinématiques (rotule, pivot, . . .) ajoutent des équations algébriques au système ODE2 , le transformant ainsi en système DAE 3 . Différentes méthodes permettent de traiter les contraintes mais toutes présentent des inconvénients. La pénalisation rend les problèmes raides et donc difficiles à intégrer numériquement. Wehage et Haug [66] et Nikravesh et Haug [67] partitionnent les variables en deux classes : les *indépendantes* obtenues par intégration et les *dépendantes* post-traitées grâce aux équations de contraintes. Ce partitionnement est effectué par une factorisation LU de Crout ou une réduction de Gauss-Jordan à la jacobienne des équations de contraintes. Mais au cours de l'évolution du système, il faut surveiller le conditionnement des matrices et mettre à jour la partition si besoin. Cela conduit donc à un algorithme compliqué.

Gim et Nikravesh [68, 69] proposent de supprimer les équations de contraintes à l'aide d'un paramétrage judicieux. Pour cela, ils utilisent les ddls des liaisons au lieu des ddls habituels des solides. Chaque solide est donc traité différemment et conduit à des post-traitements complexes pour retrouver des grandeurs naturelles comme la vitesse d'un centre de gravité.

Une autre approche consiste à dériver deux fois les contraintes pour se ramener à un système ODE. Cela nécessite l'utilisation d'inconnues supplémentaires : les multiplicateurs de Lagrange. Or, l'intégration explicite d'un tel système par un algorithme comme Dormand-Prince [70] (ode45 dans Matlab [71]) fait apparaitre une lente dérive sur les contraintes qui ne sont alors plus vérifiées. Pour éviter cette dérive, Baumgarte [72, 73] et Ascher et al. [74, 75] proposent des méthodes de stabilisation qui sont décrites plus loin.

On ne peut pas réduire la complexité d'un système mécanique mais seulement la diluer plus ou moins. Il faut donc choisir entre avoir beaucoup d'équations simples ou peu d'équations fortement non-linéaires. Ma préférence va invariablement vers la première option. De cette façon, les équations sont plus simples à comprendre, à programmer et à intégrer numériquement. J'ai donc fait le choix de la redondance du paramétrage en considérant que chaque solide dispose de trois translations et trois rotations dans le repère galiléen. Ce choix est incompatible avec les techniques de partitionnement et de variables articulaires mais présente l'avantage d'être indépendant du système étudié. J'ai également fait le choix d'introduire les contraintes de liaisons par des multiplicateurs de Lagrange car ils sont autant de capteurs d'efforts virtuels et ne nécessitent pas de régler un paramètre ad. hoc de pénalisation. En conséquence la forme des matrices de masse est identique pour chaque solide. Ce choix conduit à un problème de plus grande taille que les méthodes évoquées précédemment mais cela ne pose plus de problèmes avec les ordinateurs actuels.

En ce qui concerne le paramétrage des rotations de chaque solide, on a l'embarras du choix, cf. Géradin et Cardona [76] : angles de Cardan, angles d'Euler, vecteur de rotation cartésien, paramètres de Rodrigues, paramètres d'Euler (équivalent aux quaternions), bi-quaternion, cf. Dooley et McCarthy [77], ... Afin d'éviter le phénomène de blocage de cardan qui apparait pour certains paramétrages, cf. Nikravesh [67, 78], j'ai choisi d'utiliser les quaternions, cf. Chou [79]. Les quaternions utilisent 4 variables, donc ils introduisent une équation de contrainte holonome liée à leur normalisation. D'autres auteurs, comme Betsch et Siebert [80, 81, 82] utilisent comme variables les 9 termes de la matrice de rotation associés à 6 équations de contraintes pour imposer l'orthonormalité de cette matrice. Ensuite ils retombent sur une formulation Hamiltonienne avec des quaternions et une matrice de masse non-singulière.

<sup>2.</sup> Ordinary Differential Equation  $=$  équations différentielles ordinaires

<sup>3.</sup> Differential Algebraic Equations = équations algébro-différentielles

#### **3.3.2 Le solide élémentaire**

Soient un système multicorps, voir figure  $3.12$  et  $\mathcal{R}_0$  le repère galiléen d'origine  $O$  et de base  $\mathscr{B}_0 = (\underline{X}_0, \underline{Y}_0, \underline{Z}_0)$ . Soit  $\mathscr{R}_S$  le repère attaché à un solide S d'origine *G* et de base  $\mathscr{B}_S =$  $(\underline{X}_S, \underline{Y}_S, \underline{Z}_S)$ . Le point *G* est le centre de gravité du solide. La position du point *G* dans le repère galiléen  $\mathscr{R}_0$  exprimée dans la base  $\mathscr{B}_0$  vaut  $\underline{OG}^{\mathscr{B}_0} = x_G \underline{X}_0 + y_G \underline{Y}_0 + z_G \underline{Z}_0$ .

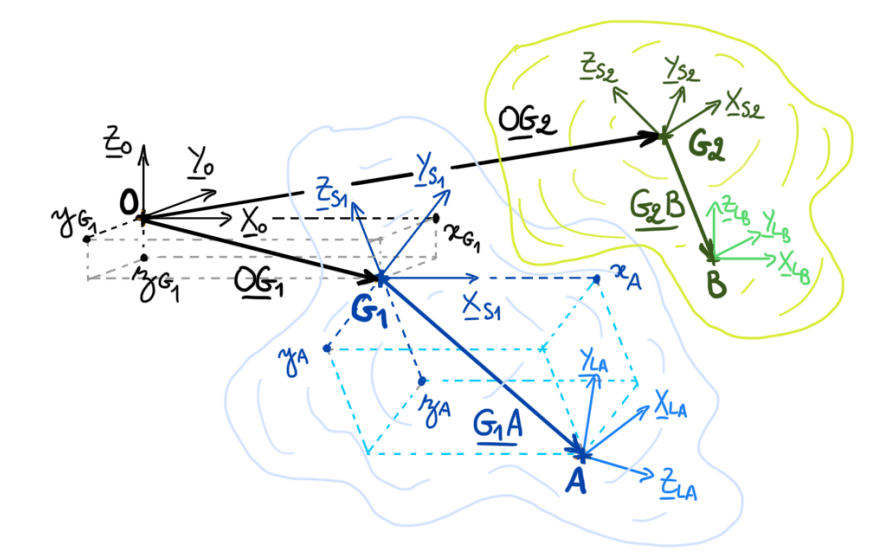

Figure 3.12 – *Paramétrage des solides d'un système multicorps*

Soit  $p = e_0 + \underline{e} = \langle e_0, e_1, e_2, e_3 \rangle^t$  le quaternion unitaire définissant l'orientation du solide par rapport au repère galiléen  $\mathscr{R}_0$ . Soit  $\underline{\underline{R}}_{0S}$  la matrice de rotation qui permet de passer de la base  $\mathscr{B}_S$  à la base  $\mathscr{B}_0$ . Elle est dépend du quaternion, cf. équation (3.20).

$$
\underline{R}_{0S}(p) = \begin{bmatrix} e_0^2 + e_1^2 - e_2^2 - e_3^2 & 2e_1e_2 - 2e_0e_3 & 2e_0e_2 + 2e_1e_3 \\ 2e_0e_3 + 2e_1e_2 & e_0^2 - e_1^2 + e_2^2 - e_3^2 & 2e_2e_3 - 2e_0e_1 \\ 2e_1e_3 - 2e_0e_2 & 2e_0e_1 + 2e_2e_3 & e_0^2 - e_1^2 - e_2^2 + e_3^2 \end{bmatrix}
$$
(3.20)

Considérons un solide *S* de masse  $m_S$  et de tenseur d'inertie  $\frac{I}{S}$  constant puisqu'exprimé dans la base locale du solide  $\mathscr{B}_S$ . Soit  $\langle (\underline{OG}^{\mathscr{B}_0})^t, p^t \rangle^t = \langle x_G, y_G, z_G, e_0, e_1, e_2, e_3 \rangle^t$  le vecteur concaténant les 7 degrés de liberté du solide S. Le quaternion *p* devant être de norme 1 pour décrire les rotations, il faut ajouter cette contrainte. Ce solide élémentaire est soumis uniquement à son poids propre et il fait intervenir :

- la matrice de masse, cf. équation (B.6)
- le vecteur d'effort généralisé dû à la gravité suivant −*Z*<sup>0</sup> , cf. équation (B.12)
- la contrainte de quaternion normé, cf. équation (B.14)

Ainsi, le paramétrage commun à tout solide comporte 3 ddls de translation, 4 ddls de quaternion et 1 multiplicateur de Lagrange pour la norme du quaternion. Au final le plus petit problème multicorps composé d'un unique solide présente 8 ddls et sa dynamique est régie par l'équation  $(3.21)$  avec  $W = -2\dot{p}^t\dot{p}$ :

$$
\left[\begin{array}{c|c}\nm_{S} \underline{I}_{3\times 3} & \underline{0}_{3\times 4} & \underline{0}_{3\times 1} \\
\hline\n\vdots & \vdots & \vdots \\
\underline{0}_{4\times 3} & 4\underline{E}^{p} \underline{I}^{\mathcal{B}s} \underline{E}^{p} & 2\underline{p} \\
\hline\n\vdots & \vdots & \vdots \\
\hline\n\underline{0}_{1\times 3} & 2\underline{p}^{t} & 0\n\end{array}\right] \left[\begin{array}{c}\ddot{x}_{G} \\
\ddot{y}_{G} \\
\dddot{z}_{G} \\
\hline\ddot{e}_{0} \\
\ddot{e}_{1} \\
\hline\ddot{e}_{2} \\
\hline\ddot{\lambda}_{p}\n\end{array}\right] = \left\{\begin{array}{c}\n0 \\
\hline\n-\,m_{S} \,g \\
-\,s\underline{E}^{p} \underline{I}^{\mathcal{B}s} \underline{E}^{p} \underline{p}}{\underline{E}^{S}}\right\}\n\tag{3.21}
$$

<sup>−</sup><br>L'expression de l'opérateur *E*<sup>p</sup> est donnée en annexe par l'équation (A.6). On dispose également d'une expression analytique pour l'inverse de la matrice  $\underline{\underline{M}}_S$  qui permet d'accélérer les calculs. En effet le tenseur d'inertie  $\underline{I}_{S}^{\mathscr{B}_{S}}$  ne doit être inversé qu'une seule fois lors de l'initialisation et lorsque la contrainte est respectée on a  $||p||^2 = 1$ . A ma connaissance cette expression n'a jamais été publiée :  $\overline{1}$ 

$$
\underline{M}_{S}^{-1} = \begin{bmatrix} \frac{1}{m_{S}} \underline{L}_{3\times3} & \underline{0}_{3\times4} & \underline{0}_{3\times1} \\ & & \\ \frac{1}{m_{S}} \underline{L}_{3\times3} & \frac{1}{4||\underline{p}||^{4}} \underline{E}^{p} \left(\underline{L}_{S}^{\mathscr{B}_{S}}\right)^{-1} \underline{E}^{p}} & \underline{p} \\ & & \\ \hline & & & \\ \hline & & & \\ \frac{1}{2||\underline{p}||^{2}} & 0 \end{bmatrix}
$$
(3.22)

#### **3.3.3 Un système multicorps**

En considérant un système multicorps composé de *N<sup>S</sup>* solides, utilisons les notations suivantes :

$$
\underline{\underline{M}} = \begin{bmatrix} \underline{\underline{M}}_{S_1} & \cdots & \underline{\underline{0}}_{8 \times 8} \\ \vdots & \ddots & \vdots \\ \underline{\underline{0}}_{8 \times 8} & \cdots & \underline{\underline{M}}_{S_{N_S}} \end{bmatrix} , \quad \underline{\underline{\ddot{q}}} = \begin{Bmatrix} \underline{\ddot{q}}_{S_1} \\ \vdots \\ \underline{\ddot{q}}_{S_{N_S}} \end{Bmatrix} \quad \text{et} \quad \underline{F} = \begin{Bmatrix} \underline{F}_{S_1} \\ \vdots \\ \underline{F}_{S_{N_S}} \end{Bmatrix} \quad (3.23)
$$

Remarquons que la matrice *M* est diagonale par bloc, on a donc :

$$
\underline{\underline{M}}^{-1} = \left[ \begin{array}{ccc} \underline{\underline{M}}_{S_1}^{-1} & \cdots & \underline{\underline{0}}_{8 \times 8} \\ \vdots & \ddots & \vdots \\ \underline{\underline{0}}_{8 \times 8} & \cdots & \underline{\underline{M}}_{S_{N_S}}^{-1} \end{array} \right]
$$

Assemblons les équations des différents solides en ajoutant les  $N_C$  contraintes  $g(q) = 0$  autres que celles de quaternion normé. Pour cela, nous dérivons deux fois les équations de contraintes d'où  $\underline{G}(q)$   $\ddot{q} + \underline{L}(q, \dot{q})$   $\dot{q} = 0$ , cf. équation (B.13). Notons que le vecteur  $g(q)$  et les matrices  $\underline{G}(q)$ et  $L(q, \dot{q})$  sont différentes de celles de l'annexe B.7 car ici ils représentent toutes les contraintes concaténées. Ajoutons aussi le vecteur *F*liaison, potentiellement non-linéaire, dû aux efforts de

liaison, cf. annexe B.5. On obtient alors l'équation (3.24) suivante avec  $\underline{W} = -\underline{L}(q, \dot{q}) \dot{q}$ .

$$
\left[\begin{array}{c}\n\underline{M} & \underline{G}^t \\
\overline{G} & \underline{0}_{N_C \times N_C}\n\end{array}\right] \left\{\begin{array}{c}\n\ddot{q} \\
\lambda\n\end{array}\right\} = \left\{\begin{array}{c}\nE \\
\underline{0}_{N_C \times 1}\n\end{array}\right\} + \left\{\begin{array}{c}\nE_{\text{liaison}} \\
\underline{W}\n\end{array}\right\}
$$
\n(3.24)

Développons l'équation (3.24). En multipliant la première ligne par *G M*−<sup>1</sup> , on fait apparaitre le terme  $G \ddot{q}$  que l'on identifie à la deuxième ligne et on obtient l'expression suivante pour les multiplicateurs de Lagrange :

$$
\underline{\lambda} = \left(\underline{GM}^{-1}\underline{G}^t\right)^{-1} \left(\underline{GM}^{-1}\left(\underline{F} + \underline{F}_{\text{liaison}}\right) - \underline{W}\right) \tag{3.25}
$$

Au final, l'accélération est donnée par l'équation suivante :

$$
\underline{\ddot{q}} = \underline{M}^{-1} \left( E + E_{\text{haison}} \right) - \underline{M}^{-1} \underline{G}^t \underline{\lambda} \tag{3.26}
$$

Dans Matlab, les algorithmes d'intégration natifs sont tous des schémas du premier ordre. Leur utilisation nécessite de ramener l'équation (3.26) du second ordre vers un modèle d'état du premier ordre :

$$
\underline{y} = \left\{ \begin{array}{c} \underline{q} \\ \dot{\underline{q}} \end{array} \right\} = \left\{ \begin{array}{c} \underline{q} \\ \underline{v} \end{array} \right\} \qquad \Longrightarrow \qquad \underline{\dot{y}} = \underline{\hat{f}}(\underline{y}) = \left\{ \begin{array}{c} \underline{w} \\ \underline{\underline{M}}^{-1} \left( \underline{F} + \underline{F}_{\text{liason}} \right) - \underline{\underline{M}}^{-1} \underline{\underline{G}}^t \underline{\lambda} \end{array} \right\} \tag{3.27}
$$

Dans le cas d'une intégration temporelle explicite (comme ode45 de Matlab), la nature diagonale par bloc de la matrice *M*−<sup>1</sup> permet si besoin de paralléliser les calculs. On utilise pour cela deux variables intermédiaires *ζ* 1 et *ζ* 2 parallélisées sur *N<sup>S</sup>* sous-matrices 8 × 8. En pratique, la résolution se fait comme suit :

$$
\begin{cases}\n\zeta_1 = \underline{M}^{-1} \left( \underline{F} + \underline{F}_{\text{haison}} \right) & \lambda = \left( \underline{G} \, \underline{\zeta}_2 \right)^{-1} \left( \underline{G} \, \underline{\zeta}_1 - \underline{W} \right) \\
\zeta_2 = \underline{M}^{-1} \underline{G}^t & \tilde{\underline{q}} = \zeta_1 - \underline{\zeta}_2 \, \underline{\lambda}\n\end{cases} \tag{3.28}
$$

Pour passer d'un système DAE à un système ODE, nous dérivons deux fois les équations de contraintes  $g(q) = 0$ . Or l'intégration temporelle de cette équation fait apparaitre une dérive du type  $g(q) = \underline{a}t + \underline{b} \neq \underline{0}$ . Afin d'éviter cette dérive, nous utilisons des techniques de stabilisation décrites en annexe B.8.

Une alternative attirante consisterait à utiliser le schéma d'intégration implicite d'Arnold et Brüls [83]. C'est un schéma *α*-généralisé de la famille de Newmark. Ce dernier minimise le résidu de l'équation (3.26) et de la contrainte  $g(q) = 0$  à chaque pas de temps. De cette façon la contrainte ne présente pas de dérive car on la traite directement sans passer par sa dérivée seconde. Cette option nécessite toutefois de calculer les jacobiennes des équations dynamiques qui sont également nécessaires pour utiliser le modèle multicorps dans un filtre de Kalman étendu.

#### **3.3.4 Couplage avec le filtrage de Kalman étendu et augmenté**

Ces travaux étant en actuellement en cours, je ne peux que présenter un résultat intermédiaire. Il traite de l'identification d'un unique solide contraint à évoluer en 2D. Pour cela, nous avons gardé un paramétrage analogue à celui décrit plus haut mais restreint ici à 4 ddls : deux pour la position en x et en z du centre de gravité et deux pour la rotation décrite par cos(*θ/*2) et  $\sin(\theta/2)$ . En quelque sorte c'est la restriction en 2D d'un quarternion.

Ce modèle sert de fonction d'évolution à un filtre de Kalman étendu. Les mesures fournies à ce filtre ont été simulées numériquement (pas encore de mesures réelles à ce stade) :

- 4 voies accélérométriques : en x et en z, à l'avant et à l'arrière du solide
- la vitesse du solide en x
- un gyromètre qui mesure la vitesse de rotation suivant l'axe y.

Ces mesures ont été simulées par le même modèle en considérant comme excitation une piste réelle numérisée par PSA. Les figures 3.14 et 3.13 montrent respectivement les mesures d'accélération en z et de vitesse angulaire. Les mesures simulées sont en noir. Ensuite on leur ajoute un bruit blanc gaussien afin d'être représentatif de capteurs de mauvaise qualité. Les mesures bruitées sont en rouge. Ce sont elles qui sont fournies au filtre de Kalman. Ce dernier identifie l'état du système au cours du temps et produit alors des mesures filtrées en bleu.

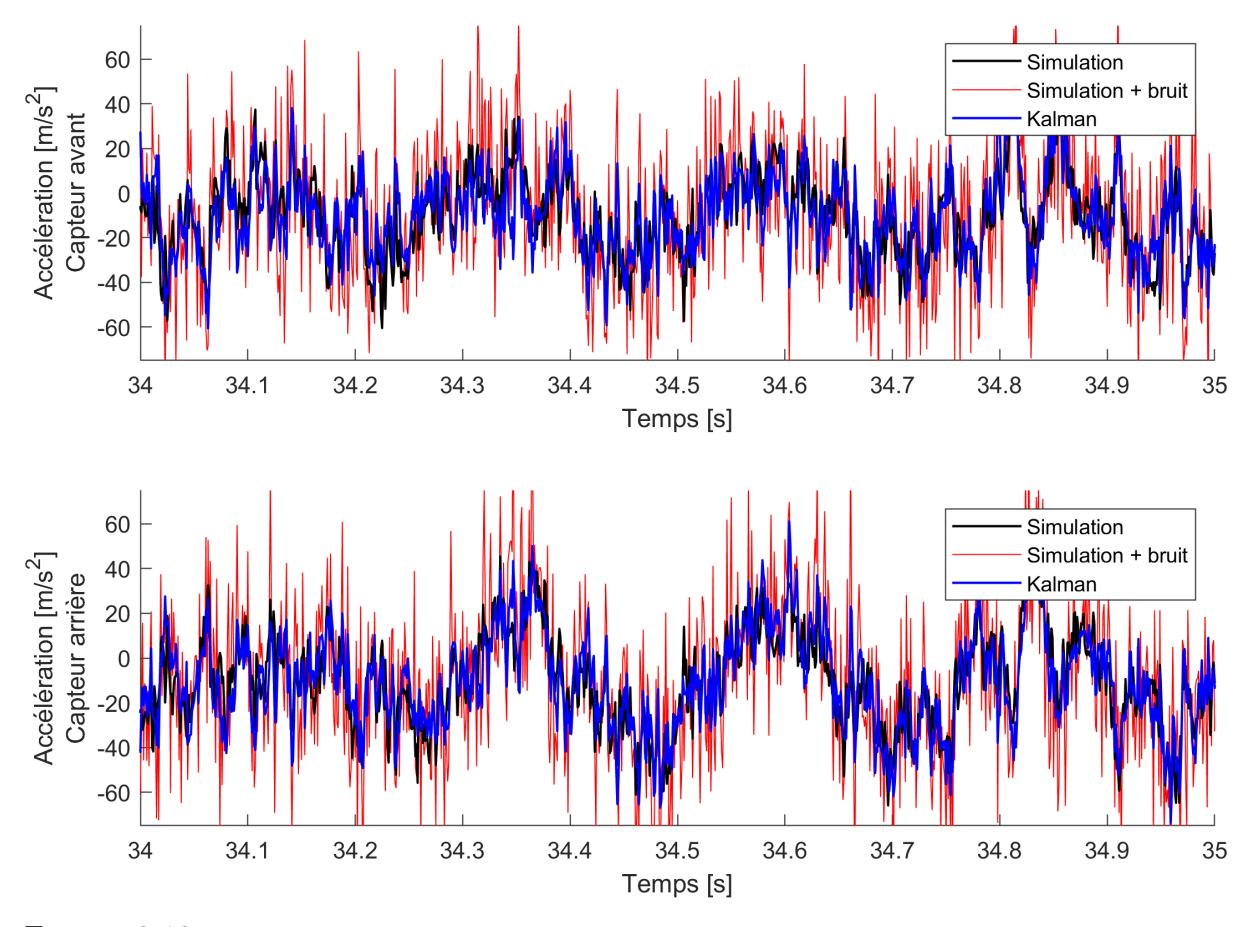

Figure 3.13 – *Accéleration suivant l'axe y. Les courbes noires représentent les mesures simulées par ode45. Les courbes rouges représentent les mêmes mesures avec un ajout de bruit blanc gaussien. Les courbes bleues représentent les mesures identifiées par le filtre de Kalman.*

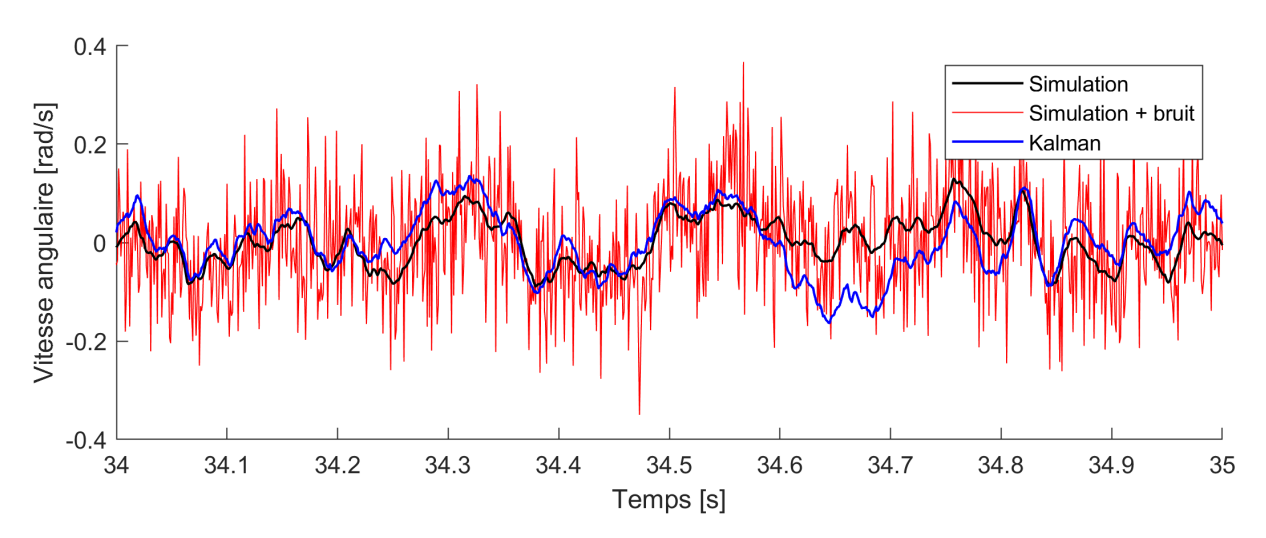

Figure 3.14 – *Vitesse angulaire du solide autour de l'axe y. La courbe noire représente les mesures simulées par ode45. La courbe rouge représente les mêmes mesures avec un ajout de bruit blanc gaussien. La courbe bleue représente les mesures identifiées par le filtre de Kalman.*

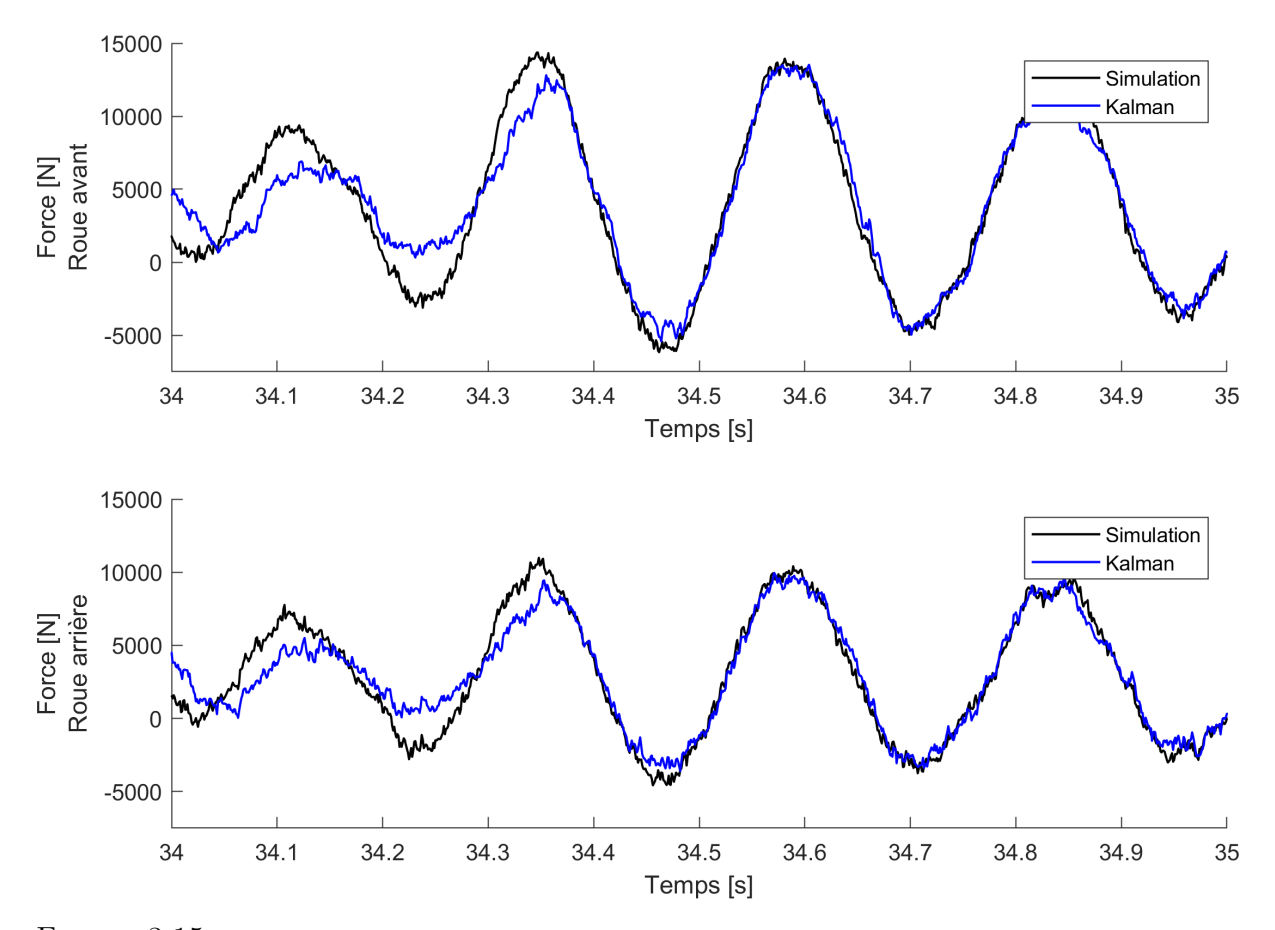

Figure 3.15 – *Efforts sur les roues suivant l'axe z. Les courbes noires représentent les mesures simulées par ode45. Les courbes bleues représentent les mesures identifiées par le filtre de Kalman.*

Les deux paramètres de rotation sont liés par la contrainte  $\cos^2(\theta/2) + \sin^2(\theta/2) = 1$ . Or, dans sa forme classique, le filtre de Kalman considère que les ddls du vecteur d'état sont indépendants. Ainsi, la dépendance des ddls doit être prise en compte en ajoutant des contraintes au filtre de Kalman. Plusieurs techniques existent et consistent à modifier après coup la correction de Kalman, cf. Simon et Chia [84], Ko et Bitmead [85] et Gupta et Hauser [86].

Le vecteur d'état du filtre de Kalman contient les efforts inconnus appliqués à l'avant et à l'arrière du modèle, là où se situent normalement les liaisons avec les roues. Ces efforts représentent une excitation extérieure inconnue, c'est pourquoi on parle de filtre augmenté. L'évolution de ces efforts est décrite par une marche aléatoire, c'est-à-dire qu'il sont considérés constants lors de l'étape de prédiction.

La figure 3.15 montre les efforts identifiés par Kalman, en bleu, et les compare aux efforts obtenus à partir de la simulation, en noir. Malgré le grand niveau de bruit ajouté aux mesures simulées, Kalman fournit une estimation très satisfaisante des efforts. C'est un résultat préliminaire encourageant pour la construction d'un jumeau numérique 3D d'un véhicule multicorps à 15 solides.

## **Chapitre 4**

# **Identification modale expérimentale**

#### **Sommaire**

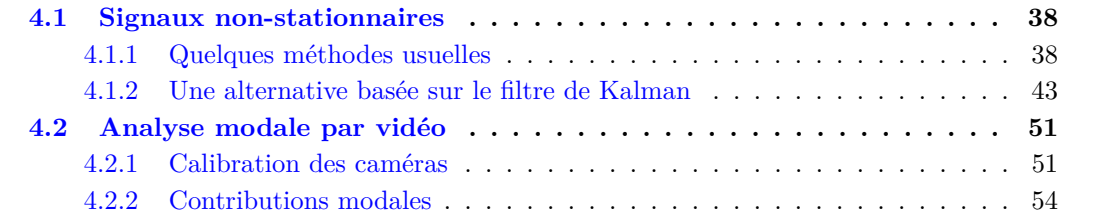

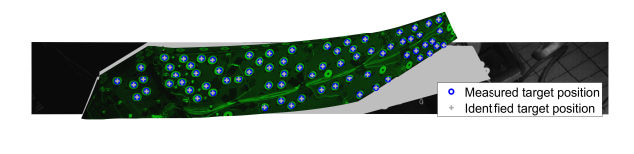

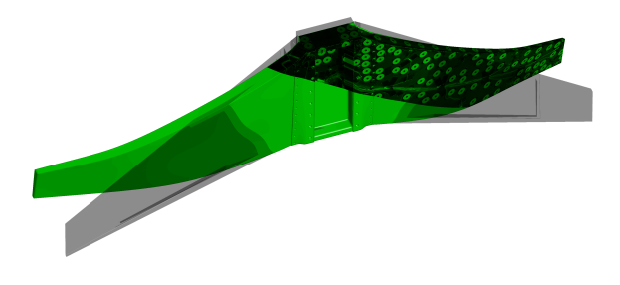

#### **Résumé**

L'analyse modale expérimentale de structures non-linéaires donne du fil à retordre aux outils classiques tels que la transformée de Fourier. Une technique d'extraction de composantes sinuoidales modulées est présentée pour des capteurs classiques (accéléromètres). Dans un deuxième temps l'analyse vidéo permet, à l'aide d'un modèle élément fini, de reconstruire la déformée opérationnelle au cours du temps.

### **4.1 Signaux non-stationnaires**

#### **4.1.1 Quelques méthodes usuelles**

La transformée de Fourier (TF) est un outil omniprésent en analyse modale. On utilise avant tout la transformée de Fourier discrète (TFD) et sa version numérique via l'algorithme FFT<sup>1</sup>. La TFD est fréquemment utilisée au-delà des hypothèses pour laquelle elle est valide et cela même sur des systèmes linéaires. Par exemple en analyse modale au marteau de choc, les structures amorties produisent des signaux accélérométriques pseudo-périodiques qui ne satisfont pas l'hypothèse de périodicité de la TFD. Pour autant avec un fenêtrage adéquat, on obtient de bons résultats. En revanche sur des structures non-linéaires amorties, la TFD peut produire des résultats contre-intuitifs notamment sur les fonctions de réponse en fréquence (FRF) entre force et déplacement.

Prenons l'exemple de l'oscillateur de Duffing caractérisé par une raideur du type  $k = k_0 + k_1 x^2$ en fonction de l'amplitude *x*. Ce dernier est rigidifiant quand *k*<sup>1</sup> *>* 0 et sa pulsation propre augmente avec l'amplitude, alors qu'à faible amplitude elle tend vers la valeur  $\omega_0 = \sqrt{k_0/m}$ d'un système linéaire. Supposons que nous fassions l'analyse modale expérimentale d'un tel oscillateur. En l'excitant par un sinus balayé grâce à un pot vibrant, la FRF présentera une backbone qui penche à droite telle qu'attendue pour les systèmes rigidifiants. Toutefois en l'excitant au marteau de choc la même FRF aura une backbone qui penche à gauche car la TFD réalise une moyenne temporelle. Or en moyenne le duffing amorti passe plus de temps à faible amplitude qu'à haute amplitude. Ainsi l'énergie du signal est plus importante à basse fréquence lorsque le duffing oscille à basse amplitude. Ce petit exemple démontre les limites de l'application brutale de la TFD mais aussi le besoin de connaitre le contenu fréquentiel en fonction du temps.

C'est pourquoi l'utilisation de diagrammes temps-fréquence est très utile pour l'analyse de structures non-linéaires. La transformée de Fourier en temps discret (TFTD<sup>2</sup>) consiste à appliquer la TF non pas sur tout le signal en une fois mais sur une petite fenêtre glissante afin d'avoir une information spectrale plus localisée dans le temps. Il existe aussi la transformée en ondelettes qui est bien adaptée pour cela. Notez que ces approches ne permettent pas de calculer de FRF, mais elles permettent de décortiquer le contenu fréquentiel des signaux en fonction du temps. Toutefois la décomposition du signal reste difficile avec ces outils. Par exemple dans le cas d'un sinus modulé en fréquence, pour une fenêtre suffisament courte, nous obtiendrons une raie mal résolue et dont la fréquence varie au cours du temps mais pour une fenêtre plus longue nous aurons une raie principale mieux résolue de fréquence constante entourée de manière symétrique de raies de fréquences constantes.

Une alternative est l'opérateur de Teager, développé par ce dernier mais introduit pour la première fois par Kaiser [87]. En considérant un signal *x*(*t*) et sa série temporelle *x*(*n*) échantillonnée à la fréquence *Fe*, l'opérateur d'énergie de Teager est défini par l'équation (4.1).

$$
\begin{aligned}\n\text{continu} \quad & \begin{cases}\n\Psi_c[x(t)] = \dot{x}^2(t) - x(t)\ddot{x}(t) \\
\Psi_d[x(n)] = x^2(n) - x(n-1)x(n+1)\n\end{cases}\n\end{aligned}\n\tag{4.1}
$$

<sup>1.</sup>  $FFT = Fast Fourier Transform$ 

<sup>2.</sup> en anglais DTFT = Discrete Time Fourier Transform

Dans le cas où  $x(t) = a \cos(\omega t)$  où *a* et  $\omega$  sont des constantes, l'opérateur vaut  $\Psi[x] = a^2 \omega^2$ et  $\Psi[\dot{x}] = a^2 \omega^4$ . Ainsi, une fenêtre de trois points seulement permet en théorie de retrouver la fréquence et l'amplitude. En pratique Maragos et al. [88, 89, 90] donnent des conditions d'application à des signaux modulés en fréquence et en amplitude : entre autres la bande fréquentielle du spectre de l'amplitude doit rester très petite devant la fréquence de la porteuse. Sous ces hypothèses, on a pour des signaux continus :

$$
\omega(t) \approx \sqrt{\frac{\Psi[\dot{x}]}{\Psi[x]}} \qquad \text{et} \qquad |a(t)| \approx \frac{\Psi[x]}{\sqrt{\Psi[\dot{x}]}} \qquad (4.2)
$$

Pour les séries temporelles discrètes, Maragos et al. [88, 89, 90] proposent deux algorithmes alternatifs qui dépendent de la manière dont sont calculées les dérivées numériques du signal discret. L'algorithme DESA-1 calcule *x*˙(*n*) par deux points *x*(*n*−1) et *x*(*n*) et permet d'estimer la fréquence instantanée jusqu'à  $F_e/2$ . L'algorithme DESA-2 calcule  $\dot{x}(n)$  par trois points  $x(n-1)$ ,  $x(n)$  et  $x(n+1)$  et permet d'estimer la fréquence instantanée jusqu'à  $F_e/4$ .

Bien entendu, comme cette méthode requiert de dériver numériquement des signaux mesurés expérimentalement, elle est sensible au bruit. Elle n'en reste pas moins intéressante et certains auteurs l'utilisent pour la détection de défauts dans les machines tournantes, d'autres la combinent à l'EMD 3 qui sera présentée un peu plus loin. Une autre alternative pour obtenir fréquence et amplitude instantanée d'un signal est la famille de méthodes basées sur la transformée de Hilbert (TH). La définition de la TH est donnée par l'équation (4.3) où V.P. signifie Valeur Principale de l'intégrale.

$$
\begin{cases}\n\mathcal{H}[x(t)] = \tilde{x}(t) = \frac{1}{\pi} V.P. \int_{-\infty}^{+\infty} \frac{x(\tau)}{t - \tau} d\tau \\
\mathcal{H}^{-1}[\tilde{x}(t)] = -\mathcal{H}[\tilde{x}(t)] = x(t)\n\end{cases}
$$
\n(4.3)

Notons que puisque la TH est un produit de convolution entre  $\frac{1}{\pi t}$  et  $x(t)$ , sa transformée de Fourier (TF) vaut  $\mathscr{F}[\tilde{x}(t)] = \mathscr{F}\left[\frac{1}{\pi t}\right] \times \mathscr{F}[x(t)]$ . Or  $\mathscr{F}\left[\frac{1}{\pi t}\right](\omega) = -i \text{ sign}( \omega),$  ainsi la TH peut être caculée par la TF :

$$
\tilde{x}(t) = \mathcal{F}^{-1}[-i \text{ sign}( \omega) \times \mathcal{F}[x(t)](\omega) ] (t)
$$
\n(4.4)

Le signal analytique est défini par  $X_+(t) = x(t) + i\tilde{x}(t)$  et son dual par  $X_-(t) = x(t) - i\tilde{x}(t)$ . Ce sont des signaux complexes qui dépendent du temps. La TF d'un signal analytique vaut  $\mathscr{F}[X_{+}(t)](\omega) = \mathscr{F}[x(t)](\omega) \times (1 + \text{sign}(\omega))$ . Ainsi la TF de  $X_{+}(t)$  est égal à deux fois la TF de  $x(t)$  pour  $\omega > 0$  et nulle pour  $\omega < 0$ . Le signal analytique  $X_+(t) = x(t) + i\tilde{x}(t) = A(t)e^{i\phi(t)}$ comporte :

- $\Box$  une amplitude instantanée :  $A(t) = \sqrt{x^2 + \tilde{x}^2}$
- une phase instantanée :  $\phi(t) = \arctan\left(\frac{\tilde{x}(t)}{x(t)}\right)$  $\frac{\tilde{x}(t)}{x(t)}$
- une fréquence instantanée :  $\omega(t) = \dot{\phi}(t) = 2\pi f(t)$

<sup>3.</sup> EMD = Empirical Decomposition Method

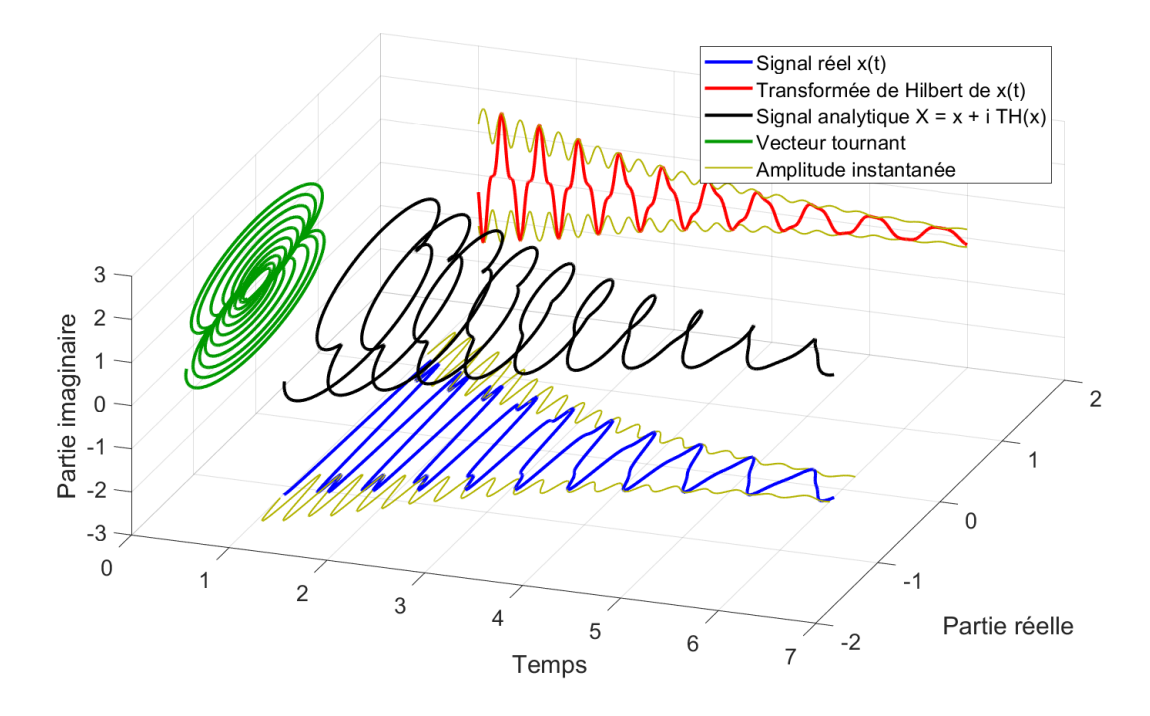

Figure 4.1 – *Signal analytique obtenu à partir d'un signal carré qui se déforme en signal triangulaire.*

La figure 4.1 montre le cas d'un signal composé de deux harmoniques qui est carré initialement et se transforme progressivement en triangle. Pour un tel signal modulé en phase, en fréquence et en amplitude, la TH échoue à fournir une amplitude instantanée convaincante. En fait, bien que la TH semble être un outil idéal, elle ne donne de bons résultats que pour les signaux à bande étroite.

Pour mieux comprendre le comportement de la TH, Bedrosian [91] a étudié le cas du produit de deux fonctions quelconques *f* et *g*. Il a trouvé des conditions suffisantes que doivent vérifier *f* et *g* pour avoir le droit d'écrire  $\mathcal{H}[fg] = f\mathcal{H}[g]$ . Puis Nuttall [92] s'est intéressé à la différence en terme d'énergie entre la TH d'un signal et la quadrature de ce signal. Cela lui a permis de donner une mesure de l'erreur commise lorsque les deux sont supposés identiques. Enfin, Brown [93] a trouvé les conditions nécessaires et suffisantes et il énonce le théorème 1 et son corollaire 1.

#### **Théorème 1**

Soient deux fonctions complexes  $f(t)$  et  $g(t) \in L^2(-\infty, +\infty)$  à variable réelle *t*. Ces deux fonctions sont décomposables en la somme d'un signal analytique et d'un signal analytique dual :  $f = f_+ + f_-$  et  $g = g_+ + g_-$ . La TH du produit de ces fonctions vaut :

$$
\mathcal{H}[f(t)g(t)] = f(t)\mathcal{H}[g(t)]\tag{4.5}
$$

Si et seulement si les deux conditions suivantes sont vérifiées :

- 1.  $f_{+}(t) \times g_{-}(t)$  est analytique dual
- 2.  $f_-(t) \times g_+(t)$  est analytique

#### **Corollaire 1**

Soient deux fonctions complexes  $f(t)$  et  $g(t) \in L^2(-\infty, +\infty)$  à variable réelle *t*. Ces deux fonctions sont décomposables en la somme d'un signal analytique et d'un signal analytique dual :  $f = f_{+} + f_{-}$  et  $g = g_{+} + g_{-}$ , de plus F et G sont leurs TF respectives et  $*$  est le produit de convolution. La TH du produit de ces fonctions vaut :

$$
\mathcal{H}[f(t)g(t)] = f(t)\mathcal{H}[g(t)]\tag{4.6}
$$

Si et seulement si les deux conditions suivantes sont vérifiées :

1.  $F_{+}(\omega) * G_{-}(\omega) = 0$  pour  $\omega > 0$ 

2.  $F_-(\omega) * G_+(\omega) = 0$  pour  $\omega < 0$ 

Brown [93] montre que les conditions suivantes suffisent pour appliquer le théorème :

- 1.  $F_{+}(\omega) * G_{-}(\omega) = 0$  pour  $\omega > 0 \implies F_{+}|_{\omega > \alpha} = 0$  et  $G_{-}|_{\omega > -\alpha} = 0$ 2.  $F_-(\omega) * G_+(\omega) = 0$  pour  $\omega < 0 \implies F_-\vert_{\omega < -\beta} = 0$  et  $G_+\vert_{\omega < \beta} = 0$
- En résumé, en considérant *g* comme la porteuse et *f* comme la modulation, il faut que les

modulations soient lentes devant les oscillations de la porteuse. C'est ce que l'on appelle des signaux à bande étroite. Ainsi les signaux comportant des harmoniques, comme dans la figure 4.1, ne respectent pas les conditions d'application du corollaire 1. Etudions maintenant le produit de deux fonctions sinusoïdales de phase *ϕ* et *ν* quelconques puis décomposons-les en signaux analytiques et duaux :

$$
\begin{cases}\nf(t) = \cos(\phi) &= f_+ + f_- = \frac{1}{2}e^{i\phi} + \frac{1}{2}e^{-i\phi} \\
g(t) = \cos(\phi + \nu) &= g_+ + g_- = \frac{1}{2}e^{i\phi + i\nu} + \frac{1}{2}e^{-i\phi - i\nu}\n\end{cases}\n\Longrightarrow\n\begin{cases}\nf_+ \times g_- = \frac{1}{2}e^{-i\nu} \\
f_- \times g_+ = \frac{1}{2}e^{i\nu}\n\end{cases}
$$

Ainsi, pour  $\nu = 2\pi\omega t$  avec une constante  $\omega$ , les fonctions f et g respectent les conditions du théorème 1 quelque soit  $\phi(t)$ . On peut donc imaginer que suivant  $\phi(t)$ , les fonctions  $f(t)$  et *g*(*t*) présentent de grandes modulations de phase et même de fréquence. Mais dans ce cas, les spectres de *f* et *g*, calculés sur plusieurs périodes peuvent aisément se recouvrir et les conditions d'application du corollaire 1 ne seraient pas respectées. Je n'ai pas d'explication à cette remarque, en revanche cet exemple tend à montrer que les conditions d'application du théorème 1 peuvent porter sur les spectres instantanés.

En analyse modale, la plupart du temps les signaux mesurés comportent plusieurs composantes modulées dues aux différents modes propres amortis. L'utilisation de la TH nécessite alors un travail préalable de filtrage<sup>4</sup>. Un théorème de décomposition de signaux par la TH a été publié par Chen et Wang [94] dont Feldman [95] a proposé une preuve. Il permet de séparer des composantes fréquentielles proches pourvu que l'écart entre leur fréquence soit supérieur à deux fois la résolution fréquentielle du signal.

<sup>4.</sup> pas nécessairement dans le cas de l'appropriation modale pour laquelle l'application directe de la TH peut fournir de très bons résultats.

#### **Théorème 2**

Soit  $x(t) = x_{BF}(t) + x_{HF}(t)$  une série temporelle à valeurs réelles et à variable temporelle réelle *t*. Cette série comporte deux composantes ∈ L 2 (−∞*,* +∞), une basse fréquence *xBF* et une haute fréquence  $x_{HF}$  telles que leur transformées de Fourier vérifient :  $\mathscr{F}[x_{BF}]_{\vert \vert \omega \vert > \omega_c} = 0$  et  $\mathscr{F}[x_{\text{HF}}]|_{\omega \leq \omega_c} = 0$  avec  $\omega_c$  la pulsation de coupure. Connaissant  $\omega_c$ , il est possible d'extraire  $x_{BF}$  et  $\mathscr{H}[x_{HF}(t)]$ :

$$
\begin{cases}\nx_{\text{BF}}(t) = \sin(\omega_c t) \mathcal{H}[x(t) \cos(\omega_c t)] - \cos(\omega_c t) \mathcal{H}[x(t) \sin(\omega_c t)] \\
\mathcal{H}[x_{\text{HF}}(t)] = \sin(\omega_c t) \mathcal{H}[x(t) \sin(\omega_c t)] + \cos(\omega_c t) \mathcal{H}[x(t) \cos(\omega_c t)]\n\end{cases} (4.7)
$$

Remarquons que la TH étant un opérateur linéaire, le théorème 2 reste vrai pour des signaux analytiques. Autre remarque, deux utilisations successives de ce théorème permettent d'extraire une composante d'un signal et donc de réaliser un filtre passe-bande dont la fréquence moyenne et la largeur de bande évoluent dans le temps. Cette propriété est intéressante si les fréquences de deux composantes à extraire deviennent proches à un instant donné car il est souhaitable que les fréquences de coupure se ressèrent autour de la composante d'intérêt.

Afin de pouvoir utiliser la TH sur des signaux réalistes d'autres auteurs ont proposé des méthodes de décomposition en signaux à bande étroite. C'est dans ce but que Huang et al. [96] ont proposé l'Empirical Mode Decomposition (EMD) en l'appliquant initialement à des signaux océaniques et sismiques. Elle est présentée de manière concise dans la review de Huang [97]. La méthode de l'EMD sert à décomposer le signal en "Intrinsic Mode Function" (IMF) avant d'appliquer la TH sur chacun d'entre eux. Voici la définition d'une IMF :

- 1. Le nombre d'extrema et le nombre de passage à zéro doivent être identiques à un près.
- 2. La moyenne des enveloppes inférieure et supérieure doit être nulle partout.

Remarquons que cette définition des IMF est une condition nécessaire mais pas suffisante pour qu'elles respectent le théorème 1 de Brown. C'est en tout en cas un pas dans la bonne direction et l'EMD fournit un algorithme dit de tamisage<sup>5</sup> pour obtenir des IMFs d'un signal  $x(t)$ :

- 1. Identifier tous les extrema locaux du signal *x*(*t*) puis les connecter entre eux par des splines pour obtenir les enveloppes inférieure et supérieure.
- 2. Calculer la moyenne  $m(t)$  des enveloppes et la soustraire au signal  $h(t) = x(t) m(t)$ .
- 3. Tester si *h*(*t*) est une IMF.

Par construction, *h* est censée être une IMF mais le tamisage introduit souvent de nouveaux extrema à cause de l'approximation par des splines. Si *h*(*t*) n'est pas une IMF, elle doit être re-tamisée de la même manière que  $x(t)$ , alors à l'itération k, on a  $h_k(t) = h_{k-1}(t) - m_k(t)$ . Lorsque  $h_k(t)$  respecte la définition des IMFs, on la note  $c_1(t) = h_k(t)$ , puis cette IMF est retirée du signal de départ pour obtenir un résidu  $r_1(t) = x(t) - c_1(t)$  qui sera lui-même tamisé pour obtenir les IMFs suivantes. La décomposition s'arrête lorsque le résidu *rn*(*t*) ne contient plus qu'un unique extremum.

$$
x(t) = \sum_{j=1}^{n} c_j(t) + r_n(t)
$$
\n(4.8)

<sup>5.</sup> sifting en anglais

Par cette technique, les composantes sont extraites de manière séquentielle en commençant par les hautes fréquences. Cela rend cette méthode sensible au bruit. De plus le critère d'arrêt est délicat à définir et Huang et al. [97, 98] propose le critère "S stoppage". Depuis le papier fondateur de Huang et al. [96] en 1998, l'EMD a été appliquée dans de nombreux domaines et notamment en géophysique. Huang a déposé 4 brevets aux états-unis [99, 100, 101, 102] et de nombreux articles visant à l'amélioration de l'EMD ont également vu le jour. Ils portent notamment sur l'amélioration du calcul de la fréquence instantanée, la limite de confiance des IMFs, la robustesse de l'algorithme EMD, la très grande sensibilité de l'EMD au bruit. Notons que malgré les résultats très discutables de cette méthode, cf. Rilling et al. [103], l'EMD est intégrée à la "Signal Processing Toolbox" de Matlab depuis la R2018a par les fonctions "emd()" et "hht $()$ ".

Enfin une autre méthode intéressante est la Variational Mode Decomposition (VMD), proposée par Dragomiretskiy et Zosso [104]. La VMD consiste à résoudre un problème de minimisation de *K* composantes à bandes étroites de la forme  $u_k(t)e^{j\omega_k t}$  sous la contrainte que la somme de ces composantes soit égale au signal traité :

$$
\mathcal{L} = \alpha \sum_{k=1}^{K} \left\| \partial_t \left[ \left( \delta(t) + \frac{j}{\pi t} \right) * u_k(t) \right] e^{-j\omega_k t} \right\|_2^2
$$
  
+ 
$$
\left\| f(t) - \sum_k u_k(t) \right\|_2^2 + \left\langle \lambda(t), f(t) - \sum_k u_k(t) \right\rangle
$$
(4.9)

L'algorithme de cette méthode est élégant car il fournit des formules explicites pour la mise à jour séquentielle de *uk*(*t*) et *ωk*. Lian et al. [105] propose une méthode pour automatiser le choix de *K*. Toutefois, cette méthode ne permet pas d'extraire des signaux à bandes étroites respectant le théorème 1 de Brown, comme le montrent les figures de l'article fondateur [104]. Notons que la VMD est intégrée à la "Signal Processing Toolbox" de Matlab depuis la R2020a par la fonction "vmd()".

Comme nous venons de le voir, il existe un grand nombre de méthodes disponibles. Malgré cela, très rares sont les articles qui proposent de traiter le cas difficile de composantes dont les fréquences se croisent.

#### **4.1.2 Une alternative basée sur le filtre de Kalman**

Le filtre de Kalman peut permettre d'identifier convenablement des composantes. Bitmead et al. [106] l'ont utilisé sur une série de Fourier complète. Dion et al. [107] ont utilisé le filtre de Kalman étendu noté EKF<sup>6</sup> sur des composantes modulées en fréquence et en amplitude. Dans leur cas le nombre de composantes à identifier et leur fréquence initiale était détectés grâce au Kurtosis spectral, cf. Dion et al. [108]. C'est à la suite de ces derniers travaux que nous avons proposé la méthode de l'article [5] qui permet d'identifier les modes propres des structures faiblement non-linéaires. Elle repose sur un modèle de signal composé de signaux analytiques  $\text{modulés}: x(t) = \sum_k A_k \exp(\sigma_k t + i\omega_k t) = \sum_k a_k(t) + ib_k(t)$ . Après discrétisation temporelle

<sup>6.</sup>  $EKF = Extended Kalman Filter$ 

de pas *dt*, pour chaque capteur et pour chaque composante *s*, on obtient l'équation d'évolution suivante où  $D = \exp(\sigma_k dt)$ 

$$
\begin{Bmatrix}\na_{k,n+1} \\
b_{k,n+1} \\
\omega_{k,n+1} \\
\sigma_{k,n+1}\n\end{Bmatrix} = \underbrace{\begin{bmatrix}\nD\cos(\omega_k dt) & -D\sin(\omega_k dt) & 0 & 0 \\
D\sin(\omega_k dt) & D\cos(\omega_k dt) & 0 & 0 \\
0 & 0 & 1 & 0 \\
0 & 0 & 0 & 1\n\end{bmatrix}}_{=\underline{F}} \begin{Bmatrix}\na_{k,n} \\
b_{k,n} \\
\omega_{k,n} \\
\sigma_{k,n}\n\end{Bmatrix} + \underline{w} \qquad (4.10)
$$

La matrice 2x2 en haut à gauche de la matrice *F* dans l'équation (4.10) décrit la rotation et la décroissance du vecteur tournant de partie réelle *ak,n* et de partie imaginaire *bk,n*. Le vecteur *w* est un bruit gaussien qui permet l'évolution des paramètres *ωk,n* et *σk,n* grâce à une marche aléatoire. Notre méthode combine d'une part le lisseur bayesien<sup>7</sup> nommé URTSS<sup>8</sup>, cf. Sarkka [109] et d'autre part un algorithme EM 9 . La méthode URTSS permet d'identifier les composantes modulées connaissant les paramètres à l'instant initial et l'algorithme EM permet de mettre à jour les paramètres à l'instant initial connaissant le résultat de la méthode URTSS. C'est donc un processus itératif qui appelle ces deux méthodes successivement jusqu'à convergence. Les résutats de cette méthode sont convaincants mais on peut regretter que la méthode ne puisse pas être adaptée à de l'identification en temps réel.

Remarquons que le modèle d'évolution décrit par l'équation (4.10) est non-linéaire à cause des fonctions trigonométriques dans la matrice *F*. De plus, par construction, les composantes réelles *a<sup>k</sup>* et imaginaires *b<sup>k</sup>* oscillent rapidement en fonction du temps. D'autre part son équation d'observation est triviale et linéaire puisque le signal observé est reconstruit par la somme des parties réelles  $\sum_k a_k(t)$ . Or on peut raisonnablement penser que les filtres de Kalman sont plus performants pour identifier des états qui restent quasi-constants. C'est pourquoi, j'ai également investigué une autre formulation qui permet de reporter les non-linéarités sur l'équation d'observation, d'avoir une équation d'évolution linéaire triviale et un vecteur d'état quasi-constant. Dans cette nouvelle formulation, le choix est fait de contraindre l'amplitude à rester positive en l'exprimant par *Ae<sup>η</sup>* avec une constante *A* et un coefficient *η* ∈ R qui varie. Le modèle de signal de *K* composantes modulées devient :

$$
y_n = \sum_{k=1}^{K} y_n^k = \sum_{k=1}^{K} Ae^{\eta_n^k} \cos(\phi_n^k)
$$
\n(4.11a)

$$
\dot{y}_n = \sum_{k=1}^K \dot{y}_n^k = \sum_{k=1}^K \dot{\eta}_n^k A e^{\eta_n^k} \cos(\phi_n^k) - \dot{\phi}_n^k A e^{\eta_n^k} \sin(\phi_n^k)
$$
\n(4.11b)

$$
\ddot{y}_n = \sum_{k=1}^K \ddot{y}_n^k = \sum_{k=1}^K \left( \ddot{\eta}_n^k + (\dot{\eta}_n^k)^2 - (\dot{\phi}_n^k)^2 \right) A e^{\eta_n^k} \cos(\phi_n^k) - \left( 2 \dot{\eta}_n^k \dot{\phi}_n^k + \ddot{\phi}_n^k \right) A e^{\eta_n^k} \sin(\phi_n^k) \tag{4.11c}
$$

Ainsi, les paramètres à identifier aux instants  $t_n$  sont  $\eta_n$  et  $\phi_n$ . Ces grandeurs ont directement un sens physique en analyse modale car elles permettent d'identifier l'amortissement et la fréquence. Leur évolution temporelle est modélisée par un schéma d'intégration de Newmark, qui s'exprime

7. Bayesian smoother

<sup>8.</sup> URTSS = Unscented Rauch–Tung–Striebel Smoother

<sup>9.</sup> Expectation Maximization

dans le cas d'une variable quelconque *u<sup>n</sup>* par :

$$
\begin{cases}\n u_{n+1} = u_n + dt \, \dot{u}_n + dt^2 \left( \frac{1}{2} - \beta \right) \ddot{u}_n + dt^2 \, \beta \, \ddot{u}_{n+1} \\
 \dot{u}_{n+1} = \dot{u}_n + dt \, (1 - \gamma) \, \ddot{u}_n + dt \, \gamma \, \ddot{u}_{n+1}\n\end{cases} \tag{4.12}
$$

En supposant que l'accélération suive une évolution linéaire de la forme  $\ddot{u}_{n+1} = \ddot{u}_n + dt \ddot{u}_n$ avec une valeur constante pour  $\dddot{u}_n$ , on obtient :

$$
\underline{U}_{n+1} = \underline{J}(dt) \underline{U}_n \quad \text{with} \quad \underline{J}(dt) = \begin{bmatrix} 1 & dt & \frac{1}{2} dt^2 & \beta dt^3 \\ 0 & 1 & dt & \gamma dt^2 \\ 0 & 0 & 1 & dt \\ 0 & 0 & 0 & 1 \end{bmatrix} \quad \text{and} \quad \underline{U}_n = \begin{Bmatrix} u_n \\ \dot{u}_n \\ \ddot{u}_n \\ \ddot{u}_n \end{Bmatrix} \quad (4.13)
$$

La dérivée troisième reste donc constante au cours du temps avec ce modèle. Toutefois, plus tard nous ajouterons un bruit de modèle pour que cette variable suive une marche aléatoire comme c'était le cas dans l'équation (4.10). On choisit la valeur classique  $\gamma = \frac{1}{2}$  $\frac{1}{2}$ , ce qui a pour heureuse conséquence *J*(−*dt*) = *J* −1 (*dt*) en temps inversé. Dans le cas de la composante d'indice *k*, le vecteur d'état s'exprime :

$$
\underline{x}_{n}^{k}=[\ \eta_{n}^{k},\ \dot{\eta}_{n}^{k},\ \ddot{\eta}_{n}^{k},\ \ddot{\eta}_{n}^{k},\ \phi_{n}^{k},\ \dot{\phi}_{n}^{k},\ \ddot{\phi}_{n}^{k},\ \dddot{\phi}_{n}^{k}]^{t}
$$

Le vecteur d'état complet de dimension 8*K* s'exprime :

$$
\underline{x}_n = \left[ \left( \underline{x}_n^1 \right)^t, \ \ldots, \ \left( \underline{x}_n^K \right)^t \right]^t
$$

Notons ⊗ le produit de Kronecker et *I* 2*K* la matrice identité de dimension 2*K*. Alors l'équation d'évolution devient :

$$
\underline{x}_{n+1} = \underbrace{\left(\underline{L}_{2K} \otimes \underline{L}(dt)\right)}_{=\underline{F}_n} \underline{x}_n \tag{4.14}
$$

Notons l'observation  $y_n^k$  peu importe que l'on utilise l'équation (4.11a), (4.11b) ou (4.11c). Alors la jacobienne de l'observation pour la composante *k* se calcule de la manière suivante :

$$
\underline{H}_{n}^{k} = \begin{bmatrix} \frac{\partial y_{n}^{k}}{\partial \eta_{n}^{k}} & \frac{\partial y_{n}^{k}}{\partial \dot{\eta}_{n}^{k}} & \frac{\partial y_{n}^{k}}{\partial \ddot{\eta}_{n}^{k}} & \frac{\partial y_{n}^{k}}{\partial \ddot{\eta}_{n}^{k}} & \frac{\partial y_{n}^{k}}{\partial \phi_{n}^{k}} & \frac{\partial y_{n}^{k}}{\partial \dot{\phi}_{n}^{k}} & \frac{\partial y_{n}^{k}}{\partial \ddot{\phi}_{n}^{k}} & \frac{\partial y_{n}^{k}}{\partial \ddot{\phi}_{n}^{k}} \end{bmatrix}
$$
(4.15)

La matrice jacobienne complète de l'observation, de dimension  $K \times 8K$  s'exprime :

$$
\underline{H}_n = \left[ \underline{H}_n^1, \ \dots, \ \underline{H}_n^M \ \right] \tag{4.16}
$$

Le filtre de Kalman étendu (EKF) est utilisé avec les équations précédentes. L'algorithme EKF est rappelé ci-dessous. Le vecteur  $\underline{u}_n$  représente la commande ou une excitation extérieure inexistante dans notre cas. La matrice carrée  $\mathcal{P}_{n}$  de dimension 8*K* est la covariance de l'état. La matrice carrée  $Q$  de dimension 8*K* est habituellement constante. C'est la covariance du bruit sur le modèle. La matrice carré  $\underline{\underline{R}}_n$  de dimension  $K$  est habituellement constante. C'est

la covariance du bruit sur la mesure. Les matrices  $\underline{\underline{P}}_0, \underline{\underline{Q}}$  et  $\underline{\underline{R}}$  doivent être initialisées tant bien que mal et souvent par tâtonnements. C'est pour améliorer cette initialisation que l'algorithme EM évoqué plus haut existe.

| <b>Prédiction</b> :        |                                                                                                    |
|----------------------------|----------------------------------------------------------------------------------------------------|
| Etat prédit                | $\hat{x}_{n n-1} = f\left(\hat{x}_{n-1 n-1}, \underline{u}_n\right)$                                       |
| Covariance prédite         | $\underline{P}_{n n-1} = \underline{F}_n \underline{P}_{n-1 n-1} \underline{F}_n^t + \underline{Q}_n$      |
| Miss à jour :              |                                                                                                    |
| Innovation                 | $\tilde{y}_n = z_n - h\left(\hat{x}_{n n-1}\right)$                                                        |
| Covariance de l'innovation | $\underline{S}_n = \underline{H}_n \underline{P}_{n n-1} \underline{H}_n^t + \underline{R}_n$              |
| Gain de Kalman             | $\underline{K}_n = \underline{P}_{n n-1} \underline{H}_n^t \underline{S}_n^{-1}$                           |
| Etat estimé                | $\hat{x}_{n n} = \hat{x}_{n n-1} + \underline{K}_n \tilde{y}_n$                                            |
| Covariance estimée         | $\underline{P}_{n n} = \left(\underline{I} - \underline{K}_n \underline{H}_n\right) \underline{P}_{n n-1}$ |

Les matrices d'évolution  $\underline{F}_n$  et d'observation  $\underline{H}_n$  sont obtenues par linéarisation des fonctions *f* et *h*. Un des intérêts de la formulation proposée est qu'à pas *dt* constant, la matrice  $\underline{F}_n$  est constante. En revanche toute la non-linéarité est reportée sur la matrice *H<sup>n</sup>* . Dans le cas d'une mesure accélérométrique, cf. équation (4.11c), les termes de l'équation (4.15) s'expriment :

$$
\begin{cases}\n\frac{\partial \ddot{y}_{n}^{k}}{\partial \eta_{n}^{k}} = (\ddot{\eta}_{n}^{k} + (\dot{\eta}_{n}^{k})^{2} - (\dot{\phi}_{n}^{k})^{2}) A e^{\eta_{n}^{k}} \cos(\phi_{n}^{k}) \\
- (2\dot{\eta}_{n}^{k} \dot{\phi}_{n}^{k} + \ddot{\phi}_{n}^{k}) A e^{\eta_{n}^{k}} \sin(\phi_{n}^{k}) \\
\frac{\partial \ddot{y}_{n}^{k}}{\partial \dot{\eta}_{n}^{k}} = 2\dot{\eta}_{n}^{k} A e^{\eta_{n}^{k}} \cos(\phi_{n}^{k}) \\
- 2\dot{\phi}_{n}^{k} A e^{\eta_{n}^{k}} \sin(\phi_{n}^{k}) \\
\frac{\partial \ddot{y}_{n}^{k}}{\partial \ddot{\eta}_{n}^{k}} = A e^{\eta_{n}^{k}} \cos(\phi_{n}^{k}) \\
\frac{\partial \ddot{y}_{n}^{k}}{\partial \ddot{\eta}_{n}^{k}} = 0\n\end{cases}\n\begin{cases}\n\frac{\partial \ddot{y}_{n}^{k}}{\partial \phi_{n}^{k}} = - (\ddot{\eta}_{n}^{k} + (\dot{\eta}_{n}^{k})^{2} - (\dot{\phi}_{n}^{k})^{2}) A e^{\eta_{n}^{k}} \sin(\phi_{n}^{k}) \\
- (2\dot{\eta}_{n}^{k} \dot{\phi}_{n}^{k} + \ddot{\phi}_{n}^{k}) A e^{\eta_{n}^{k}} \cos(\phi_{n}^{k}) \\
\frac{\partial \ddot{y}_{n}^{k}}{\partial \dot{\phi}_{n}^{k}} = -2 \dot{\phi}_{n}^{k} A e^{\eta_{n}^{k}} \cos(\phi_{n}^{k}) \\
\frac{\partial \ddot{y}_{n}^{k}}{\partial \ddot{\phi}_{n}^{k}} = -A e^{\eta_{n}^{k}} \sin(\phi_{n}^{k}) \\
\frac{\partial \ddot{y}_{n}^{k}}{\partial \ddot{\phi}_{n}^{k}} = 0 \\
\frac{\partial \ddot{y}_{n}^{k}}{\partial \ddot{\phi}_{n}^{k}} = 0\n\end{cases}
$$

Afin de tester cette nouvelle méthode et de la comparer à l'EMD et à la VMD, nous choisissons un signal bruité composé de 2 sinus modulés en amplitude et en fréquence. Les fréquences de ces deux composantes se croisent en même temps que leurs amplitudes deviennent égales :

$$
\begin{cases}\nA_1(t) = 6 + 0.06t \\
A_2(t) = 12 - 0.06t\n\end{cases}\n\begin{cases}\n\phi_1(t) = \frac{\pi}{2} + 2\pi \int (99.5 + 0.01t)dt \\
\phi_2(t) = \frac{\pi}{2} + 2\pi \int (100.5 - 0.01t)dt\n\end{cases}
$$
\n(4.17)\n
$$
s(t) = A_1 \sin(\phi_1) + A_2 \sin(\phi_2) + 2\mathcal{N}(0, 1)
$$
\n(4.18)

Nous avons choisi  $\beta = \frac{1}{4}$  $\frac{1}{4}$ , qui est une valeur classique pour un schéma de Newmark. Les paramètres  $\underline{P}_0$ ,  $\underline{Q}_0$  et  $\underline{R}_0$  ont été définis après quelques tâtonnements usuels, ce qui est sans aucun doute une faiblesse de cette méthode. L'algorithme EKF est initialisé avec les paramètres suivants :

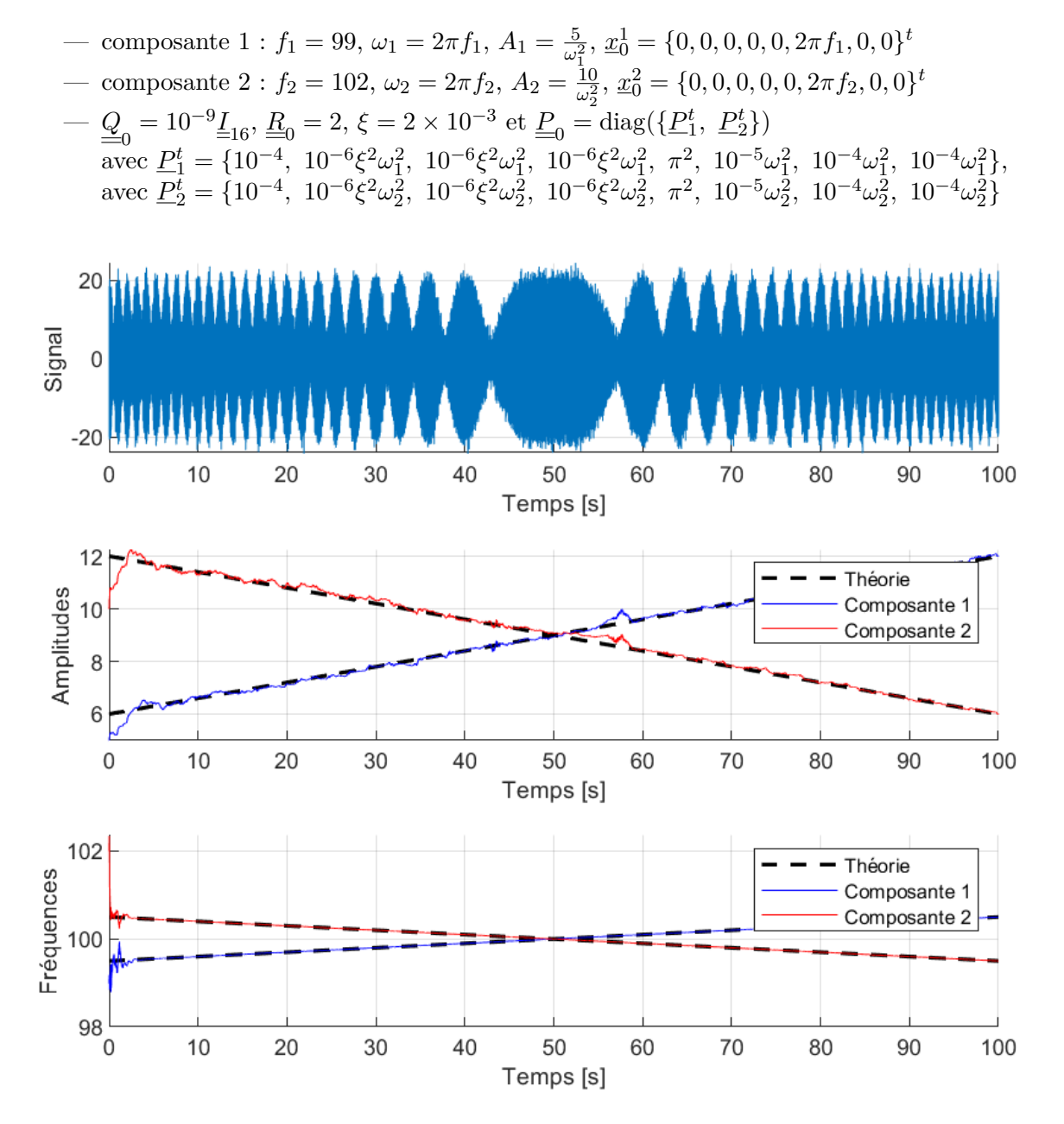

Figure 4.2 – *Signal, amplitudes instantanées et fréquences instantanées des deux composantes décrites par les équations (4.17) et (4.18). L'algorithme EKF identifie de manière convaincante les amplitudes et les fréquences.*

La figure 4.2 montre le signal bruité tel que décrit par les équations (4.17) et (4.18), puis compare les valeurs identifiées d'amplitude et de phase aux valeurs théoriques. A partir d'environ 3 à 5 secondes, l'algorithme a convergé et détecte de manière très précise la fréquence instantanée des deux composantes. Leurs amplitudes instantanées sont globalement bien identifiées mais avec une moindre précision par rapport à la fréquence. On notera avant tout que le croisement des fréquences ne pose quasiment aucun problème à cet algorithme si ce n'est une légère fluctuation d'amplitude. La figure 4.3 montre l'évolution temporelle de chacun des termes du vecteur d'état ... *x*<sub>*n*</sub> pour les deux composantes. On peut voir que les paramètres *η*<sup>†</sup>, *η*<sup>\*</sup>, *ϕ*<sup>\*</sup> et *ϕ* oscillent aux premiers instants lorsque l'algorithme converge puis prennent des valeurs très faibles le reste du temps.

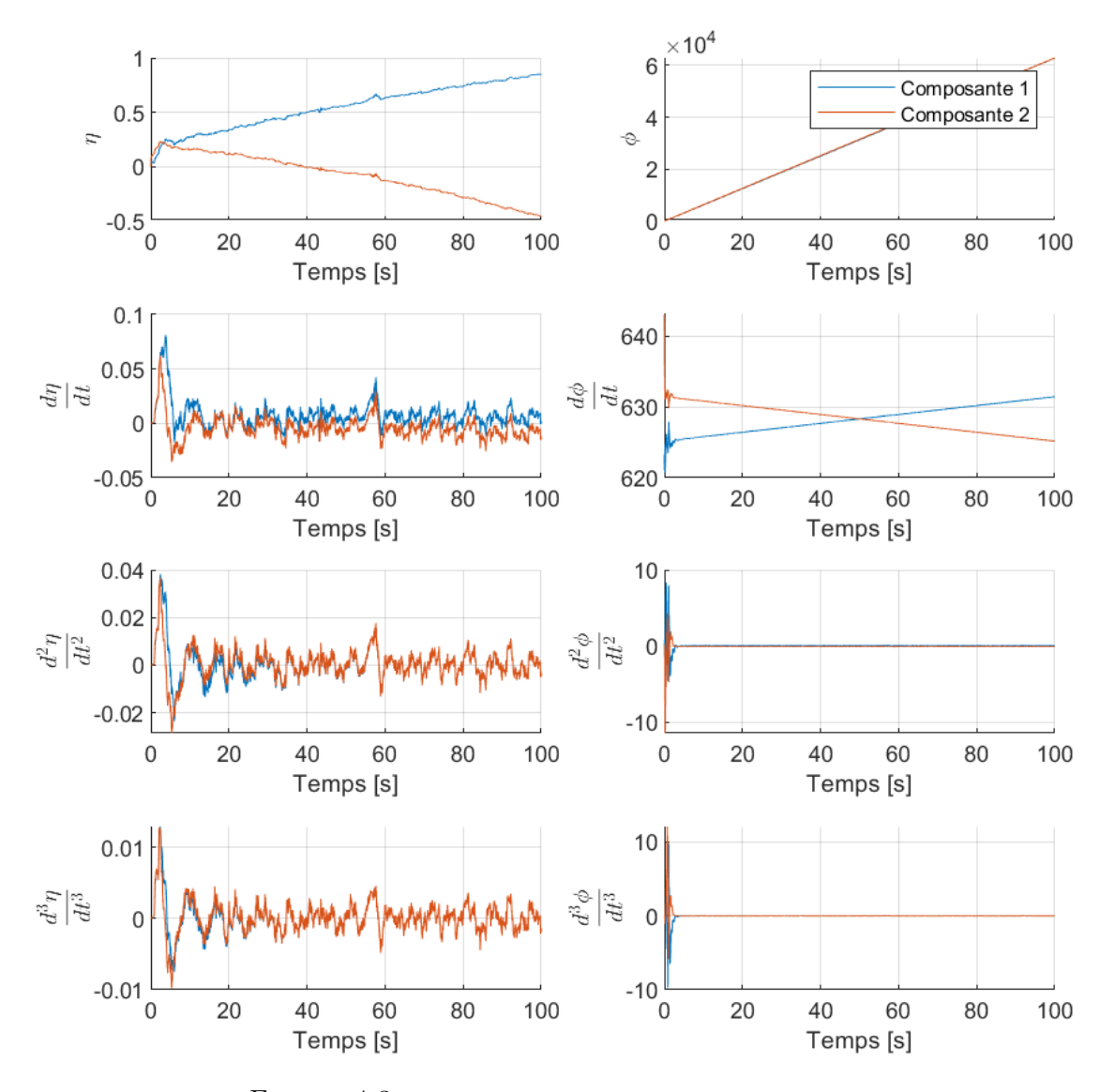

Figure 4.3 – *Termes du vecteur d'état <sup>x</sup><sup>n</sup> au cours du temps*

La comparaison avec les méthodes EMD et VMD n'est pas flateuse pour ces dernières. Tout d'abord l'EMD extrait un grand nombre d'IMF dont seulement trois sont représentées ici par la figure 4.4 avec leurs spectres de hilbert. Seule l'IMF 2 représente autre chose que du bruit et semble correspondre à la somme des deux composantes modulées. Ainsi l'EMD n'a réussi au mieux qu'à supprimer le bruit.

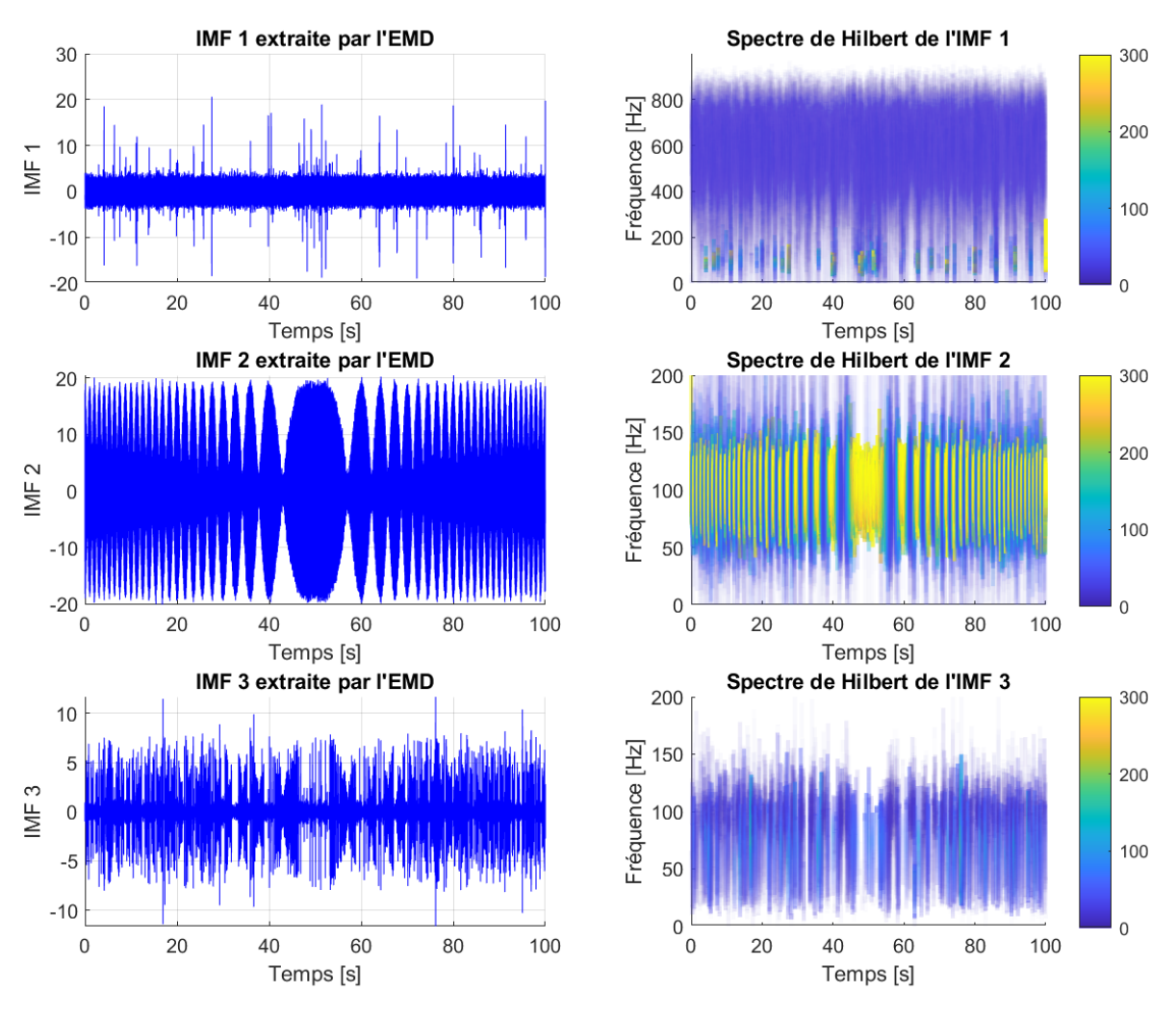

Figure 4.4 – *IMF 1, 2 et 3 extraites par l'EMD*

La méthode VMD est initialisée avec les même fréquences centrales qu'EKF, à savoir 99Hz et 102Hz. Nous avons choisi de n'extraire que deux IMF par cette méthode mais en extraire plus ne modifie pas les résultats obtenus, cf. figure 4.5. La encore seule l'IMF 2 représente autre chose que du bruit et semble correspondre à la somme des deux composantes modulées. Ainsi la VMD n'a réussi au mieux qu'à supprimer le bruit.

La figure 4.6 permet de comparer les résultats obtenus par les trois méthodes : EMD, VMD et EKF. La VMD produit des amplitudes et des fréquences instantanées moins bruitées que celle de l'EMD. Mais contrairement à EKF, ces deux méthodes ne parviennent pas à identifier les deux composantes dont les fréquences sont proches et se croisent. Du point de vue du temps de calcul EKF et EMD sont sur des temps similaires, soit entre 2 et 3s, en revanche la VMD prend 12s.

Cette partie était dédiée au traitement du signal et la suivante traitera de la mesure de champs par caméra rapide. C'est un domaine en plein essor qui offre de nouvelles perspectives en analyse modale : mesurer toute la structure et non pas quelques points, s'affranchir de l'amortissement des câbles des accéléromètres, ...

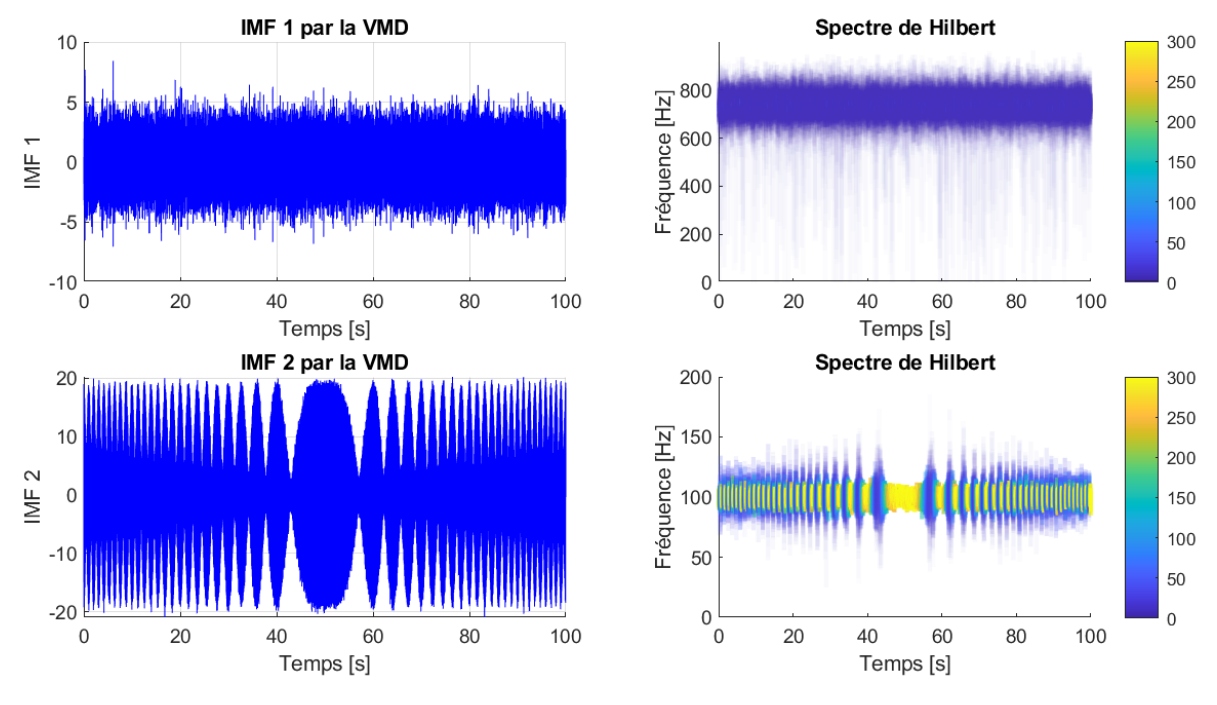

Figure 4.5 – *IMF 1 et 2 extraites par la VMD*

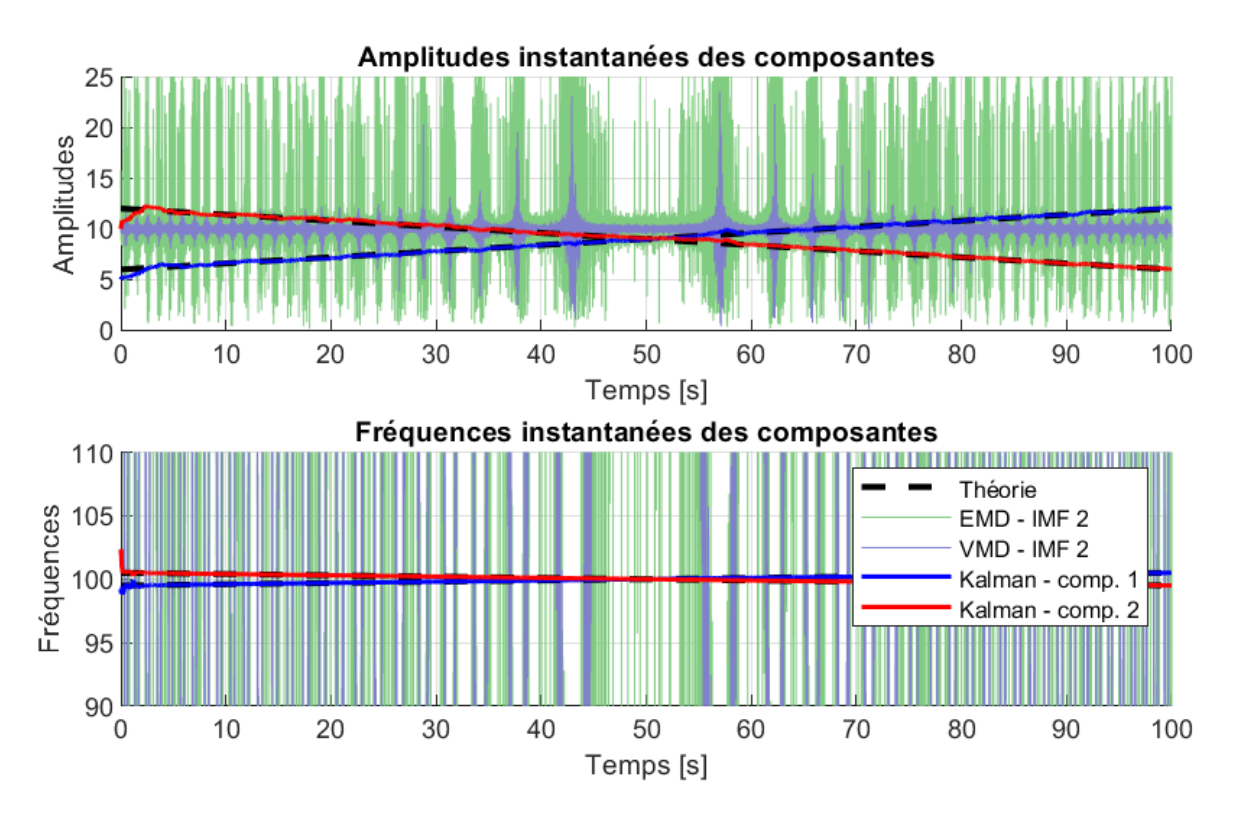

Figure 4.6 – *Comparaison des résultats obtenus par les trois méthodes : EMD, VMD et EKF*

## **4.2 Analyse modale par vidéo**

Pour traiter une séquence vidéo et mesurer un déplacement dans l'image, plusieurs algorithmes existent. La technique de la corrélation d'image  $^{10}$  est largement répandue cf. [110, 111, 112, 113]. Par comparaison de deux imagettes prises à deux instants successifs, elle permet de trouver la transformation optimale pour passer de l'une à l'autre et ainsi d'en déduire un mouvement local dans l'image globale. Le flow optique est une alternative intéressante cf. [114, 115, 116]. Cette technique est basée sur une approche eulérienne de l'intensité lumineuse des pixels et permet de calculer la vitesse locale dans l'image grâce au gradient d'intensité. La méthode de la magnification de mouvement  $^{11}$  cf. [117, 118, 119, 120] permet d'amplifier les mouvements d'une vidéo en analysant la phase de sa transformée de Fourier.

Généralement les méthodes d'analyse modale par caméra reposent sur le principe de la vision stéréo qui nécessite un minimum de deux caméras, cf. Wang et al. [110], Beberniss et Ehrhardt [111], Reu et al. [121]. Certains auteurs tentent d'obtenir la vision stéro avec une seule caméra grâce à un prisme ou a un jeu de miroirs, cf. Pan et al. [112, 113], Durand-Texte et al. [122]. En déplaçant une seule caméra par rapport à l'objet pendant la prise de vue il est également possible de reconstruire les modes propres, cf. Gorjup et al. [123, 116].

L'approche décrite ici est différente, cf. Renaud et al. [1]. Elle s'appuie sur une seule caméra et un modèle éléments finis (EF). Le modèle fournit une base de mouvements probables grâce aux modes de corps rigides et à la base modale, lesquels sont comparés au mouvement observé par la caméra. Cela permet d'identifier les amplitudes de la base de mouvements en fonction du temps. Cette identification doit avoir lieu dans le même repère, celui de l'image, ce qui nécessite de projeter la base de mouvements 3D dans un repère 2D. Cette projection étant non-linéaire, il faut la linéariser et donc cette approche n'est valable que dans le cas de petits mouvements.

Une autre restriction à l'utilisation de cette méthode provient des non-linéarités que l'on souhaite observer. Rien ne garantit que la base choisie reste valable à grande amplitude. Toutefois, sur les systèmes mécaniques réalistes, les non-linéarités sont souvent relativement faibles et même si elles affectent assez fortement les fréquences propres, elles modifient très peu les déformées modales. Le résidu de l'identification permet d'avoir une idée de l'erreur produite par cette hypothèse d'invariabilité des déformées modales dans le cas de non-linéarités faibles.

#### **4.2.1 Calibration des caméras**

En analyse vidéo, une étape préalable est la calibration des caméras. Deux types de calibration sont nécessaires : l'intrinsèque qui ne dépend que de la caméra elle-même et l'extrinsèque qui dépend de la position relative de la caméra à l'objet d'étude. Pour réaliser ces deux calibrations il est nécessaire de passer successivement par différents repères que nous définissons maintenant. Notons *u* les coordonnées d'un point de l'objet d'étude, éventuellement un modèle EF et *v* les coordonnées d'un point mesuré par la caméra. La figure 4.7 présente la projection par modèle de sténopé 12 où le point *O* joue le role du trou où convergent tous les rayons de lumière. Les repères montrés par la figure 4.7 sont :

— Le repère world W avec *G* comme origine et  $\underline{u}_M^{\mathcal{W}} = \{x_M^{\mathcal{W}}, y_M^{\mathcal{W}}, z_M^{\mathcal{W}}\}^t$  les coordonnées 3D d'un point *M* dans W

<sup>10.</sup> DIC  $=$  digital image correlation

<sup>11.</sup> Phase based motion magnification

 $12. =$  pinhole model.

- Le repère camera  $C$  avec  $O$  comme origine et  $\underline{u}_{M}^{C} = \{x_{M}^{C}, y_{M}^{C}, z_{M}^{C}\}^{t}$  les coordonnées 3D d'un point *M* dans C
- Le repère image  $\mathcal I$  avec  $O'$  comme origine et  $\underline{u}_{M'}^{\mathcal I}=\{x_{M'}^{\mathcal I},y_{M'}^{\mathcal I}\}^t$  les coordonnées 2D d'un point  $M'$  dans  $\mathcal I$
- Le repère pixel  $P$  avec A comme origine et  $u_{M''}^P = \{x_{M''}^P, y_{M''}^P\}^t$  les coordonnées 2D d'un point  $M''$  dans  $\mathcal P$

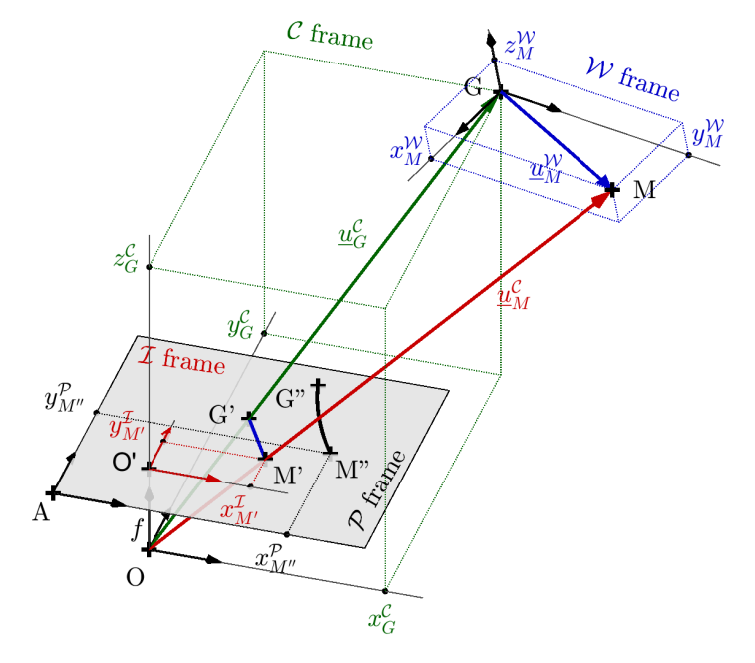

Figure 4.7 – *Pose d'une caméra et projection de type sténopé (perspective projection). Tous les rayons de lumière passent par le point O.*

Le passage des coordonnées  $\underline{u}_M^{\mathcal{W}}$  d'un point du repère world vers les coordonnées  $\underline{u}_M^{\mathcal{C}}$  dans le repère caméra se fait par une transformation homogène. C'est une étape linéaire qui utilise les paramètres extrinsèques, les étapes suivantes utilisent les paramètres intrinsèques. Le modèle de sténopé est ensuite utilisé pour trouver les coordonnées  $\mathcal{u}^{\mathcal{I}}_{M'}$  du point  $M'$  projeté dans le repère image. C'est une étape non-linéaire qui repose sur le théorème de Thalès. Le passage des coordonnées  $v^{\mathcal{P}}_{M''}$  d'un point  $M''$  mesuré par la caméra dans le repère pixel vers les coordonnées  $\underline{v}_{M'}^{\mathcal{I}}$  du même point dans le repère image se fait à l'aide d'un modèle polynomial. Cette étape non-linéaire permet de corriger les distorsions d'image du à l'optique de la caméra et les défauts du capteur CCD 13 :

FE model 
$$
\underline{u}_{M}^{W} \rightarrow \underline{u}_{M}^{C} \rightarrow \underline{u}_{M'}^{T}
$$

$$
\underline{v}_{M'}^{T} \leftarrow \underline{v}_{M''}^{P} \qquad \text{Camera}
$$
(4.19)

<sup>13.</sup> CCD = Charge-Coupled Device

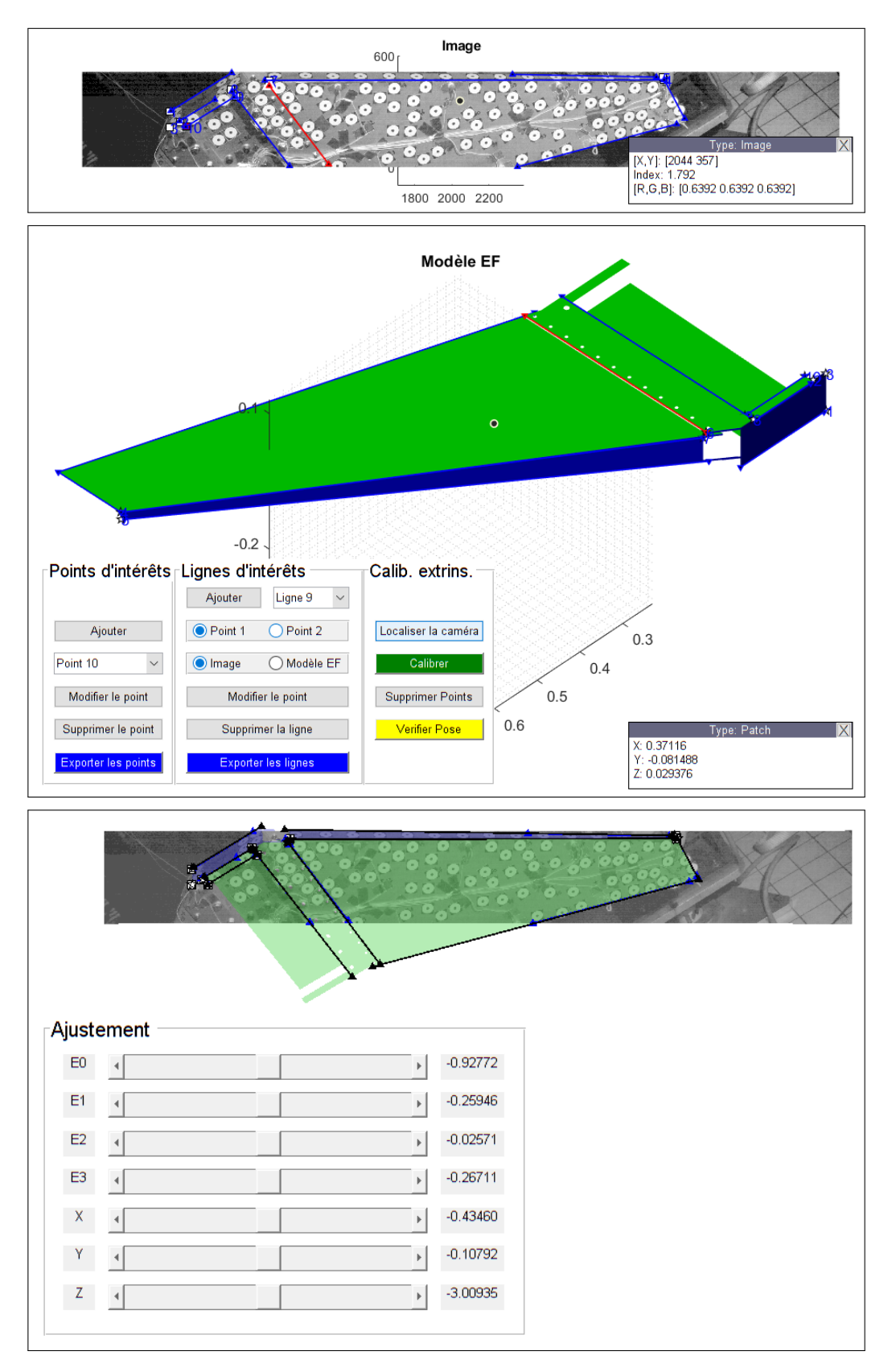

Figure 4.8 – *Interface graphique permettant la sélection rapide de points et de lignes à appairer lors de la calibration extrinsèque.*

La calibration intrinsèque a été réalisée par un logiciel fourni avec la caméra (cf. manuel d'Halcon [124]). La calibration extrinsèque en revanche a été réalisée à l'aide d'un outil que j'ai développé en Matlab, cf. Figure 4.8. Cet outil identifie les paramètres extrinsèques en minimisant la distance dans le repère image entre des points et des droites appairés. Chaque droite est définie par 2 points. Ainsi, minimiser la distance entre 2 droites revient à minimiser la distance entre les quatres points et leur projection sur l'autre droite, cf. Figure 4.9.

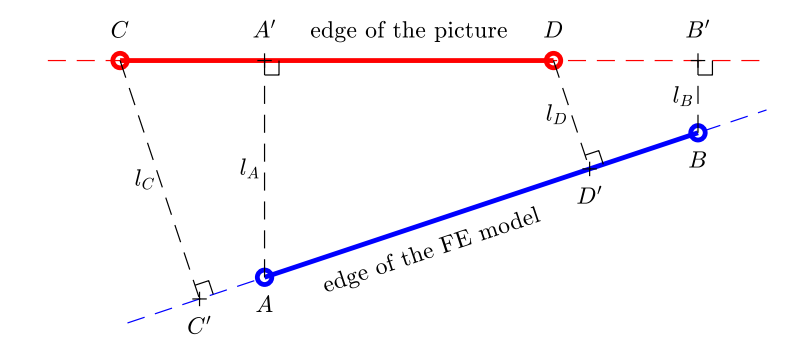

Figure 4.9 – *Distance dans le repère* <sup>I</sup> *entre des droites appairées sur le modèle EF et sur l'image.*

#### **4.2.2 Contributions modales**

Dans la lignée du travail de thèse de A. Goeller [45] des mires ont été placées sur la structure afin de mesurer leur mouvement dans la vidéo. Leur position est identifiée à chaque image de la vidéo par l'algorithme MSER, cf. Matas et al. [125]. Ces mires circulaires permettent une précision sub-pixelique sur la position. Chaque mire est ramenée du repère pixel vers le repère image par le processus (4.19). Toujours par le même processus le maillage EF est ramené du repère world vers le repère image. A partir d'une image où la structure est au repos sans vibrations, la position des mires est mise en correspondance avec une position interpolée sur modèle EF.

Afin de reconstruire le mouvement 3D de notre objet d'étude, il faut se donner une famille de mouvements possibles sur le modèle EF. Les modes propres sont un choix évident en analyse modale, cf. figures 4.11 et 4.12. Comme la structure a été excitée par une table vibrante, il est également logique d'ajouter un mode de corps rigide de translation suivant la direction du mouvement de la table, cf. figure 4.10. Cette famille de vecteurs est restreinte aux points appairés avec les mires. Ensuite elle est projetée dans le repère de l'image via une variante du processus (4.19) ou le théorème de Thalès est linéarisé, cf. figure 4.10, 4.11 et 4.12. De cette façon on conserve une décomposition modale linéaire dans le repère image mais ce n'est valable uniquement que pour de faibles amplitudes de vibration.

Pour que cette famille de vecteurs 2D soit une base il faut retirer les vecteurs trop colinéaires au reste de la famille, ce qui est effectué par un processus de type Gram-Schmidt. Enfin les contributions modales au cours du temps sont simplement identifiées en écrivant l'égalité du mouvement des mires mesuré et du mouvement permis par la base. Cette identification a lieu au sens des moindres carrés car elle passe par le calcul de la pseudo-inverse de la matrice rectangulaire contenant la base.

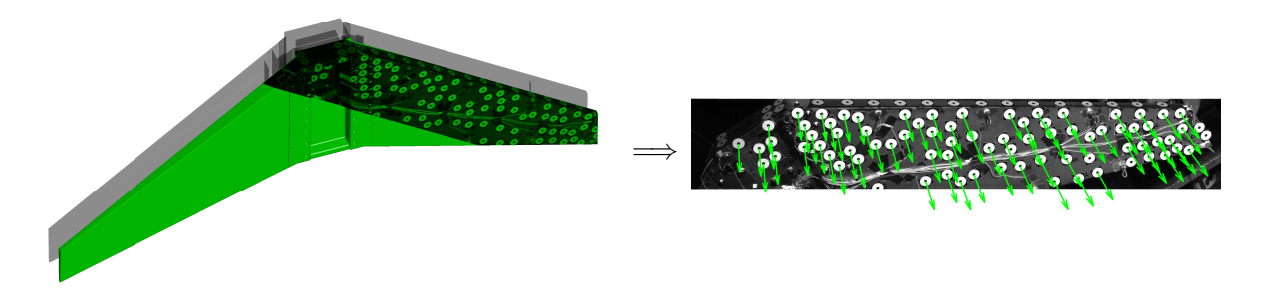

FIGURE  $4.10$  – *Première déformée*  $\psi_1^{\mathcal{W}}$  $\frac{\mathcal{W}}{1}$  dans le repère world à gauche et  $\underline{\phi}_1^{\mathcal{I}}$ 1 *dans le repère image. C'est le mode de corps rigide.*

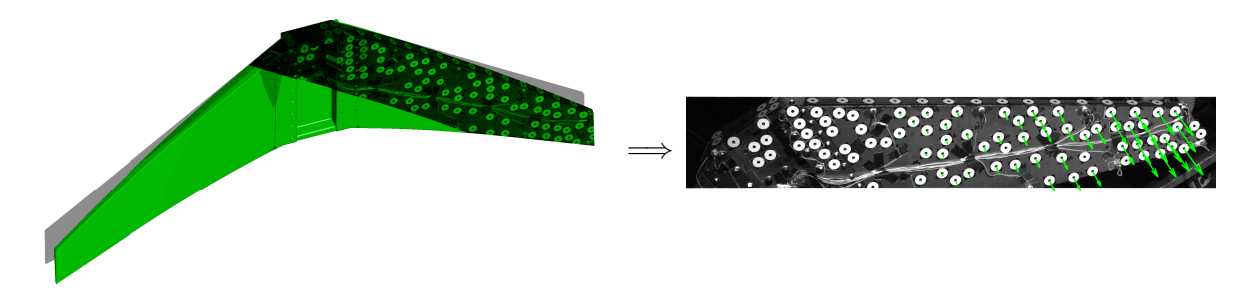

FIGURE  $4.11 - \text{Deur'_eme def'orm\'ee } \psi^{\mathcal{W}}_{\alpha}$  $\frac{\mathcal{W}}{2}$  dans le repère world à gauche et  $\underline{\phi}_2^{\mathcal{I}}$ 2 *dans le repère image.*

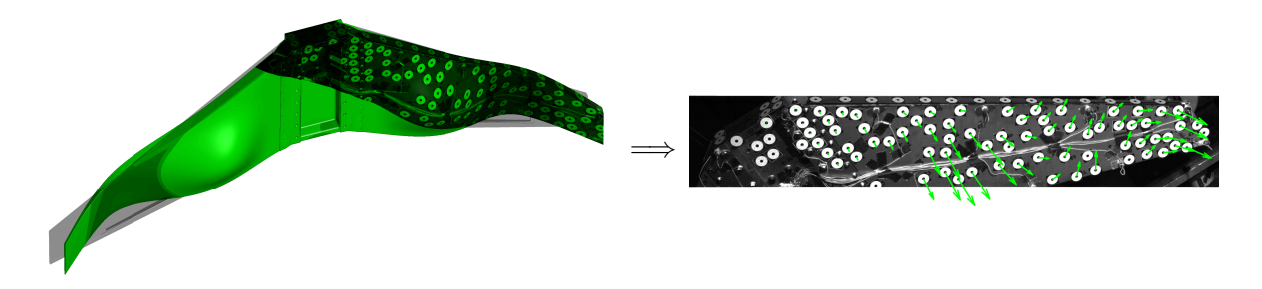

FIGURE  $4.12$  – *Huitième déformée*  $\psi_s^{\mathcal{W}}$  $\frac{\mathcal{W}}{8}$  dans le repère world à gauche et  $\underline{\phi^{\mathcal{I}}_{-8}}$ 8 *dans le repère image.*

Les amplitudes des vecteurs de la base de mouvement sont donnés par la figure 4.13. L'excitation de la table vibrante est reconstruite par le mouvement de corps rigide. Le terme *q*<sup>2</sup> est l'amplitude du deuxième mouvement de la base et correspond au mode de flexion de la figure 4.11. A partir de ces amplitudes il est aisé de reconstruire le mouvement 2D dans le repère de l'image, cf. figure 4.14 et le mouvement 3D dans le repère world, cf. figure 4.15. Notez que l'animation temporelle du mouvement reconstruit par cette méthode est disponible sur sciencedirect, cf. Renaud et al. [1].

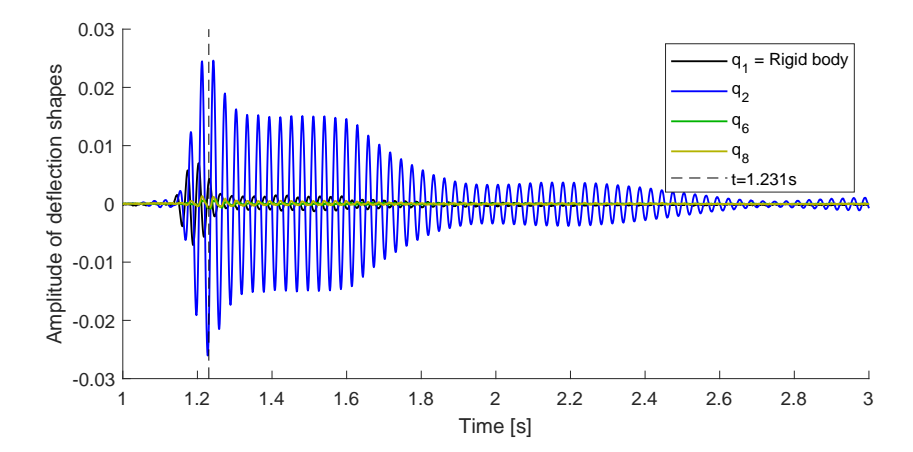

FIGURE  $4.13$  – *Evolution de l'amplitude*  $q_i(t)$  *de quelques déformées en fonction du temps.* 

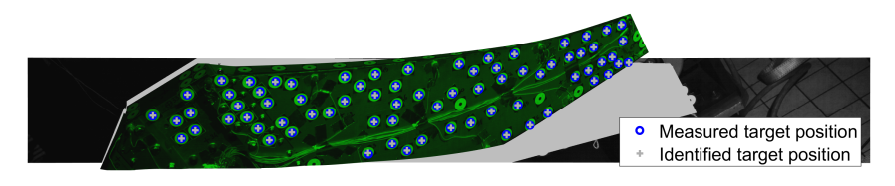

Figure 4.14 – *Reconstruction du déplacement dans le repère image* <sup>I</sup> *à t=1.231 s, facteur d'échelle = 25.*

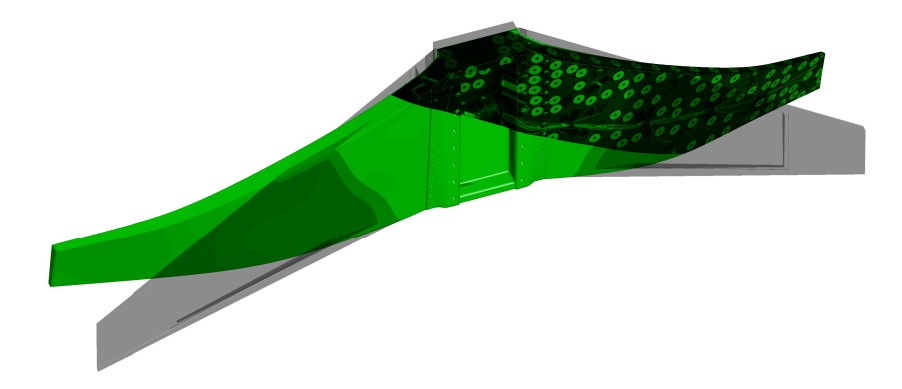

Figure 4.15 – *Reconstruction du déplacement dans le repère world* <sup>W</sup> *à t=1.231 s, facteur d'échelle = 25.*

Les sujets abordés au cours de ce chapitre font partie de mes travaux récents. Beaucoup d'améliorations sont possibles que ce soit pour l'identification de composantes dans les signaux ou pour l'analyse modale par caméra. Les pistes d'améliorations que je vais creuser dans les années à venir sont décrites au chapitre suivant.

## **Chapitre 5**

# **Projet de recherche**

#### **Sommaire**

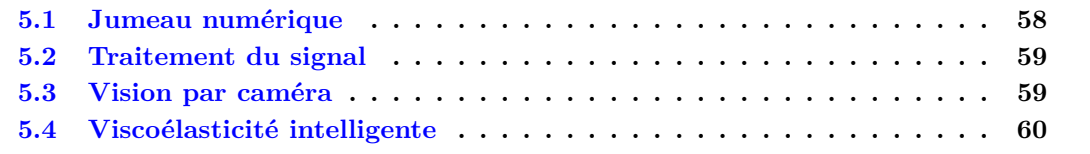

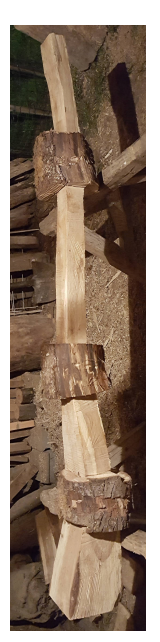

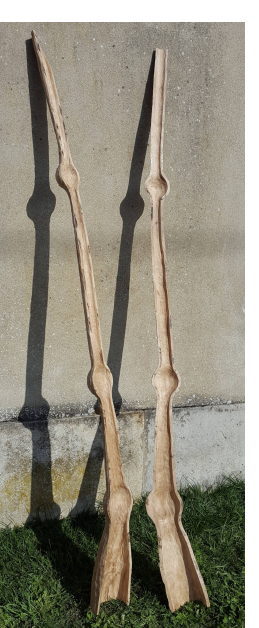

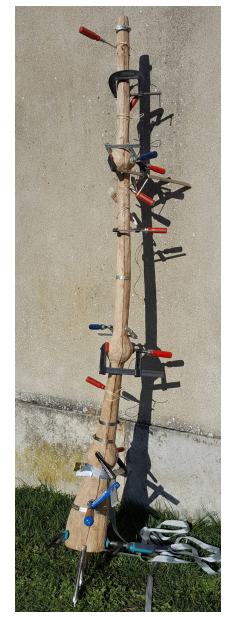

#### **Résumé**

Les chapitres précédents ont présenté des outils expérimentaux et numériques qui ouvrent la voie à de nouvelles possibilités scientifiques et technologiques. En guise de conclusion, ce chapitre regroupe ma vision sur les travaux/pistes scientifiques que je souhaite développer dans les années futures. Une partie de ces perspectives est déjà présente dans les chapitres 3 et 4 sous la forme de travaux en cours ou non publiés.

Mes travaux gravitent autour des vibrations et de leur amortissement en proposant des outils numériques et des techniques qui permettent de les observer et de les modéliser. Ils couvrent un large éventail : conception de banc de mesures, caractérisation matériaux, identification et réduction de modèle, couplage mesures/modèle, traitement du signal, vision par caméra. Mon coffre à jouet est bien rempli et j'ai beaucoup d'idées pour les améliorer. Voici les perspectives qui me semblent les plus intéressantes.

## **5.1 Jumeau numérique**

Ma définition du "jumeau numérique" pourrait être : la coexistence d'un modèle physique et de mesures qui s'enrichissent mutuellement l'un l'autre, les données permettant de recaler le modèle et le modèle permettant de filtrer le bruit des mesures. Peut-être ma vision est-elle biaisée par un outil : le filtre de Kalman ? Ce dernier tient compte des incertitudes pour prédire des variables d'état non mesurées. C'est une qualité qui lui permet d'identifier des excitations inconnues ou des paramètres du modèle dès lors qu'ils ont été ajoutés au vecteur d'état. De plus, l'utilisation d'un modèle physique permet ensuite de prédire le comportement du système dans des cas hypothétiques pour lesquels aucune mesure n'existe.

A long terme, le couplage entre les mesures et les modèles issus des lois de la physique me semble très prometteur car il permet d'estimer des données qui seraient inaccessibles autrement. Des capteurs sont déjà présents dans beaucoup de systèmes mécaniques, il ne reste plus qu'à leur accoler un calculateur et un modèle adéquat. *Toutes les industries tendent actuellement vers ce concept et il faudra plusieurs années pour l'adapter aux spécificités de chaque système.* Par exemple, le jumeau numérique véhicule développé dans la thèse d'Alexandre Débarbouillé pourrait permettre de connaitre l'état des routes partout dans le monde s'il était fourni comme équipement de série. Votre véhicule pourrait également vous informer à quel moment changer vos amortisseurs. Et malheureusement votre assureur pourrait vous proposer des tarifs réduits si vous acceptez de lui fournir votre historique de conduite. Le ferroviaire pourrait profiter d'un jumeau numérique de manière analogue à l'automobile : maintenance des éléments mécaniques, suivi de l'état des voies ferrées sans recourir à des trains spécifiques pour cette tache. Ainsi, les filtres de Kalman couplés aux modèles multicorps et aux modèles éléments finis ouvrent la voie à plus de réalité augmentée. *Ils permettent de doter n'importe quel système mécanique d'une boite noire (au sens de l'aviation).*

A contrario, je ne parierais pas sur les réseaux de neurones pour modéliser des systèmes mécaniques. Entrainer un algorithme nécessite une base de données monumentale sur l'utilisation d'un produit et peu d'industriels disposent d'une telle base. Enfin, le long apprentissage d'un réseau de neurones semble totalement vain lorsqu'il s'agit de retrouver le principe fondamental de la dynamique. Lorsque c'est possible, il est préfèrable d'utiliser un modèle physique pour filtrer les comportements non réalistes.

Enfin pour atteindre ce but, j'imagine explorer les possibilités offertes par d'autres algorithmes ayant les même but que Kalman : filtres particulaires,  $H_{\infty}$ , ...

## **5.2 Traitement du signal**

La section 4.1 propose une méthode d'identification de signaux non-stationnaires utilisant les filtres de Kalman. Pour cela un modèle de signal multi-sinusoïdes a été proposé. En l'état, l'application de cette technique à plusieurs capteurs sur une même structure vibrante ne permet pas de prendre en compte qu'ils sont liés par les modes propres de la structure. De plus les nonlinéarités se traduiraient par autant de signaux dont les fréquences sont en rapport harmoniques.

A court terme, des améliorations sont possibles grâce à un modèle de signal multicapteurs tenant compte du fait que :

- *la fréquence d'une composante est la même quelque soit le capteur*
- *dans le cas de non-linéarités les fréquences de certaines composantes sont des multiples entiers d'une fréquence fondamentale.*
- *un déphasage compris entre* −*π et π est possible entre capteur*

Cette technique serait alors bien adaptée à l'analyse modale non-linéaire. Elle permettrait d'extraire la dépendance des modes à l'amplitude de manière relativement aisée. Je travaille également sur *une version sans filtre de Kalman où les paramètres instantanés sont identifiés par les moindre carrés.* Cette approche semble moins évidente à mettre en place car pour inverser le problème il faut s'assurer que le nombre de paramètres est inférieur au nombre d'informations. Cela nécessite d'introduire un modèle d'évolution temporel des paramètres du type Newmark. De plus, d'après mes premiers tests, la mesure de l'écart par la norme L2 semble inadaptée.

## **5.3 Vision par caméra**

La section 4.2 introduit une partie de mes activités qui va clairement m'occuper encore pendant de nombreuses années vu son potentiel : l'analyse vidéo. Sur les actions à moyen terme, j'envisage *d'étendre ma méthode aux grands déplacements et grandes rotations.* Pour cela il faudra retirer les mouvements de corps rigides de la base modale et les traiter uniquement au travers des paramètres de la transformation homogène entre repère world et repère caméra. En supposant qu'entre deux images les déplacements et les rotations restent suffisamment petits, je pourrais envisager une re-linéarisation des modes de déformations à chaque image voire toutes les N images.

Une autre approche très intéressante, consisterait à *appliquer cette méthode via des modes de déformation de composants à l'instar des techniques de réduction de modèle.* En reprenant l'aile CLIMA de la section 4.2, je pourrais considérer la liaison boulonnée comme l'interface entre deux sous-structures indépendantes. Ainsi, j'espère pouvoir estimer le glissement dans l'interface de manière plus ou moins locale.

Dans les approches de traitement vidéo évoquées précédemment, le modèle 3D est utilisé aux travers de ses modes propres. Or dans le cas d'un comportement non-linéaire de la structure, les modes propres linéaires ne sont plus d'un grand secours et les modes non-linéaires peuvent être trop coûteux à extraire. *Ainsi, une extension possible serait de coupler un modèle EF aux mesures vidéo par les filtres de Kalman.* On obtiendrait ainsi un jumeau numérique alimenté par de nombreux "capteurs virtuels". De cette façon, il me semble possible de mesurer des champs de manière indirecte. En effet les caméras rapides permettent de mesurer l'état cinématique d'un système : position, vitesse et accélération. Le jumeau numérique n'a alors plus qu'à déduire les efforts les plus probables qui expliquent le mouvement observé. Une application envisageable
serait d'estimer le champ des efforts aéroélastiques sur une aile. Bien que ces efforts soient nonlinéaires ils seraient traités comme des inconnues du problème et un simple modèle linéaire de la structure suffirait à les estimer grâce à Kalman.

Actuellement ma reconstruction 3D du mouvement se fait grâce à une unique caméra et à un modèle 3D. En l'absence de modèle 3D, plusieurs caméras sont nécessaires. En effet les mouvements vus par une caméra sont projetés sur un plan 2D. Or la technique de déflectométrie permet de mesurer non pas le mouvement mais l'orientation de la normale à la surface filmée. *La combinaison de mires et des techniques de déflectométrie pourrait à terme permettre de mesurer un mouvement 3D avec une seule caméra sans recourir à un modèle 3D.* Cela nécessitera sans aucun doute des techniques d'étalonnage adaptées.

# **5.4 Viscoélasticité intelligente**

Pour amortir les vibrations des structures, deux classes de méthodes existent : active et passive. Les méthodes actives nécessitent un apport d'énergie qui se traduit par de la masse supplémentaire. Dans certaines industries comme l'aéronautique et le spatial, cela est rédhibitoire. De plus les problèmes de vibrations que l'on souhaite traiter apparaissent souvent parce que l'on cherche à gagner en légereté. Ajouter de la masse serait donc incohérent. Pour alimenter les systèmes actifs, certains ont cherché à utiliser directement l'énergie vibratoire via des techniques de récupération d'énergie. Pour cela, les matériaux piézoélectriques sont souvent utilisés. En pratique, le rendement électromécanique est mauvais. Les solutions passives quant à elle se cantonnent souvent à ajouter des matériaux viscoélastiques au mieux dans les liaisons, au pire après coup, une fois que la conception est terminée. *Il me semble intéressant de répartir la fonction dissipative dans toute la structure.*

Noyer des inclusions au coeur de la matière ne date pas d'hier, on parle dans ce cas de métamatériaux. Ainsi des métamatériaux dissipatifs génériques remplaceraient avantageusement les matériaux plus classiques. Toutefois, ce n'est pas ma proposition car dans ce cas on ne tient pas compte des modes de vibrations de la structure finale. Mon idée serait de *noyer un "réseau sanguin viscoélastique" dans des matériaux composites*. Ce réseau serait optimisé dès la conception de la structure grâce à la connaissance des déformées modales afin de favoriser l'échange d'énergie vibratoire entre différentes zones spatiales.

Par la pression exercée sur ce réseau, l'énergie de déformation de certains modes génants serviraient par exemple à rigidifier ou à déformer une autre partie de la structure. De cette façon :

- l'énergie des modes locaux pourrait être redistribuée et amortie par l'ensemble de la structure.
- les effets de rigidification/assouplissement feraient fluctuer les fréquences propres autour de leur valeurs nominales. Cet effet pourrait permettre de jouer sur le couplage modal.
- dans le cas du flottement aéroélastique, le couplage torsion-flexion pourrait servir à modifier localement l'incidence de l'aile afin de sortir du cycle limite.

# **Bibliographie**

# **Mes articles**

#### **— Collaboration —**

- [1] **Franck Renaud**, Stefania Lo Feudo, Jean-Luc Dion, and Adrien Goeller. 3d vibrations reconstruction with only one camera. *Mechanical Systems and Signal Processing*, 162 :108032, 2022.
- [2] Stanislao Patalano, Alessandro Mango Furnari, Ferdinando Vitolo, Jean-Luc Dion, Regis Plateaux, and **Franck Renaud**. A critical exposition of model order reduction techniques : Application to a slewing flexible beam. *Archives of Computational Methods in Engineering*, October 2019.
- [3] P. Butaud, M. Ouisse, V. Placet, **F. Renaud**, T. Travaillot, A. Maynadier, G. Chevallier, F. Amiot, P. Delobelle, E. Foltête, and C. Rogueda-Berriet. Identification of the viscoelastic properties of the tba/pegdma polymer from multi-loading modes conducted over a wide frequency-temperature scale range. *Polymer Testing*, 69 :250–258, 2018.
- [4] H. Jrad, J.L. Dion, **F. Renaud**, I. Tawfiq, and M. Haddar. Experimental and numerical investigation of energy dissipation in elastomeric rotational joint under harmonic loading. *Mechanics of Time-Dependent Materials*, 21(2) :177–198, 2017.
- [5] C. Stephan, H. Festjens, **F. Renaud**, and J.-L. Dion. Poles tracking of weakly nonlinear structures using a bayesian smoothing method. *Mechanical Systems and Signal Processing*, 84 :136–151, 2017.
- [6] J.L. Dion, G. Chevallier, O. Penas, and **F. Renaud**. A new multicontact tribometer for deterministic dynamic friction identification. *Wear*, 300(1-2) :126–135, 2013.
- [7] **F. Renaud**, G. Chevallier, J.-L. Dion, and G. Taudière. Motion capture of a pad measured with accelerometers during squeal noise in a real brake system. *Mechanical Systems and Signal Processing*, 33 :155–166, 2012.
- [8] **F. Renaud**, J.-L. Dion, G. Chevallier, I. Tawfiq, and R. Lemaire. A new identification method of viscoelastic behavior : Application to the generalized maxwell model. *Mechanical Systems and Signal Processing*, 25(3) :991–1010, 2011.
- [9] G. Haïat, A. Lhémery, **F. Renaud**, F. Padilla, P. Laugier, and S. Naili. Velocity dispersion in trabecular bone : Influence of multiple scattering and of absorption. *Journal of the Acoustical Society of America*, 124(6) :4047–4058, 2009.

#### **— Encadrement —**

- [10] H. Tournaire, **F. Renaud**, and J.L. Dion. Using singular value decomposition of component eigenmodes for interface reduction. *Journal of Sound and Vibration*, 414 :1–14, 2018.
- [11] F. Djemal, F. Chaari, J.-L. Dion, **F. Renaud**, I. Tawfiq, and M. Haddar. Performance of a non linear dynamic vibration absorbers. *Journal of Mechanics*, 31(3) :345–353, 2015.
- [12] F. Djemal, F. Chaari, J.L. Dion, **F. Renaud**, I. Tawfiq, and M. Haddar. Asymptotic numerical method for the dynamic study of nonlinear vibration absorbers. *International Journal of Applied Mechanics*, 6(5), 2014.
- [13] H. Jrad, **F. Renaud**, J.L. Dion, I. Tawfiq, and M. Haddar. Experimental characterization, modeling and parametric identification of the hysteretic friction behavior of viscoelastic joints. *International Journal of Applied Mechanics*, 5(2), 2013.
- [14] H. Jrad, J.L. Dion, **F. Renaud**, I. Tawfiq, and M. Haddar. Experimental characterization, modeling and parametric identification of the non linear dynamic behavior of viscoelastic components. *European Journal of Mechanics, A/Solids*, 42 :176–187, 2013.
- [15] Hugo Festjens, Gaël Chevallier, **Franck Renaud**, Jean-Luc Dion, and Remy Lemaire. Effectiveness of multilayer viscoelastic insulators to prevent occurrences of brake squeal : A numerical study. *Applied Acoustics*, 73(11) :1121 – 1128, 2012.

#### **Mes congrès internationaux**

#### **— Collaboration —**

- [16] Gaël Chevallier, **Franck Renaud**, and Jean-Luc Dion. Rules and hints for the design of viscoelastic insulators to prevent brake squeal. In *WCCM XI, Barcelona, 2014*, 2014.
- [17] Gaël Chevallier, **Franck Renaud**, and Jean-Luc Dion. Rom for elastodynamics including viscoelastic behaviors. from material identification to part design. In *WCCM XI, Barcelona, 2014*, 2014.
- [18] Jean-Luc Dion, Fatma Abid, Gaël Chevallier, Hugo Festjens, Nicolas Peyret, **Franck Renaud**, Moustafa Seifeddine, and Cyrille Stephan. Compact model synthesis for partially observed operational systems. In *ASME 2013 International Design Engineering Technical Conferences and Computers and Information in Engineering Conference*, volume Volume 7B : 9th International Conference on Multibody Systems, Nonlinear Dynamics, and Control, 2013.
- [19] G. Chevallier, **F. Renaud**, J.-L. Dion, and S. Thouviot. Complex eigenvalue analysis for structures with viscoelastic behavior. In *ASME 2011 International Design Engineering Technical Conferences and Computers and Information in Engineering Conference*, volume Volume 1 : 23rd Biennial Conference on Mechanical Vibration and Noise, Parts A and B, pages 561–569, 2011.
- [20] J. L. Dion, G. Chevallier, N. Peyret, **F. Renaud**, and H. Festjens. Optimization of the spectral kurtosis for harmonic component detection. In *ASME 2011 International Design Engineering Technical Conferences and Computers and Information in Engineering Conference*, volume Volume 1 : 23rd Biennial Conference on Mechanical Vibration and Noise, Parts A and B, pages 693–700, 2011.
- [21] **Franck Renaud**, Gael Chevallier, Jean-Luc Dion, and Rémi Lemaire. Viscoelasticity measurement and identification of viscoelastic parametric models. In *ASME 2011 International Design Engineering Technical Conferences and Computers and Information in Engineering Conference*, volume Volume 1 : 23rd Biennial Conference on Mechanical Vibration and Noise, Parts A and B, pages 701–708, 2011.
- [22] Gael Chevallier, **Franck Renaud**, and Jean-Luc Dion. Viscoelastic damping effect on brake squeal noise. In *ASME 2009 International Design Engineering Technical Conferences and Computers and Information in Engineering Conference*, volume Volume 4 : 7th International Conference on Multibody Systems, Nonlinear Dynamics, and Control, Parts A, B and C, pages 2049–2056, 2009.
- [23] Gaël Chevallier, Sylvain Thouviot, **Franck Renaud**, and Jean-Luc Dion. A numerical method to take into account the damping induced by viscoelastic materials in brake squeal. In *8th. World Congress on Computational Mechanics (WCCM)5th. European Congress on Computational Methods in Applied Sciences and Engineering (ECCOMAS)*, 2008.

#### **— Encadrement —**

- [24] Adrien Chassaigne, **Franck Renaud**, and Jean-Luc Dion. Design of a viscoanalyser for high frequency characterization of viscoelastic materials. In *International Modal Analysis Conference*, 2017.
- [25] Hadrien Tournaire, **Franck Renaud**, and Jean-Luc Dion. A reduction methodology using free-free component eigenmodes and arnoldi enrichment. In *ASME 2015 International Design Engineering Technical Conferences and Computers and Information in Engineering Conference*, volume Volume 6 : 11th International Conference on Multibody Systems, Nonlinear Dynamics, and Control, 2015.
- [26] Marco Rosatello, Jean-Luc Dion, **Franck Renaud**, and Luigi Garibaldi. The skateboard speed wobble. In *ASME 2015 International Design Engineering Technical Conferences and Computers and Information in Engineering Conference*, volume Volume 6 : 11th International Conference on Multibody Systems, Nonlinear Dynamics, and Control, 2015.
- [27] Hanen Jrad, Jean Luc Dion, **Franck Renaud**, Imad Tawfiq, and Mohamed Haddar. Nonlinear generalized maxwell model for dynamic characterization of viscoelastic components and parametric identification techniques. In *ASME 2012 International Design Engineering Technical Conferences and Computers and Information in Engineering Conference*, volume Volume 1 : 24th Conference on Mechanical Vibration and Noise, Parts A and B, pages 291–300, 2012.

# **Mes congrès nationaux**

#### **— Collaboration —**

- [28] **Franck Renaud**, Jean-Luc Dion, Gaël Chevallier, and Jean-Yves Choley. Viscoanalyseurs avec précharge statique pour caractérisation directe jusqu'à 10khz. In *21ème Congrès Francais de Mécanique, Bordeaux*, 2013.
- [29] **Franck Renaud**, Jean-Luc Dion, Gaël Chevallier, and Jean-Yves Choley. Shear stiffness measurement against frequency of viscoelastic materials. In *Surveillance 7, Chartres*, 2013.
- [30] **Franck Renaud**, Jean-Luc Dion, and Gaël Chevallier. Déformée opérationnelle d'une plaquette de frein lors d'un crissement. In *Colloque Analyse Vibratoire Expérimentale, Blois*, 2012.
- [31] **Franck Renaud**, Jean-Luc Dion, and Gaël Chevallier. Mouvement d'une plaquette lors d'un crissement de frein. In *XVII the Symposium Vibrations, Chocs et Bruit*, 2010.
- [32] **Franck Renaud**, Gaël Chevallier, and Jean-Luc Dion. Impact de la viscoélasticité sur les modes instables des systèmes de freinage. In *19ème Congrès Français de Mécanique*, 2009.
- [33] **Franck Renaud**, Jean-Luc Dion, and Gaël Chevallier. Méthode d'identification des paramètres d'un modèle de maxwell généralisé pour la modélisation de l'amortissement. In *XVI th Symposium Vibrations, Chocs et Bruit*, 2008.
- [34] Sylvain Thouviot, Gaël Chevallier, **Franck Renaud**, Jean-Luc Dion, and Rémy Lemaire. Prise en compte des comportements viscoélastiques dans la simulation dynamique des systèmes de freinage. In *XVI the Symposium Vibrations, Chocs et Bruit*, 2008.

#### **— Encadrement —**

- [35] A. Débarbouillé, Z. Dimitrijevic, **F. Renaud**, D. Chojnacki, and J.-L. Dion. Attitude estimation with constrain extended kalman filter for fatigue design. In *SIA Simulation Numérique*, 2021.
- [36] Adrien Chassaigne, **Franck Renaud**, and Jean-Luc Dion. Conception d'un viscoanalyseur pour la caractérisation haute fréquence de matériaux viscoélastiques. In *Congrès Français de Mécanique*, 2017.
- [37] Hanen Jrad, Jean-Luc Dion, **Franck Renaud**, Imad Tawfiq, and Mohamed Haddar. Identification du comportement dynamique non linéaire des composants élastomère. In *21ème Congrès Francais de Mécanique, Bordeaux*, 2013.
- [38] Hanen Jrad, Jean-Luc Dion, **Franck Renaud**, Imad Tawfiq, and Mohamed Haddar. A new approach for nonlinear generalized maxwell model for depicting dynamic behaviour of viscoelastic elements - parameters identification and validation. In *VIbrations, SHocks and NOise, Clamart*, 2012.

### **Thèses**

#### **— Encadrement —**

- [39] Adrien Chassaigne. *Contribution à la conception des assemblages mécaniques utilisant des matériaux fortement dissipatifs*. PhD thesis, 2020. Thèse de doctorat dirigée par Dion, Jean-Luc Mécanique des solides université Paris-Saclay 2020.
- [40] Hanen Jrad. *Etude du comportement dynamique non linéaire des composants viscoélastiques : Caractérisation, modélisation et identification*. PhD thesis, 2014. Thèse de doctorat dirigée par Tawfiq, Imad et Haddar, Mohamed Sciences pour l'ingénieur Châtenay-Malabry, Ecole centrale de Paris 2014.
- [41] Fatma Abid. *Reduction of coupled field models for the simulation of electrical machines and power electronic modules*. PhD thesis, 2015. Thèse de doctorat dirigée par Dauchez, Nicolas et Chevallier, Gaël Mécanique Châtenay-Malabry, Ecole centrale de Paris 2015.
- [42] Hadrien Tournaire. *Méthodologie pour génération de modèles réduits dynamiques multiphysiques : application aux open rotors*. PhD thesis, 2017. Thèse de doctorat dirigée par Dion, Jean-Luc et Renaud, Franck Génie mécanique Université Paris-Saclay (ComUE) 2017.
- [43] **Franck Renaud**. *Étude de l'incidence des comportements dissipatifs dans les instabilités vibratoires des systèmes de freinage*. PhD thesis, Ecole Centrale Paris, 2011. 2011ECAP0012.
- [44] Nicolas Peyret. *Dissipation de l'énergie mécanique dans les assemblages : effet du frottement en sollicitation dynamique*. PhD thesis, 2012. Thèse de doctorat dirigée par Argoul, Pierre Structures et Matériaux Paris Est 2012.
- [45] Adrien Goeller. *Contribution à la perception augmentée de scènes dynamiques : schémas temps réels d'assimilation de données pour la mécanique du solide et des structures*. PhD thesis, 2018.

#### **Autres auteurs**

- [46] T. Chen. Determining a prony series for a viscoelastic material from time varying strain data. Technical report, NASA, may 2000.
- [47] D.A. Castello, F.A. Rochinha, N. Roitman, and C. Magluta. Constitutive parameter estimation of a viscoelastic model with internal variables. *Mechanical Systems and Signal Processing*, 22(8) :1840–1857, 2008.
- [48] Herbert Leaderman. Textile Materials and the Time Factor. *Textile Research*, 11(4) :171– 193, feb 1941.
- [49] F. Schwarzl and A. J. Staverman. Time-Temperature Dependence of Linear Viscoelastic Behavior. *Journal of Applied Physics*, 23(8) :838–843, aug 1952.
- [50] John D. Ferry. *Viscoelastic properties of polymers*. Wiley, 1980.
- [51] Y. Chevalier and J. T. Vinh. *Mechanics of Viscoelastic Materials and Wave Dispersion*, volume 1. ISTE and John Wiley & Sons, 2010.
- [52] P. R. Dahl. A solid friction model. Technical report, AEROSPACE CORP EL SEGUNDO CA, 1968.
- [53] A. Oustaloup. *La commande CRONE : commande robuste d'ordre non entier*. Hermès, 1991.
- [54] M. Carmona, S. Marco, J. Palacin, and J. Samitier. A time-domain method for the analysis of thermal impedance response preserving the convolution form. *IEEE Transactions on Components and Packaging Technologies*, 22(2) :238–244, 1999.
- [55] P Dubus, R Leon, D Le Guyader, and L Caves. Thermal pre-dimensioning methodology based on thermal impedance. In *2010 6th International Conference on Integrated Power Electronics Systems*, pages 1–6. IEEE ;, 2010.
- [56] Etienne Videcoq, Manuel Girault, and André Piteau. Thermal control via state feedback using a low order model built from experimental data by the modal identification method. *International Journal of Heat and Mass Transfer*, 55(5) :1679–1694, 2012.
- [57] Yassine Rouizi, Yann Favennec, Yvon Jarny, and Daniel Petit. Model reduction through identification – application to some diffusion–convection problems in heat transfer, with an extension towards control strategies. *Comptes Rendus Mécanique*, 341(11) :776–792, 2013.
- [58] Peter Van Overschee and Bart De Moor. *Subspace Identification for Linear Systems*. Springer US, 1996.
- [59] Michel Géradin and Daniel J. Rixen. *Mechanical Vibrations : Theory and Application to Structural Dynamics (Third Edition)*. Wiley, 2015.
- [60] Etienne Balmès. Parametric families of reduced finite element models. theory and applications. *Mechanical Systems and Signal Processing*, 10(4) :381–394, 1996.
- [61] Robert J. Guyan. Reduction of stiffness and mass matrices. *AIAA Journal*, 3(2) :380–380, 1965.
- [62] Roy R. Craig and Mervyn C. C. Bampton. Coupling of substructures for dynamic analyses. *AIAA Journal*, 6(7) :1313–1319, 1968.
- [63] Richard H. MacNeal. A hybrid method of component mode synthesis. *Computers & Structures*, 1(4) :581–601, 1971. Special Issue on Structural Dynamics.
- [64] Weiguo Gao, Xiaoye S. Li, Chao Yang, and Zhaojun Bai. An implementation and evaluation of the amls method for sparse eigenvalue problems. *ACM Trans. Math. Softw.*, 34(4), July 2008.
- [65] R. R. Craig and C. J. Chang. Substructure coupling for dynamic analysis and testing. Technical report, NASA, 1977.
- [66] R. A. Wehage and E. J. Haug. Generalized coordinate partitioning for dimension reduction in analysis of constrained dynamic systems. *Journal of mechanical design*, 104(1) :247– 255, 1982.
- [67] P. E. Nikravesh and E. J. Haug. Generalized coordinate partitioning for analysis of mechanical systems with nonholonomic constraints. *ASME Journal of Mechanisms, Transmissions, and Automation in Design*, 105 :379–384, 1983.
- [68] Gwanghun Gim and Parviz E. Nikravesh. Joint coordinate method for analysis and design of multibody systems : Part 1. System equations. *Journal of Mechanical Science and Technology*, 7(1) :14–25, 1993.
- [69] Gwanghun Gim and Parviz E. Nikravesh. Joint coordinate method for analysis and design of multibody systems : Part 2. System topology. *Journal of Mechanical Science and Technology*, 7(1) :26–34, 1993.
- [70] J.R. Dormand and P.J. Prince. A family of embedded runge-kutta formulae. *Journal of Computational and Applied Mathematics*, 6(1) :19–26, 1980.
- [71] Lawrence F. Shampine and Mark W. Reichelt. The matlab ode suite. *SIAM Journal on Scientific Computing*, 18(1) :1–22, 1997.
- [72] Joachim Baumgarte. Stabilization of constraints and integrals of motion in dynamical systems. *Computer methods in applied mechanics and engineering*, 1(1) :1–16, 1972.
- [73] J. W. Baumgarte. A new method of stabilization for holonomic constraints. *Journal of Applied Mechanics*, 50(4a) :869–870, 1983.
- [74] Uri M. Ascher, Hongsheng Chin, and Sebastian Reich. Stabilization of daes and invariant manifolds. *Numerische Mathematik*, 67(2) :131–149, Mar 1994.
- [75] Uri M. Ascher, Hongsheng Chin, Linda R. Petzold, and Sebastian Reich. Stabilization of constrained mechanical systems with daes and invariant manifolds. *Journal of Structural Mechanics*, 23(2) :135–157, 1995.
- [76] Michel Géradin and Alberto Cardona. *Flexible Multibody Dynamics : A Finite Element Approach*. Wiley, 2001.
- [77] J. R. Dooley and J. Michael McCarthy. Spatial rigid body dynamics using dual quaternion components. In *Robotics and Automation, 1991. Proceedings., 1991 IEEE International Conference on*, pages 90–95. IEEE, 1991.
- [78] ParvizE Nikravesh. Dynamic analysis of large-scale mechanical systems and animated graphics. *J. GUIDANCE*, 8(1), 1985.
- [79] Jack C. K. Chou. Quaternion kinematic and dynamic differential equations. *IEEE Transactions on robotics and automation*, 8(1) :53–64, 1992.
- [80] Peter Betsch. On the use of Euler parameters in multibody dynamics. *PAMM*, 6(1) :85–86, 2006.
- [81] Ralf Siebert and Peter Betsch. Numerical integration of rigid body dynamics in terms of quaternions. *PAMM*, 8(1) :10139–10140, 2008.
- [82] Peter Betsch and Ralf Siebert. Rigid body dynamics in terms of quaternions : Hamiltonian formulation and conserving numerical integration. *International journal for numerical methods in engineering*, 79(4) :444–473, 2009.
- [83] Martin Arnold and Olivier Brüls. Convergence of the generalized-*α* scheme for constrained mechanical systems. *Multibody System Dynamics*, 18(2) :185–202, September 2007.
- [84] Dan Simon and Tien Chia. Kalman filtering with state equality constraints. *Aerospace and Electronic Systems, IEEE Transactions on*, 38 :128 – 136, 02 2002.
- [85] Sangho Ko and Robert R. Bitmead. State estimation for linear systems with state equality constraints. *Automatica*, 43(8) :1363 – 1368, 2007.
- [86] Nachi Gupta and Raphael Hauser. Kalman filtering with equality and inequality state constraints, 2007.
- [87] J. F. Kaiser. On a simple algorithm to calculate the 'energy' of a signal. In *International Conference on Acoustics, Speech, and Signal Processing*, pages 381–384 vol.1, 1990.
- [88] P. Maragos, J.F. Kaiser, and T.F. Quatieri. On separating amplitude from frequency modulations using energy operators. *Acoustics, Speech, and Signal Processing, IEEE International Conference on*, 2 :1–4, 1992.
- [89] P. Maragos, J.F. Kaiser, and T.F. Quatieri. On amplitude and frequency demodulation using energy operators. *Trans. Sig. Proc.*, 41(4) :1532–1550, April 1993.
- [90] P. Maragos, J.F. Kaiser, and T.F. Quatieri. Energy separation in signal modulations with application to speech analysis. *Trans. Sig. Proc.*, 41(10) :3024–3051, October 1993.
- [91] E. Bedrosian. A product theorem for hilbert transforms. Technical report, Memorandum RM-3439-PR, U.S. Air Force Project RAND, 1962.
- [92] A.H. Nuttall and E. Bedrosian. On the quadrature approximation to the hilbert transform of modulated signals. *Proceedings of the IEEE*, 54(10) :1458 – 1459, oct. 1966.
- [93] Jr. Brown, J.L. A hilbert transform product theorem. *Proceedings of the IEEE*, 74(3) :520 – 521, march 1986.
- [94] Genda Chen and Zuocai Wang. A signal decomposition theorem with hilbert transform and its application to narrowband time series with closely spaced frequency components. *Mechanical Systems and Signal Processing*, 28(0) :258 – 279, 2012.
- [95] M. Feldman. A signal decomposition or lowpass filtering with hilbert transform ? *Mechanical Systems and Signal Processing*, 25(8) :3205 – 3208, 2011.
- [96] Norden E. Huang, Zheng Shen, Steven R. Long, Manli C. Wu, Hsing H. Shih, Quanan Zheng, Nai-Chyuan Yen, Chi Chao Tung, and Henry H. Liu. The empirical mode decomposition and the hilbert spectrum for nonlinear and non-stationary time series analysis. *Proceedings of the Royal Society of London. Series A : Mathematical, Physical and Engineering Sciences*, 454(1971) :903–995, 1998.
- [97] Norden E. Huang and Zhaohua Wu. A review on hilbert-huang transform : Method and its applications to geophysical studies. *Reviews of Geophysics*, 46(2) :n/a–n/a, 2008.
- [98] Norden E. Huang, Zheng Shen, and Steven R. Long. A new view of nonlinear water waves : The hilbert spectrum. *Annual Review of Fluid Mechanics*, 31(1) :417–457, 1999.
- [99] Norden E. Huang. Computer implemented empirical mode decomposition method, apparatus and article of manufacture, 1999.
- [100] Norden E. Huang. Empirical mode decomposition for analyzing acoustical signals, 2005.
- [101] Norden E. Huang. Computing instantaneous frequency by normalizing hilbert transform, 2005.
- [102] Norden E. Huang. Computing frequency by using generalized zero-crossing applied to intrinsic mode functions, 2006.
- [103] G. Rilling, P. Flandrin, and P. Gonçalves. On empirical mode decomposition and its algorithms. Technical report, IEEE-EURASIP Workshop on Nonlinear Signal and Image Processing, Grado, Italy, 2003.
- [104] K. Dragomiretskiy and D. Zosso. Variational mode decomposition. *IEEE Transactions on Signal Processing*, 62(3) :531–544, 2014.
- [105] Jijian Lian, Zhuo Liu, Haijun Wang, and Xiaofeng Dong. Adaptive variational mode decomposition method for signal processing based on mode characteristic. *Mechanical Systems and Signal Processing*, 107 :53 – 77, 2018.
- [106] R. Bitmead, Ah Tsoi, and P. Parker. A kalman filtering approach to short-time fourier analysis. *IEEE Transactions on Acoustics, Speech, and Signal Processing*, 34(6) :1493– 1501, 1986.
- [107] Jean-Luc Dion, Cyrille Stephan, Gaël Chevallier, and Hugo Festjens. Tracking and removing modulated sinusoidal components : A solution based on the kurtosis and the extended kalman filter. *Mechanical Systems and Signal Processing*, 38(2) :428 – 439, 2013.
- [108] J.-L. Dion, I. Tawfiq, and G. Chevallier. Harmonic component detection : Optimized spectral kurtosis for operational modal analysis. *Mechanical Systems and Signal Processing*,  $26:24 - 33, 2012.$
- [109] S. Särkkä. Unscented rauch–tung–striebel smoother. *IEEE Transactions on Automatic Control*, 53(3) :845–849, 2008.
- [110] W. Wang and et al. Frequency response functions of shape features from full-field vibration measurements using digital image correlation. *Mechanical Systems and Signal Processing*, 28 :333–347, 2012.
- [111] T.J. Beberniss and D.A. Ehrhardt. High-speed 3d digital image correlation vibration measurement : Recent advancements and noted limitations. *Mechanical Systems and Signal Processing*, 86(B) :35–48, 2016.
- [112] B. Pan, L. Yu, and Q. Zhang. Review of single-camera stereo-digital image correlation techniques for full-field 3d shape and deformation measurement. *Sci. China Technol. Sci.*, 61 :2–20, 2018.
- [113] Liping Yu and Bing Pan. Single-camera high-speed stereo-digital image correlation for full-field vibration measurement. *Mechanical Systems and Signal Processing*, 94 :374 – 383, 2017.
- [114] Jaka Javh, Janko Slavič, and Miha Boltežar. The subpixel resolution of optical-flow-based modal analysis. *Mechanical Systems and Signal Processing*, 88 :89 – 99, 2017.
- [115] Jaka Javh, Janko Slavič, and Miha Boltežar. Experimental modal analysis on full-field dslr camera footage using spectral optical flow imaging. *Journal of Sound and Vibration*, 434 :213 – 220, 2018.
- [116] Domen Gorjup, Janko Slavič, Aleš Babnik, and Miha Boltežar. Still-camera multiview spectral optical flow imaging for 3d operating-deflection-shape identification. *Mechanical Systems and Signal Processing*, 152 :107456, 2021.
- [117] Justin G. Chen, Neal Wadhwa, Young-Jin Cha, Frédo Durand, William T. Freeman, and Oral Buyukozturk. Modal identification of simple structures with high-speed video using motion magnification. *Journal of Sound and Vibration*, 345 :58 – 71, 2015.
- [118] Neal Wadhwa, Hao-Yu Wu, Abe Davis, and et al. Eulerian video magnification and analysis. *Commun. ACM*, 60(1) :87–95, December 2016.
- [119] Y. Yang, C. Dorn, and et al. Blind identification of full-field vibration modes from video measurements with phase-based video motion magnification. *Mechanical System and Signal Processing*, 85 :567–590, 2017.
- [120] Zhexiong Shang and Zhigang Shen. Multi-point vibration measurement and mode magnification of civil structures using video-based motion processing. *Automation in Construction*, 93 :231 – 240, 2018.
- [121] P.L. Reu, D.P. Rohe, and L.D. Jacobs. Comparison of dic and ldv for practical vibration and modal measurements. *Mechanical Systems and Signal Processing*, 86 :2–16, 2017.
- [122] Thomas Durand-Texte, Manuel Melon, Elisabeth Simonetto, Stéphane Durand, and Marie-Hélène Moulet. Single-camera single-axis vision method applied to measure vibrations. *Journal of Sound and Vibration*, 465 :115012, 2020.
- [123] Domen Gorjup, Janko Slavič, and Miha Boltežar. Frequency domain triangulation for full-field 3d operating-deflection-shape identification. *Mechanical Systems and Signal Processing*, 133 :106287, 2019.
- [124] HALCON. *Solution Guide III-C 3D Vision*. MVTEC.
- [125] J Matas, O Chum, M Urban, and T Pajdla. Robust wide-baseline stereo from maximally stable extremal regions. *Image and Vision Computing*, 22(10) :761 – 767, 2004. British Machine Vision Computing 2002.

# **Annexe A**

# **Les quaternions pour les systèmes multicorps**

# **A.1 Quelques opérateurs**

Les propriétés suivantes sont tirées en partie de l'article de Chou [79], nous en avons besoin pour exprimer le taux de rotation d'un solide à l'aide des quaternions mais également pour exprimer les efforts généralisés, les contraintes de liaisons, . . . Soit *p* un quaternion. Il se compose d'une partie scalaire  $e_0$  et d'une partie vectorielle  $\underline{e} = \langle e_1, e_2, e_3 \rangle^{\overline{t}}$ :

$$
\underline{p} = \langle e_0 \quad e_1 \quad e_2 \quad e_3 \rangle^t = e_0 + \underline{e} \tag{A.1}
$$

Le conjugué du quaternion  $p = e_0 + \underline{e}$  sera noté  $p^* = e_0 - \underline{e}$ . De plus,  $e_0 = \langle e_0, 0, 0, 0 \rangle^t$  est appelé un quaternion scalaire tandis que  $\underline{e} = \langle 0, e_1, e_2, e_3 \rangle^t$  est appelé un quaternion vecteur. Soient deux quaternions quelconques  $\underline{\alpha} = a_0 + \underline{a}$  et  $\beta = b_0 + \underline{b}$ . Leur produit s'écrit :

$$
\underline{\gamma} = \underline{\alpha} \otimes \underline{\beta} = \begin{cases} a_0 b_0 - \underline{a}^t \underline{b} \\ a_0 \underline{b} + b_0 \underline{a} + \underline{a} \wedge \underline{b} \end{cases} = \begin{cases} c_0 \\ \underline{c} \end{cases} = \frac{1}{\underline{\alpha}} \underline{\beta} = \frac{\overline{\beta}}{\underline{\beta}} \underline{\alpha} \tag{A.2}
$$

A cause du produit vectoriel de *a* ∧ *b* dans l'équation (A.2), le produit de quaternion n'est pas commutatif, c'est-à-dire que *α* ⊗ *β* ̸= *β* ⊗ *α*. En revanche, il peut être exprimé sous forme matricielle grâce aux opérateurs () et () qui permettant de transformer un quaternion en une matrice  $4 \times 4$  réalisant le produit de quaternion.

$$
\frac{\frac{1}{\alpha}}{\underline{a}} = \begin{bmatrix} a_0 & -\underline{a}^t \\ \underline{a} & a_0 \underline{I} + \underline{\tilde{a}} \end{bmatrix} = \begin{bmatrix} a_0 & -a_1 & -a_2 & -a_3 \\ a_1 & a_0 & -a_3 & a_2 \\ a_2 & a_3 & a_0 & -a_1 \\ a_3 & -a_2 & a_1 & a_0 \end{bmatrix} \tag{A.3}
$$

$$
\bar{\mathbf{B}} = \begin{bmatrix} b_0 & -\underline{b}^t \\ \underline{b} & b_0 \underline{I} - \underline{b} \end{bmatrix} = \begin{bmatrix} b_0 & -b_1 & -b_2 & -b_3 \\ b_1 & b_0 & b_3 & -b_2 \\ b_2 & -b_3 & b_0 & b_1 \\ b_3 & b_2 & -b_1 & b_0 \end{bmatrix}
$$
(A.4)

Le quaternion scalaire  $1 = (1,0,0,0)^t$  est l'élément neutre car  $1 \otimes \underline{\alpha} = \underline{\alpha} \otimes 1 = \underline{\alpha}$ . De plus *p* ⊗ *p*<sup>∗</sup> = (*e*<sub>0</sub><sup>2</sup> + <u>e</u><sup>*t*</sup> e) = ∥*p*∥<sup>2</sup>. Donc dans le cas d'un quaternion unitaire *p*, c'est-à-dire tel que ||p|| = 1, l'inverse de p vaut p<sup>-1</sup> = p<sup>\*</sup>. Notons les propriétés suivantes des opérateurs ()<sup>\*</sup> = () *t*  $\overline{et}$   $\overline{()^*} = \overline{()}$ *t*<br>. Définissons également l'opérateur  $\tilde{()}$  qui permet de transformer un vecteur 3 × 1 en une matrice  $3 \times 3$  antisymétrique réalisant le produit vectoriel, donc  $\tilde{()} = -\tilde{()}^t$ . Par exemple les matrices  $\underline{\tilde{a}}$  et  $\underline{\tilde{b}}$  suivantes permettent d'exprimer le produit vectoriel  $\underline{\tilde{a}} \wedge \underline{b} = \underline{\tilde{a}} \underline{b} = -\underline{\tilde{b}} \underline{a}$ 

$$
\underline{\tilde{a}} = \begin{bmatrix} 0 & -a_3 & a_2 \\ a_3 & 0 & -a_1 \\ -a_2 & a_1 & 0 \end{bmatrix}
$$
 (A.5)

Définissons également les opérateurs −  $\stackrel{-}{\underline{E}}^0$  et  $\stackrel{+}{\underline{E}}^0$  $\underline{E}^{()}$  qui seront particulièrement utiles pour décrire les rotations. Ce sont des sous-matrices de  $\left(\right)$  et  $\left(\right)$ . Voici par exemple  $\overline{E}^{\alpha}$  et  $+$  $\underline{E}^{\beta}$  :

$$
\underline{\underline{F}}^{\alpha} = [-\underline{a} \ , \ a_0 \underline{I} - \underline{\tilde{a}}] = \begin{bmatrix} -a_1 & a_0 & a_3 & -a_2 \\ -a_2 & -a_3 & a_0 & a_1 \\ -a_3 & a_2 & -a_1 & a_0 \end{bmatrix}
$$
(A.6)

$$
\underline{\underline{E}}^{\beta} = [-\underline{b} \ , \ b_0 \underline{\underline{I}} + \underline{\tilde{b}}] = \begin{bmatrix} -b_1 & b_0 & -b_3 & b_2 \\ -b_2 & b_3 & b_0 & -b_1 \\ -b_3 & -b_2 & b_1 & b_0 \end{bmatrix}
$$
 (A.7)

Les équations (A.8) et (A.9) font le lien entre  $\frac{1}{\alpha}$  et  $\frac{1}{\beta}$  et leurs sous-matrices  $\frac{1}{E^{\alpha}}$  et  $+$  $\underline{E}^{\beta}$  :

$$
\frac{\frac{1}{\underline{\alpha}}}{\underline{\alpha}} = \begin{bmatrix} a_0 & -\underline{\alpha}^t \\ \underline{\alpha} & a_0 \underline{\underline{I}} + \underline{\tilde{\alpha}} \end{bmatrix} = \begin{bmatrix} \boxed{\underline{\alpha}} & \boxed{\underline{\underline{F}}^{\alpha^t}} \\ \boxed{\underline{\underline{F}}^{\alpha^t}} \end{bmatrix} = \begin{bmatrix} \boxed{\underline{\alpha}^{*t}} \\ \boxed{\underline{\underline{F}}^{\alpha^*}} \\ \boxed{\underline{\underline{F}}^{\alpha^*}} \end{bmatrix} \tag{A.8}
$$

$$
\bar{\underline{\beta}} = \begin{bmatrix} b_0 & -\underline{b}^t \\ \underline{b} & b_0 \underline{I} - \underline{\tilde{b}} \end{bmatrix} = \begin{bmatrix} + t \\ \underline{\beta} \\ \underline{E}^{\beta} \end{bmatrix} = \begin{bmatrix} \underline{\beta}^{*t} \\ \underline{\underline{F}}^{\beta^*} \end{bmatrix}
$$
(A.9)

Les opérateurs −  $\stackrel{-}{\underline{E}}^0$  et  $\stackrel{+}{\underline{E}}^0$ *E* () présentent les propriétés suivantes :

$$
\begin{cases}\n\frac{\underline{F}^p \underline{\alpha}}{=} -\underline{e}a_0 + e_0 \underline{a} + \underline{e} \wedge \underline{a} = -\underline{\underline{E}}^{\alpha} \underline{p} \\
\frac{\underline{F}^p \underline{\alpha}}{=} -\underline{e}a_0 + e_0 \underline{a} - \underline{e} \wedge \underline{a} = -\underline{\underline{E}}^{\alpha} \underline{p}\n\end{cases} (A.10)
$$

# **A.2 Quelques propriétés des quaternions unitaires**

Les propriétés des quaternions unitaires  $p \otimes p^* = 1$  et  $p^* \otimes p = 1$  conduisent à

$$
\frac{\stackrel{+}{\underline{p}}}{\underline{p}}\underline{p}^* = \frac{\stackrel{-}{\underline{p}}}{\underline{p}}\underline{p} = \frac{\stackrel{-}{\underline{p}}}{\underline{p}}\underline{p}^* = 1 \qquad \Longrightarrow \qquad \frac{\stackrel{+}{\underline{p}}}{\underline{p}}\underline{p} = \frac{\stackrel{-}{\underline{p}}}{\underline{p}}\underline{p} = 0 \tag{A.11}
$$

De même  $p \otimes p^* \otimes \underline{\alpha} = \underline{\alpha} \otimes p \otimes p^* = p^* \otimes p \otimes \underline{\alpha} = \underline{\alpha} \otimes p^* \otimes p = \underline{\alpha}$  implique :

$$
\underline{\frac{1}{p}} \underline{\frac{1}{p}}^{t} = \underline{\frac{1}{p}}^{t} \underline{\frac{1}{p}} = \underline{\frac{1}{p}}^{t} \underline{\frac{1}{p}} = \underline{\frac{1}{p}} \underline{\frac{1}{p}}^{t} = \underline{\underline{I}} \qquad \Longrightarrow \qquad \begin{cases} \frac{1}{E^{p}} \underline{\frac{1}{E^{p}}}^{t} = \underline{\frac{1}{E^{p}}}{E^{p}} = \underline{\frac{1}{E^{p}}}^{t} = \underline{\underline{I}}_{3 \times 3} \\ \frac{1}{E^{p}} \underline{\frac{1}{E^{p}}}^{t} + p \underline{\underline{p}}^{t} = \underline{\frac{1}{E^{p}}}{E^{p}} + p \underline{\underline{p}}^{t} = \underline{\underline{I}}_{4 \times 4} \end{cases} (A.12)
$$

On en déduit les 2 formules suivantes utiles dans le calcul de l'énergie cinétique :

$$
\underline{\underline{E}}^p \underline{\underline{E}}^p \underline{\underline{E}}^p = \underline{\underline{E}}^p \qquad \text{et} \qquad \underline{\underline{E}}^p \underline{\underline{E}}^p \underline{\underline{E}}^p = \underline{\underline{E}}^p \qquad (A.13)
$$

Considérons le produit suivant  $p \otimes \underline{\alpha} \otimes p^* = \frac{-t}{p} + \frac{t}{p}$   $\underline{\alpha}$  utile dans le calcul de la matrice de rotation. En utilisant les équations  $(A.8)$  et  $(A.9)$ , on obtient :

− *p t*+ *p* = *p t* + *E p p* − *E p t* = *p tp* − *E p p t* + *E p p* + *E p* − *E p t* = 1 0*<sup>t</sup>* 0 + *E p* − *E p t* (A.14)

Soient *p*, <u> $\alpha$ </u> et  $\beta$  des quaternions unitaires. Supposons  $p = \alpha \otimes \beta$ , on obtient alors la propriété suivante utile pour les combinaisons de rotations :

$$
\underline{p} \otimes \underline{p}^* = 1 = (\underline{\alpha} \otimes \underline{\beta}) \otimes \underline{p}^* \quad \Longrightarrow \quad \underline{p}^* = \underline{\beta}^* \otimes \underline{\alpha}^* \tag{A.15}
$$

Par définition du quaternion unitaire  $||p||^2 = p^t p = 1$ . En dérivant cette relation on obtient :

$$
2\underline{p}^t \dot{\underline{p}} = 0 \qquad \text{et} \qquad 2\underline{p}^t \ddot{\underline{p}} + 2\underline{\dot{p}}^t \dot{\underline{p}} = 0 \tag{A.16}
$$

En dérivant  $p \otimes p^* = 1$  et  $p^* \otimes p = 1$  on trouve les 2 formules suivantes utiles dans le calcul du taux de rotation :

$$
\underline{\dot{p}} \otimes \underline{p}^* = -\underline{p} \otimes \underline{\dot{p}}^* \qquad \text{et} \qquad \underline{\dot{p}}^* \otimes \underline{p} = -\underline{p}^* \otimes \underline{\dot{p}} \tag{A.17}
$$

#### **A.3 Rotation et changement de base**

Soient  $\alpha = a_0 + a_1$  un quaternion quelconque et  $p = e_0 + a_1$  un quaternion unitaire, donc  $e_0^2 + e^t e = 1$ . Nous allons voir que le produit suivant permet d'appliquer une rotation à *α* dans l'espace 4D :

$$
\underline{\beta} = \underline{p} \otimes \underline{\alpha} \otimes \underline{p}^*
$$
\n
$$
\implies \underline{\beta} = (e_0 + \underline{e}) \otimes (a_0 + \underline{a}) \otimes (e_0 - \underline{e})
$$
\n(A.18)

Développons cette équation grâce à la définition (A.2) en remarquant que  $(\underline{e} \wedge \underline{a})^t \underline{e} = 0$  car  $(\underline{e} \wedge \underline{a}) \perp \underline{e}$  et que  $\underline{e} \wedge (\underline{e} \wedge \underline{a}) = (\underline{e}^t \underline{a})\underline{e} - (\underline{e}^t \underline{e})\underline{a}$ . On obtient finalement :

$$
\underline{\beta} = a_0 + (2\underline{e}\underline{e}^t + e_0^2 \underline{I} - (\underline{e}^t \underline{e}) \underline{I}) \underline{a} + 2e_0 \underline{e} \wedge \underline{a} \tag{A.19}
$$

Sachant que *p* est un quaternion unitaire, nous pouvons paramétrer ce quaternion de la façon suivante :  $e_0 = \cos \theta$  et  $\underline{e} = \sin \theta$  <u>u</u> avec <u>u</u> un vecteur normé,  $||\underline{u}|| = \sqrt{\underline{u}^t \underline{u}} = 1$ . Alors le quaternion devient  $p = \cos \theta + \sin \theta \underline{u}$ . L'équation précédente devient :

$$
\underline{\beta} = a_0 + (2\sin^2\theta \underline{uu}^t + (\cos^2\theta - \sin^2\theta)\underline{I}) \underline{a} + 2\cos\theta\sin\theta \underline{u} \wedge \underline{a}
$$

Rappelons que  $2\sin^2\theta = 1 - \cos(2\theta)$ , que  $\cos^2\theta - \sin^2\theta = \cos(2\theta)$  et  $2\cos\theta\sin\theta = \sin(2\theta)$ . De plus la partie de *a* colinéaire à *u* vaut *a*<sup>∥</sup> = *uu <sup>t</sup>a* et la partie de *a* orthogonale à *u* vaut  $a_{\perp} = (\underline{I} - \underline{uu}^t)$  *a*. Enfin introduisons artificiellement le terme  $\underline{u} \wedge \underline{uu}^t \underline{a} = \underline{0}$ . Alors :

$$
\underline{\beta} = a_0 + ((1 - \cos(2\theta)) \underline{u}\underline{u}^t + \cos(2\theta)\underline{L}) \underline{a} + \sin(2\theta) \underline{u} \wedge (\underline{a} - \underline{u}\underline{u}^t \underline{a})
$$
  

$$
\underline{\beta} = a_0 + \underline{u}\underline{u}^t \underline{a} + \cos(2\theta) \underbrace{(\underline{I} - \underline{u}\underline{u}^t) \underline{a}}_{= \underline{a}_\perp} + \sin(2\theta) \underline{u} \wedge (\underline{\underline{I} - \underline{u}\underline{u}^t}) \underline{a}
$$

La partie scalaire *a*<sup>0</sup> reste inchangée, la partie de *a* parallèle à *u* aussi d'où le terme axial *a*<sup>∥</sup> . La partie de *a* perpendiculaire à *u* tourne dans le plan de normale *u*, d'où le terme radial : cos(2*θ*) <u>*a*</u><sub>1</sub> et orthoradial : sin(2*θ*) <u>*u*</u>  $\wedge$  <u>*a*</u><sub>1</sub>. Ainsi, nous retrouvons la formule de Rodrigues qui définit la rotation d'un vecteur *a* suivant un axe *u* dans le cas d'un angle de rotation 2*θ*. Pour la forme matricielle, nous avons  $β = p ⊗ α ⊗ p^* = p^* p^*$  *α*, la propriété (A.14) nous permet d'obtenir la matrice de rotation  $R(p)$ :

$$
\underline{R}(\underline{p}) = \underline{\underline{E}^p} \underline{\underline{E}^p} = \begin{bmatrix} e_0^2 + e_1^2 - e_2^2 - e_3^2 & 2e_1e_2 - 2e_0e_3 & 2e_0e_2 + 2e_1e_3 \\ 2e_0e_3 + 2e_1e_2 & e_0^2 - e_1^2 + e_2^2 - e_3^2 & 2e_2e_3 - 2e_0e_1 \\ 2e_1e_3 - 2e_0e_2 & 2e_0e_1 + 2e_2e_3 & e_0^2 - e_1^2 - e_2^2 + e_3^2 \end{bmatrix}
$$
(A.20)

Soient les quaternions unitaires  $\underline{p}_{01}$ ,  $\underline{p}_{12}$  et  $\underline{p}_{02} = \underline{p}_{01} \otimes \underline{p}_{12}$ . Etudions le cas de deux rotations successives impliquant les quaternions vecteurs  $\alpha = 0 + \alpha$  et  $\beta = 0 + \underline{b}$ . La propriété (A.15) donne :

$$
\underline{\beta} = \underline{p}_{01} \otimes (\underline{p}_{12} \otimes \underline{\alpha} \otimes \underline{p}_{12}^*) \otimes \underline{p}_{01}^* = \underline{\underline{p}_{01}}^t \underbrace{\underline{p}_{01}}^+ \underbrace{\left(\underline{p}_{12}^{-t} \underline{p}_{12}^+ \underline{\alpha}\right)}_{\underline{p}_{12}} \implies \underline{b} = \underline{R}(\underline{p}_{01}) \underline{R}(\underline{p}_{12}) \underline{a}
$$
\n
$$
\underline{\beta} = (\underline{p}_{01} \otimes \underline{p}_{12}) \otimes \underline{\alpha} \otimes (\underline{p}_{01} \otimes \underline{p}_{12})^* = \underline{\underline{p}_{02}}^t \underbrace{\underline{p}_{02}^+} \underline{\alpha} \qquad \Longrightarrow \qquad \underline{b} = \underline{R}(\underline{p}_{01} \otimes \underline{p}_{12}) \underline{a}
$$

$$
\implies \qquad \underline{\underline{R}}(\underline{p}_{01})\underline{\underline{R}}(\underline{p}_{12}) = \underline{\underline{R}}(\underline{p}_{01} \otimes \underline{p}_{12}) \tag{A.21}
$$

Considérons deux vecteurs (quaternions vecteurs)  $\alpha^{\mathscr{B}_0}$  et  $\beta^{\mathscr{B}_0}$  définis dans la base  $\mathscr{B}_0$ . Considérons le vecteur  $\beta^{\mathscr{B}_1}$  défini dans la base  $\mathscr{B}_1$ . Cette base est tournée d'un angle 2θ suivant l'axe *u* par rapport à la base  $\mathscr{B}_0$ . La matrice  $\underline{R}_{01}$  peut être vue de deux manières différentes :

- Comme la matrice qui permet de tourner un vecteur, d'où  $\underline{b}^{\mathscr{B}_0} = \underline{R}_{01} \underline{a}^{\mathscr{B}_0}$
- Comme la matrice qui permet de passer de la base  $\mathscr{B}_1$  à la base  $\mathscr{B}_0: \underline{b}^{\mathscr{B}_0} = \underline{R}_{01}\underline{b}^{\mathscr{B}_1}$ .

A l'inverse, il est possible d'identifier un quaternion à partir d'une matrice de rotation quelconque d'angle *γ* autour d'un axe *u*. Pour cela, on commence par combiner les termes de la diagonale de la matrice de rotation :

$$
\frac{1}{4} \left( \begin{bmatrix} 1 & 1 & 1 \\ 1 & -1 & -1 \\ -1 & 1 & -1 \\ -1 & -1 & 1 \end{bmatrix} \begin{Bmatrix} r_{11} \\ r_{22} \\ r_{33} \end{Bmatrix} + \begin{Bmatrix} 1 \\ 1 \\ 1 \\ 1 \end{Bmatrix} \right) = \begin{Bmatrix} e_0^2 \\ e_1^2 \\ e_2^2 \\ e_3^2 \end{Bmatrix} \quad \text{avec} \quad \underline{R}_{01} = \begin{bmatrix} r_{11} & r_{12} & r_{13} \\ r_{21} & r_{22} & r_{23} \\ r_{31} & r_{32} & r_{33} \end{bmatrix}
$$

L'équation précédente permet de calculer |*e*0|, |*e*1|, |*e*2| ou |*e*3| mais pas leur signe. Pour cela nous allons utiliser l'un des jeu d'équations suivants :

$$
\begin{cases}\ne_0 = & |e_0| \\
e_1 = \text{sign}(r_{32} - r_{23}) & |e_1| \\
e_2 = \text{sign}(r_{13} - r_{31}) & |e_2| \\
e_3 = \text{sign}(r_{21} - r_{12}) & |e_3|\n\end{cases}\n\text{ ou } \n\begin{cases}\ne_0 = \text{sign}(r_{32} - r_{23}) & |e_0| \\
e_1 = & |e_1| \\
e_2 = \text{sign}(r_{21} + r_{12}) & |e_3|\n\end{cases}\n\text{ ou } \n\begin{cases}\ne_0 = \text{sign}(r_{21} + r_{12}) & |e_2| \\
e_1 = \text{sign}(r_{13} + r_{31}) & |e_3|\n\end{cases}\n\text{ ou } \n\begin{cases}\ne_0 = \text{sign}(r_{21} - r_{12}) & |e_0| \\
e_1 = \text{sign}(r_{13} + r_{31}) & |e_1| \\
e_2 = & |e_2| \\
e_3 = \text{sign}(r_{32} + r_{23}) & |e_3|\n\end{cases}\n\text{ ou } \n\begin{cases}\ne_0 = \text{sign}(r_{21} - r_{12}) & |e_0| \\
e_1 = \text{sign}(r_{13} + r_{31}) & |e_1| \\
e_2 = \text{sign}(r_{32} + r_{23}) & |e_3|\n\end{cases}
$$

Il existe certaines valeurs du quaternion qui mettent en défaut un jeu d'équation en particulier. Par exemple, le premier jeu d'équation ne fonctionne pas pour un angle  $2\theta = \pi$  qui induit  $e_0 = \cos \theta = 0$  quelque soit l'axe de rotation. Cela a pour conséquence que les termes dans la fonction signe s'annulent et on trouve  $e_1 = e_2 = e_3 = 0$  ce qui donne un quaternion nul au lieu d'un quaternion unitaire. Notons également que le choix de *e*<sup>0</sup> *>* 0 n'a pas de conséquence car les rotations produites par les quaternions *p* et −*p* sont strictement identiques comme le prouve l'équation (A.20). En écrivant  $\underline{p} = \cos \frac{\gamma}{2} + \sin \frac{\gamma}{2} \underline{u}$ , alors l'axe de rotation <u>*u*</u> et l'angle  $\gamma$  peuvent être facilement obtenus :

$$
\begin{cases}\n\underline{u} = \frac{e}{|e|} \\
\gamma = 2 \arctan\left(\frac{|e|}{e_0}\right)\n\end{cases}\n\quad \text{avec} \quad \underline{e}^t = \langle e_1, e_2, e_3 \rangle^t
$$

# **A.4 Taux de rotation**

Le taux de rotation est nécessaire pour le calcul de l'énergie cinétique. Considérons un quaternion unitaire *p* définissant l'orientation d'une base  $\mathscr{B}_1$  par rapport à une base  $\mathscr{B}_0$ . Notons <u>*r*</u> un quaternion vecteur tel que  $\underline{r}^{\mathscr{B}_0} = 0 + \langle x_0, y_0, z_0 \rangle^t$  exprimé dans  $\mathscr{B}_0$  et  $\underline{r}^{\mathscr{B}_1} = 0 + \langle x_1, y_1, z_1 \rangle^t$ exprimé dans  $\mathscr{B}_1$ :

$$
\underline{r} = x_0 \underline{X}_0 + y_0 \underline{Y}_0 + z_0 \underline{Z}_0 = x_1 \underline{X}_1 + y_1 \underline{Y}_1 + z_1 \underline{Z}_1
$$

 $r^{\mathscr{B}_0}$  et  $r^{\mathscr{B}_1}$  sont liés par une rotation pure :

$$
\underline{r}^{\mathcal{B}_0} = \underline{p} \otimes \underline{r}^{\mathcal{B}_1} \otimes \underline{p}^* = \underline{R}_{01} \underline{r}^{\mathcal{B}_1} \tag{A.22}
$$

Le taux de rotation  $\Omega^{\mathscr{B}_0}$  s'obtient par dérivation de cette relation :

$$
\underline{\dot{r}}^{\mathcal{B}_0} = \underline{\dot{p}} \otimes \underline{r}^{\mathcal{B}_1} \otimes \underline{p}^* + \underline{p} \otimes \underline{\dot{r}}^{\mathcal{B}_1} \otimes \underline{p}^* + \underline{p} \otimes \underline{r}^{\mathcal{B}_1} \otimes \underline{\dot{p}}^* = \underline{\dot{R}}_{01} \underline{r}^{\mathcal{B}_1} + \underline{R}_{01} \underline{\dot{r}}^{\mathcal{B}_1} \tag{A.23}
$$

L'inverse de l'équation (A.22) s'exprime  $r^{\mathscr{B}_1} = p^* \otimes r^{\mathscr{B}_0} \otimes p$ . Injectons cette relation dans l'équation (A.23) en se rappelant que  $p \otimes p^* = p^* \otimes p = 1$  car  $p^*$  est l'inverse de  $p$ :

$$
\underline{\dot{r}}^{\mathscr{B}_0} = \underline{\dot{p}} \otimes \underline{p}^* \otimes \underline{r}^{\mathscr{B}_0} + \underline{p} \otimes \underline{\dot{r}}^{\mathscr{B}_1} \otimes \underline{p}^* + \underline{r}^{\mathscr{B}_0} \otimes \underline{p} \otimes \underline{\dot{p}}^* \tag{A.24}
$$

Or d'après l'équation (A.17), on a  $\dot{p} \otimes p^* + p \otimes \dot{p}^* = 0$ . Notons alors :

$$
\underline{\alpha} = \underline{\dot{p}} \otimes \underline{p}^* = -\underline{p} \otimes \underline{\dot{p}}^* = \underline{\frac{\dot{p}}{\underline{p}}} \underline{\dot{p}} = \begin{bmatrix} \underline{\underline{p}}^t \\ \frac{\underline{F}^p}{\underline{E}^p} \end{bmatrix} \underline{\dot{p}} = \begin{Bmatrix} 0 \\ \frac{\underline{F}^p}{\underline{E}^p} \underline{\dot{p}} \end{Bmatrix}
$$
(A.25)

Ainsi  $\alpha = 0 + a$  est un quaternion vecteur, tout comme *r* et l'équation (A.24) devient :

$$
\begin{split} \dot{\underline{r}}^{\mathcal{B}_{0}} &= \underline{\alpha} \otimes \underline{r}^{\mathcal{B}_{0}} + \underline{p} \otimes \dot{\underline{r}}^{\mathcal{B}_{1}} \otimes \underline{p}^{*} - \underline{r}^{\mathcal{B}_{0}} \otimes \underline{\alpha} \\ &= (-\underline{a}^{t}\underline{\tau}^{\mathcal{B}_{0}} + \underline{a} \wedge \underline{r}^{\mathcal{B}_{0}}) + (\underline{p} \otimes \dot{\underline{r}}^{\mathcal{B}_{1}} \otimes \underline{p}^{*}) - (-(\underline{r}^{\mathcal{B}_{0}})^{t}\underline{a} + \underline{r}^{\mathcal{B}_{0}} \wedge \underline{a}) \\ &= 2 \ \underline{a} \wedge \underline{r}^{\mathcal{B}_{0}} + \underline{p} \otimes \dot{\underline{r}}^{\mathcal{B}_{1}} \otimes \underline{p}^{*} \\ &= 2 \ \underline{\tilde{a}} \ \underline{r}^{\mathcal{B}_{0}} + \underline{R}_{01} \ \dot{\underline{r}}^{\mathcal{B}_{1}} \end{split} \tag{A.26}
$$

Cela montre que le taux de rotation vaut  $\Omega^{\mathscr{B}_0} = 2\alpha$  qui vaut d'après l'équation (A.25) :

$$
\underline{\Omega}^{\mathcal{B}_0} = 2\underline{a} = 2\underline{\underline{F}}^{\dagger} \underline{\dot{p}} = 2 \begin{bmatrix} -e_1 & e_0 & -e_3 & e_2 \\ -e_2 & e_3 & e_0 & -e_1 \\ -e_3 & -e_2 & e_1 & e_0 \end{bmatrix} \begin{Bmatrix} \dot{e}_0 \\ \dot{e}_1 \\ \dot{e}_2 \\ \dot{e}_3 \end{Bmatrix}
$$
(A.27)

Enfin, en utilisant les propriétés (A.12) et (A.16), il est possible d'inverser cette relation de la manière suivante :

$$
\underline{\dot{p}} = \underbrace{\left(\underline{\underline{E}}^p \stackrel{t}{\underline{\underline{E}}}^p + \underline{p} \stackrel{t}{\underline{p}}^t\right)}_{=\underline{\underline{I}}} \underline{\dot{p}} = \underbrace{\underline{E}}^p \stackrel{t}{\underline{\underline{E}}}^p \underline{\dot{p}} = \frac{1}{2} \underbrace{\underline{E}}^p \stackrel{t}{\underline{\Omega}}^{\mathcal{B}_0}
$$

### **A.5 Un vecteur et ses dérivées**

=⇒ *r*˙

Dans les équations de la dynamique muticorps rigides, les expressions d'un vecteur et de ses dérivées interviennent très souvent : position, vitesse, accélération, contraintes de liaison, . . . Ces expressions dépendent du quaternion  $p = \langle e_0, e_1, e_2, e_3 \rangle^t$ . Or  $p$  et sa dérivée première apparaissent dans le vecteur d'état des solides, tandis que sa dérivée seconde est une inconnue du problème. L'intérêt des équations suivantes est de permettre la factorisation de *p*.

Soit une base  $\mathscr{B}_S$  dont l'orientation par rapport à la base galiléenne  $\mathscr{B}_0$  est donnée par le quaternion unitaire  $\underline{p} = e_0 + \underline{e}$  avec  $e_0^2 + \underline{e}^t \underline{e} = 1$ . Soit  $\underline{r}^{\mathscr{B}_S}$  un vecteur constant dans la base  $\mathscr{B}_S$ . Il représente par exemple la position d'un point appartenant à un solide exprimé dans le repère de ce solide. Soit le quaternion vecteur  $0 + \underline{r}^{\mathcal{B}_S} = 0 + \underline{a}$ . Son expression dans la base galiléenne  $\mathscr{B}_0$  est donnée par les équations (A.22) et (A.19) en remarquant que  $\underline{e}^t \underline{a}$  est un scalaire, donc  $e(e^t a) = (e^t a)e$ 

$$
\underline{r}^{\mathcal{B}_0} = \underline{R}_{0S} \underline{r}^{\mathcal{B}_S} = (2\underline{e}^t + e_0^2 - (\underline{e}^t \underline{e})) \underline{a} + 2e_0 \underline{e} \wedge \underline{a}
$$
  
\n
$$
= 2\underline{e}^t \underline{a} + (2e_0^2 - 1) \underline{a} - 2e_0 \underline{a} \wedge \underline{e}
$$
  
\n
$$
\implies \underline{r}^{\mathcal{B}_0} = \underline{R}_{0S} \underline{r}^{\mathcal{B}_S} = \left(2(\underline{e}^t \underline{a})\underline{I} - 2e_0 \underline{\tilde{a}}\right) \underline{e} + (2e_0^2 - 1) \underline{a}
$$
 (A.28)

Dérivons cette expression. Sachant que  $r^{B} = a$  est un vecteur constant alors  $\dot{a} = 0$ . Utilisons de plus l'égalité suivante  $2(\underline{\dot{e}}^t \underline{a})\underline{e} = 2\underline{e}(\underline{a}^t \underline{\dot{e}})$ 

$$
\dot{\underline{r}}^{\mathcal{B}_0} = 2(\dot{\underline{e}}^t \underline{a})\underline{e} + 2(\underline{e}^t \underline{a})\dot{\underline{e}} - 2\dot{e}_0 \underline{\tilde{a}} \underline{e} - 2e_0 \underline{\tilde{a}} \underline{\dot{e}} + 4e_0 \dot{e}_0 \underline{a}
$$
\n
$$
\Rightarrow \qquad \dot{\underline{r}}^{\mathcal{B}_0} = \underline{\dot{R}}_{0S} \underline{r}^{\mathcal{B}_S} = \left(4e_0 \underline{a} - 2\underline{\tilde{a}} \underline{e}\right) \dot{e}_0 + \left(2\underline{e}\underline{a}^t + 2(\underline{e}^t \underline{a})\underline{I} - 2e_0 \underline{\tilde{a}}\right) \dot{e} \tag{A.29}
$$

Dérivons l'équation (A.29) en utilisant l'égalité suivante  $2 \underline{\dot{e}} \left( \underline{a}^t \underline{\dot{e}} \right) = 2(\underline{\dot{e}}^t \underline{a}) \underline{\dot{e}}$ :

$$
\ddot{\underline{r}}^{\mathscr{B}_0} = \left(4e_0\underline{a} - 2\underline{\tilde{a}} \underline{e}\right) \ddot{e}_0 + \left(2\underline{e}\underline{a}^t + 2(\underline{e}^t\underline{a})\underline{I} - 2e_0 \underline{\tilde{a}}\right) \ddot{\underline{e}} \n+ \left(4\dot{e}_0\underline{a} - 2\underline{\tilde{a}} \underline{\dot{e}}\right) \dot{e}_0 + \left(2\underline{e}\underline{a}^t + 2(\underline{e}^t\underline{a})\underline{I} - 2\dot{e}_0 \underline{\tilde{a}}\right) \dot{\underline{e}} \n\implies \ddot{\underline{r}}^{\mathscr{B}_0} = \underline{\tilde{R}}_{0S}\underline{r}^{\mathscr{B}_S} = \left(4e_0\underline{a} - 2\underline{\tilde{a}} \underline{e}\right) \ddot{e}_0 + \left(2\underline{e}\underline{a}^t + 2(\underline{e}^t\underline{a})\underline{I} - 2e_0 \underline{\tilde{a}}\right) \ddot{\underline{e}} \n+ (4\dot{e}_0\underline{a}) \dot{e}_0 + \left(4(\dot{e}^t\underline{a})\underline{I} - 4\dot{e}_0 \underline{\tilde{a}}\right) \dot{\underline{e}} \tag{A.30}
$$

Réexprimons les équations (A.28), (A.29) et (A.30) sous forme matricielle en factorisant *p* et ses dérivées grâce aux notations suivantes bien adaptées à la programmation :

$$
\begin{cases}\n\underline{\chi}_{0}(\underline{p}, \underline{a}) = \left[\underline{0}_{3}, 2(\underline{e}^{t}\underline{a})\underline{I} - 2e_{0}\underline{\tilde{a}}\right] \\
\underline{\chi}_{1}(\underline{p}, \underline{a}) = \left[4e_{0}\underline{a} - 2\underline{\tilde{a}}\underline{e}, 2\underline{e}\underline{a}^{t} + 2(\underline{e}^{t}\underline{a})\underline{I} - 2e_{0}\underline{\tilde{a}}\right] \\
\underline{\chi}_{2}(\underline{\dot{p}}, \underline{a}) = \left[4\dot{e}_{0}\underline{a}, 4(\underline{e}^{t}\underline{a})\underline{I} - 4\dot{e}_{0}\underline{\tilde{a}}\right] \\
\end{cases}
$$
\n(A.31)\n
$$
\frac{\underline{\chi}_{2}(\underline{\dot{p}}, \underline{a}) = \left[4\dot{e}_{0}\underline{a}, 4(\underline{e}^{t}\underline{a})\underline{I} - 4\dot{e}_{0}\underline{\tilde{a}}\right] \\
\frac{\underline{\tau}^{\mathscr{B}_{0}} = \underline{R}_{0S}\underline{\tau}^{\mathscr{B}_{S}} = \underline{\chi}_{0}(\underline{p}, \underline{\tau}^{\mathscr{B}_{S}}) \underline{p} + (2e_{0}^{2} - 1) \underline{\tau}^{\mathscr{B}_{S}} \\
\frac{\underline{\dot{\tau}}^{\mathscr{B}_{0}} = \underline{\tilde{R}}_{0S}\underline{\tau}^{\mathscr{B}_{S}} = \underline{\chi}_{1}(\underline{p}, \underline{\tau}^{\mathscr{B}_{S}}) \underline{\dot{p}}\n\end{cases}
$$
\n(A.32)

**77**

# **A.6 Quelques jacobiennes**

$$
\frac{\partial}{\partial \underline{b}}\left(\underline{a}\wedge \underline{b}\right) = \underline{\tilde{a}} \qquad \text{et} \qquad \frac{\partial}{\partial \underline{a}}\left(\underline{a}\wedge \underline{b}\right) = -\underline{\tilde{b}} \tag{A.33}
$$

$$
\frac{\partial}{\partial \underline{\beta}} \left( \underline{\alpha} \otimes \underline{\beta} \right) = \frac{1}{\underline{\alpha}} \qquad \text{et} \qquad \frac{\partial}{\partial \underline{\alpha}} \left( \underline{\alpha} \otimes \underline{\beta} \right) = \frac{\overline{\beta}}{\underline{\beta}} \tag{A.34}
$$

Les équations (A.10) induisent :

$$
\frac{\partial}{\partial p} \left( \underline{\underline{F}}^p \underline{\alpha} \right) = - \underline{\underline{F}}^{\alpha} \qquad \text{et} \qquad \frac{\partial}{\partial p} \left( \underline{\underline{F}}^p \underline{\alpha} \right) = - \underline{\underline{F}}^{\alpha} \tag{A.35}
$$

# **Annexe B**

# **Dynamique des systèmes multicorps**

## **B.1 Position, Vitesse, Accélération**

Soit  $\mathscr{R}_0$  le repère galiléen d'origine  $O$  et de base  $\mathscr{B}_0 = (\underline{X}_0, \underline{Y}_0, \underline{Z}_0)$ . Soit  $\mathscr{R}_S$  le repère attaché à un solide S d'origine *G* et de base  $\mathscr{B}_S = (\underline{X}_S, \underline{Y}_S, \underline{Z}_S)$ . Soit un point *A* élément du solide S, alors le vecteur  $\overline{GA}^{\mathcal{B}_0}$  exprimé dans la base  $\mathcal{B}_0$  vaut :

$$
\underline{GA}^{\mathcal{B}_0} = \underline{R}_{0S} \underline{GA}^{\mathcal{B}_S} \qquad \text{avec} \qquad \underline{GA}^{\mathcal{B}_S} = x_A \underline{X}_S + y_A \underline{Y}_S + z_A \underline{Z}_S
$$

La matrice  $\underline{R}_{0S}$  décrit la rotation entre  $\mathscr{B}_0$  et  $\mathscr{B}_S$  à l'aide du quaternion  $\underline{p} = e_0 + \underline{e}$ . La position du point G dans le repère galiléen vaut  $\underline{OG}^{\mathcal{B}_0} = x_G \underline{X}_0 + y_G \underline{Y}_0 + z_G \underline{Z}_0$ . La position, la vitesse et l'accélération du point *A* dans le repère galiléen sont données par :

$$
\begin{cases}\n\frac{OA^{\mathcal{B}_0}}{OA} = \frac{OC^{\mathcal{B}_0} + GA^{\mathcal{B}_0}}{OC^{\mathcal{B}_0} + GA^{\mathcal{B}_0}} \\
\frac{OA^{\mathcal{B}_0}}{OA} = \frac{OC^{\mathcal{B}_0} + GA^{\mathcal{B}_0}}{OC^{\mathcal{B}_0} + GA^{\mathcal{B}_0}}\n\end{cases}
$$

Soit  $q = \langle (OG^{\mathscr{B}_0})^t, p^t \rangle^t = \langle x_G, y_G, z_G, e_0, e_1, e_2, e_3 \rangle^t$  le vecteur concaténant les 7 degrés de liberté du solide S. Les termes  $GA^{\mathscr{B}_0}, \overrightarrow{GA}^{\mathscr{B}_0}$  et  $\overrightarrow{GA}^{\mathscr{B}_0}$  sont obtenus par les équations (A.31) et (A.32). Exprimons les relations précédentes sous forme matricielle :

$$
\begin{cases}\n\underline{OA}^{\mathcal{B}_0} = \left[\underline{L}_{3\times 3} , \underline{\chi}_0(\underline{p}, \underline{GA}^{\mathcal{B}_S})\right] \underline{q} & + (2e_0^2 - 1) \underline{GA}^{\mathcal{B}_S} \\
\underline{OA}^{\mathcal{B}_0} = \left[\underline{L}_{3\times 3} , \underline{\chi}_1(\underline{p}, \underline{GA}^{\mathcal{B}_S})\right] \underline{\dot{q}} & \\
\underline{\underline{OA}^{\mathcal{B}_0}} = \left[\underline{L}_{3\times 3} , \underline{\chi}_1(\underline{p}, \underline{GA}^{\mathcal{B}_S})\right] \underline{\dot{q}} & + \left[\underline{0}_{3\times 3} , \underline{\chi}_2(\underline{\dot{p}}, \underline{GA}^{\mathcal{B}_S})\right] \underline{\dot{q}}\n\end{cases} \tag{B.1}
$$

# **B.2 Torseurs cinématiques**

Soit  $\left\{\mathscr{V}_{S}^{\mathscr{R}_{0}}\right\}$ *G* le torseur cinématique du solide S exprimé en son centre de gravité *G* dans le repère galiléen  $\mathscr{R}_0$ . Soient  $\underline{V}_{G\in S/\mathscr{R}_0}^{\mathscr{B}_0}$  la vitesse du solide S par rapport à  $\mathscr{R}_0$  exprimé au point *G* et  $\Omega_{S}^{\mathscr{B}_{0}}$  $\frac{\mathscr{B}_0}{S/\mathscr{R}_0}$  son taux de rotation.  $\Omega_{S/\mathscr{R}_0}^{\mathscr{B}_0}$ <sup>*B*0</sup><sub>*S*/*R*<sub>0</sub></sub> et  $\frac{V}{G}$ ∈*S*/*R*<sub>0</sub> sont exprimés dans la base *B*<sub>0</sub>. D'après l'équation (A.27) :

$$
\left\{\mathscr{V}_{S}^{\mathscr{R}_{0}}\right\}_{G} = \left\{\underline{\Omega}_{S/\mathscr{R}_{0}}^{\mathscr{R}_{0}} \mid \underline{V}_{G\in S/\mathscr{R}_{0}}^{\mathscr{R}_{0}}\right\} = \left\{\underline{2\frac{\mu}{\underline{F}}^{p}\underline{\dot{p}} \mid \underline{OG}^{\mathscr{R}_{0}}\right\} \tag{B.2}
$$

Le torseur cinématique au point *A* peut s'exprimer de différentes manières :

$$
\begin{aligned}\n\left\{\mathcal{V}_{S}^{\mathcal{R}_{0}}\right\}_{A} &= \left\{\underline{\Omega}_{S/\mathcal{R}_{0}}^{\mathcal{B}_{0}} \mid \underline{V}_{A\in S/\mathcal{R}_{0}}^{\mathcal{B}_{0}}\right\} = \left\{\underline{\Omega}_{S/\mathcal{R}_{0}}^{\mathcal{B}_{0}} \mid \underline{V}_{G\in S/\mathcal{R}_{0}}^{\mathcal{B}_{0}} + \underline{\Omega}_{S/\mathcal{R}_{0}}^{\mathcal{B}_{0}} \wedge \underline{GA}^{\mathcal{B}_{0}}\right\} \\
\left\{\mathcal{V}_{S}^{\mathcal{R}_{0}}\right\}_{A} &= \left\{\underline{2\underline{E}}^{p}\underline{p} \mid \underline{OG}^{\mathcal{B}_{0}} + \underline{G}\underline{A}^{\mathcal{B}_{0}}\right\} = \left\{\underline{2\underline{E}}^{+}p \mid \underline{OG}^{\mathcal{B}_{0}} + \underline{R}_{0S}^{\dagger}\underline{GA}^{\mathcal{B}_{S}}\right\} \\
\left\{\mathcal{V}_{S}^{\mathcal{R}_{0}}\right\}_{A} &= \left\{\underline{2\underline{E}}^{+}p \mid \underline{OG}^{\mathcal{B}_{0}} + \underline{\underline{x}}_{1}(p, \underline{GA}^{\mathcal{B}_{S}})\underline{p}\right\} \\
\left\{\mathcal{V}_{S}^{\mathcal{R}_{0}}\right\}_{A} &= \left\{\underline{2\underline{E}}^{+}p \mid \left[\underline{I}_{3\times 3}, \underline{x}_{1}(p, \underline{GA}^{\mathcal{B}_{S}})\right]\underline{d}\right\}\n\end{aligned} \tag{B.3}
$$

#### **B.3 Energie cinétique**

Soient  $m_S$  et  $\underline{I}_{S}^{\mathscr{B}_{S}}$  la masse et le tenseur d'inertie du solide S. Ce sont des constantes dans sa base locale  $\mathscr{B}_S$ . Or le taux de rotation est exprimé dans la base  $\mathscr{B}_0$ . Il faut effectuer un changement de base pour exprimer le tenseur d'inertie dans la base  $\mathscr{B}_0$ :

$$
\underline{I}_S^{\mathscr{B}_0} = \underline{R}_{0S} \; \underline{I}_S^{\mathscr{B}_S} \; \underline{R}_{S0} = \underline{R}_{0S} \; \underline{I}_S^{\mathscr{B}_S} \; \underline{R}_{0S}^t = \underline{\underline{E}}^p \underline{\underline{E}}^p \; \underline{I}_S^{\mathscr{B}_S} \; \underline{\underline{E}}^p \underline{\underline{E}}^p
$$

L'énergie cinétique *T<sup>S</sup>* du solide vaut :

$$
T_S = \frac{1}{2} m_S (\underline{V}_{G \in S/\mathcal{R}_0}^{\mathcal{B}_0})^2 + \frac{1}{2} (\underline{\Omega}_{S/\mathcal{R}_0}^{\mathcal{B}_0})^t \underline{L}_{S}^{\mathcal{B}_0} \underline{\Omega}_{S/\mathcal{R}_0}^{\mathcal{B}_0}
$$
  
\n
$$
T_S = \frac{1}{2} m_S (\dot{x}_G^2 + \dot{y}_G^2 + \dot{z}_G^2) + 2 (\underline{E}^p \dot{\underline{p}})^t (\underline{E}^p \underline{E}^p \underline{L}_{S}^{\mathcal{B}_0} \underline{E}^p \underline{E}^p) (\underline{E}^p \dot{\underline{p}}^p)
$$
  
\n
$$
T_S = \frac{1}{2} m_S (\dot{x}_G^2 + \dot{y}_G^2 + \dot{z}_G^2) + 2 \underline{\dot{p}}^t \underline{E}^p \underline{E}^p \underline{E}^p \underline{E}^p \underline{L}_{S}^{\mathcal{B}_S} \underline{E}^p \underline{E}^p \underline{E}^p \underline{E}^p \underline{E}^p)
$$

En utilisant les équations (A.13), l'expression de l'énergie cinétique devient :

$$
T_S = \frac{1}{2} m_S (\dot{x}_G^2 + \dot{y}_G^2 + \dot{z}_G^2) + 2 \underline{\dot{p}}^t \underline{\underline{F}}^p \underline{I}_S^{\mathscr{B}_S} \underline{\underline{F}}^p \underline{\dot{p}} \tag{B.4}
$$

# **B.4 Puissance virtuelle des accélérations**

Nous avons 7 variables par solide et  $q = \langle (OG^{\mathcal{B}_0})^t, p^t \rangle^t = \langle x_G, y_G, z_G, e_0, e_1, e_2, e_3 \rangle^t$  est le vecteur inconnu des variables. D'après les équations de Lagrange, la puissance virtuelle des accélérations vaut :

$$
\mathscr{A}^{\star} = \sum_{k=1}^{7} \dot{q}_{k}^{\star} \underbrace{\left(\frac{d}{dt} \left(\frac{\partial T_{S}}{\partial \dot{q}_{k}}\right) - \frac{\partial T_{S}}{\partial q_{k}}\right)}_{=A_{k}} = \left(\underline{\dot{q}}^{\star}\right)^{t} \underbrace{\left(\frac{d}{dt} \left(\frac{\partial T_{S}}{\partial \underline{\dot{q}}}\right) - \frac{\partial T_{S}}{\partial \underline{q}}\right)}_{= \underline{A}} \tag{B.5}
$$

Afin de calculer les  $A_k$  du vecteur  $\underline{A}$ , nous devons d'abord calculer les termes intermédiaires. En prenant en compte la symétrie de la matrice  $\underline{I}_S^{\mathcal{B}_S}$ , la dérivation par rapport à  $\underline{\dot{q}}$  donne :

$$
\frac{\partial T_S}{\partial \dot{\underline{q}}} = \left\{ \begin{array}{c} \frac{\partial T_S}{\partial \dot{\underline{O}} \dot{G}^{\mathscr{B}_0}} \\ \frac{\partial T_S}{\partial \dot{\underline{p}}} \end{array} \right\} = \left\{ \begin{array}{c} m_S \ \dot{\underline{O}} \dot{G}^{\mathscr{B}_0} \\ \frac{1}{4 \underline{\underline{F}}^p} \underline{I}^{\mathscr{B}_S}_{\underline{\underline{F}} \underline{\underline{F}}^p} \dot{\underline{p}} \end{array} \right\}
$$

En utilisant l'équation (A.11), on a −  $\underline{E}^{\dot{p}}\dot{p}=\underline{0}$ 

$$
\implies \frac{d}{dt} \left( \frac{\partial T_S}{\partial \dot{q}} \right) = \begin{Bmatrix} \frac{d}{dt} \left( \frac{\partial T_S}{\partial \dot{Q} G^{\mathscr{B}_0}} \right) \\ \frac{d}{dt} \left( \frac{\partial T_S}{\partial \dot{p}} \right) \end{Bmatrix} = \begin{Bmatrix} m_S \ \dot{Q} G^{\mathscr{B}_0} \\ \frac{1}{4E^{\dot{p}}} \underline{L}_{S}^{\mathscr{B}_S} \underline{E}^{\dot{p}} \underline{p} + 4 \underline{E}^{\dot{p}} \underline{L}_{S}^{\mathscr{B}_S} \underline{E}^{\dot{p}} \underline{p} \end{Bmatrix}
$$

En utilisant l'équation (A.35), on a  $\frac{\partial \overline{E}^p}{\partial \overline{E}}$  $\frac{\partial \equiv}{\partial p} \dot{p} = -$ −  $\underline{F}^{\dot{p}}$ 

$$
\implies \frac{\partial T_S}{\partial \underline{q}} = \left\{ \begin{array}{c} \frac{\partial T_S}{\partial \underline{OG}^{\mathcal{B}_0}} \\ \frac{\partial T_S}{\partial \underline{p}} \end{array} \right\} = \left\{ \begin{array}{c} \underline{0}_3 \\ -4\underline{\underline{E}}^{\dot{p}} \underline{I}^{\mathcal{B}_S}_{\dot{S}} \underline{\underline{F}}^{\dot{p}} \underline{\dot{p}} \end{array} \right\}
$$

Ainsi la forme matricielle vaut :

 *Ax<sup>G</sup> Ay<sup>G</sup> Az<sup>G</sup> Ae*<sup>0</sup> *Ae*<sup>1</sup> *Ae*<sup>2</sup> *Ae*<sup>3</sup> = *m<sup>S</sup> I* 3×3 0 3×4 0 4×3 4 − *E p t I* B*S S* − *E p x*¨*<sup>G</sup> y*¨*G z*¨*G e*¨0 *e*¨1 *e*¨2 *e*¨3 + 0 3×3 0 3×4 0 4×3 8 − *E p*˙ *t I* B*S S* − *E p x*˙ *<sup>G</sup> y*˙*G z*˙*G e*˙0 *e*˙1 *e*˙2 *e*˙3 (B.6)

# **B.5 Calcul des efforts extérieurs**

Considérons deux solides d'indices 1 et 2 liés entre eux par un bushing  $<sup>1</sup>$  dont la loi de com-</sup> portement dépend du déplacement relatif et de la vitesse relative entre ces deux solides. Ces mouvements relatifs doivent être exprimés dans la bonne base, c'est-à-dire celle dans laquelle la loi de raideur est définie notée B*L*. Attention, par soucis de simplicité d'écriture les équations (B.7), (B.9) et (B.10) sont données dans la base  $\mathscr{B}_0$ .

Soient deux repères  $\mathscr{R}_{L_1}$  et  $\mathscr{R}_{L_2}$  respectivement de bases  $\mathscr{B}_{L_1}$  et  $\mathscr{B}_{L_2}$ , de centres  $A_1$  et  $A_2$ et attachés aux solides *S*<sup>1</sup> et *S*2. Supposons que lorsque l'élément souple est au repos sans déformations les repères  $\mathscr{R}_{L_1}$  et  $\mathscr{R}_{L_2}$  sont confondus de même que  $A_1$  et  $A_2$  d'une part et  $\mathscr{B}_{L_1}$ et  $\mathscr{B}_{L_2}$  d'autre part. La mesure de l'élongation de la liaison vaut :

$$
\underline{A_1 A_2}^{\mathcal{B}_0} = \underline{OA_2}^{\mathcal{B}_0} - \underline{OA_1}^{\mathcal{B}_0} = (\underline{OG_2}^{\mathcal{B}_0} + \underline{R}_{02} \underline{G_2 A_2}^{\mathcal{B}_2}) - (\underline{OG_1}^{\mathcal{B}_0} + \underline{R}_{01} \underline{G_1 A_1}^{\mathcal{B}_1})
$$
(B.7)

Les compositions de rotation sont non-commutatives et donc le moment généré n'est sûrement pas de la forme  $\underline{M} = \underline{M}_x(\gamma_x, \dot{\gamma}_x) + \underline{M}_y(\gamma_y, \dot{\gamma}_y) + \underline{M}_z(\gamma_z, \dot{\gamma}_z)$ . Malheureusement cette hypothèse est bien pratique car les bushings sont souvent uniquement caractérisés suivant chacun des 3 axes de la liaison  $\underline{X}_L$ ,  $\underline{Y}_L$  et  $\underline{Z}_L$ . Dans le cadre de petites rotations relatives entre  $\mathscr{B}_{L_1}$  et  $\mathscr{B}_{L_2}$ , nous considérons que cette hypothèse est relativement acceptable. Soient  $R_{S_1L_1}$  et  $R_{S_2L_2}$  les matrices de rotations qui permettent de passer respectivement des bases  $\mathscr{B}_{L_1}$  et  $\mathscr{B}_{L_2}$  vers les bases  $\mathscr{B}_1$  et  $\mathscr{B}_2$  des solides  $S_1$  et  $S_2$ . La matrice de rotation  $\underline{\underline{R}}_{L_1L_2}$  permet de passer de  $\mathscr{B}_{L_2}$  à  $\mathscr{B}_{L_1},$ elle dépend du quaternion $\underline{p}_{L_1L_2}$  :

$$
\begin{cases}\n\underline{\underline{R}}_{L_1L_2} = \underline{\underline{R}}_{L_1S_1} \underline{\underline{R}}_{S_10} \underline{\underline{R}}_{0S_2} \underline{\underline{R}}_{S_2L_2} = (\underline{\underline{R}}_{0S_1} \underline{\underline{R}}_{S_1L_1})^t (\underline{\underline{R}}_{0S_2} \underline{\underline{R}}_{S2L_2}) \\
\underline{p}_{L_1L_2} = \underline{p}_{S_1L_1}^* \otimes \underline{p}_{0S_1}^* \otimes \underline{p}_{0S_2} \otimes \underline{p}_{S_2L_2}\n\end{cases} (B.8)
$$

Pour rappel, la fin de la section A.3 explique comment passer d'une matrice de rotation à un quaternion et comment calculer l'angle et l'axe de rotation.  $p_{S_1L_1}$  et  $p_{S_2L_2}$  sont constants. Le quaternion *p L*1*L*<sup>2</sup> représente une rotation d'un angle *γ* autour d'un axe *u* normé. Les mesures de déformations angulaires sont identifiées par :  $\gamma \underline{u}^t = \gamma_x \underline{X}_L + \gamma_y \underline{Y}_L + \gamma_z \underline{Z}_L$ . Les torseurs cinématiques permettent de mesurer les vitesses relatives d'élongation et de déformation angulaires, cf. équation (B.3) :

$$
\left\{\mathscr{V}_{S_2}^{\mathscr{R}_0}\right\}_{A_2} - \left\{\mathscr{V}_{S_1}^{\mathscr{R}_0}\right\}_{A_1} = \left\{\mathbf{\Omega}_{12}^{\mathscr{R}_0} \mid \underline{V}_{12}^{\mathscr{R}_0}\right\} = \left\{\mathbf{\Omega}_{S_2/\mathscr{R}_0}^{\mathscr{R}_0} - \underline{\Omega}_{S_1/\mathscr{R}_0}^{\mathscr{R}_0} \mid \underline{V}_{A_2 \in S_2/\mathscr{R}_0}^{\mathscr{R}_0} - \underline{V}_{A_1 \in S_1/\mathscr{R}_0}^{\mathscr{R}_0}\right\}
$$

D'où la vitesse de déformation angulaire :

$$
\underline{\Omega}_{12}^{\mathcal{B}_0} = 2\underline{\underline{E}}^{p_2}\underline{\dot{p}_2} - 2\underline{\underline{E}}^{p_1}\underline{\dot{p}_1} = \dot{\gamma}_x \underline{X}_L + \dot{\gamma}_y \underline{Y}_L + \dot{\gamma}_z \underline{Z}_L
$$
(B.9)

Et la vitesse d'élongation vaut :

$$
\underline{V}_{12}^{\mathcal{B}_0} = \left( \underline{OG_2}^{\mathcal{B}_0} + \underline{\chi}_1(\underline{p}_2, \underline{G_2A_2}^{\mathcal{B}_2}) \underline{\dot{p}}_2 \right) - \left( \underline{OG_1}^{\mathcal{B}_0} + \underline{\chi}_1(\underline{p}_1, \underline{G_1A_1}^{\mathcal{B}_1}) \underline{\dot{p}}_1 \right)
$$
(B.10)

Le torseur d'effort du à ces déformations sera de la forme :

$$
\{\mathscr{F}_{ext \to A \in S}\}_A = \left\{ \underline{F}^{\mathscr{B}_0}(\underline{A_1 A_2}, \underline{V}_{12}) \mid \underline{M}^{\mathscr{B}_0}(\underline{p}_{L_1 L_2}, \underline{\Omega}_{12}) \right\}
$$

<sup>1.</sup> Elément souple souvent en élastomère avec des lois de comportement sur les 6 degrés de liberté

# **B.6 Puissance virtuelle des efforts extérieurs**

Soit  $\left\{\mathscr{V}_{S}^{\mathscr{R}_{0}}\right\}^{\star}$  $_A$ , le torseur cinématique virtuel du solide S au point *A*. Il est défini par :

$$
\begin{aligned} &\left\{\mathcal{V}_{S}^{\mathcal{R}_{0}}\right\}_{A}^{\star}=\left\{\begin{array}{c}\underline{\Omega}_{S/\mathcal{R}_{0}}^{\mathcal{B}_{0}}\quad\check{\mathbf{r}}\mid\underline{V}_{A\in S/\mathcal{R}_{0}}^{\mathcal{B}}\quad\check{\mathbf{r}}\end{array}\right\} \\ &\left\{\mathcal{V}_{S}^{\mathcal{R}_{0}}\right\}_{A}^{\star}=\left\{\begin{array}{c}\underline{\mathbf{r}}_{E}^{\mathbf{r}}\dot{\underline{\mathbf{r}}}\check{\mathbf{r}}\mid\underline{\mathbf{O}}\dot{\underline{\mathbf{G}}}^{\mathcal{B}_{0}}{}^{\star}+\underline{\chi}_{1}(\underline{\mathbf{p}},\underline{\mathbf{G}}\underline{A}^{\mathcal{B}_{S}})\underline{\dot{\mathbf{p}}}{}^{\star}\end{array}\right\} \end{aligned}
$$

Soit  $\{\mathscr{F}_{ext\to A\in S}\}_A$ , le torseur des efforts sur le solide S au point *A*. Il est défini par :

$$
\begin{aligned} \left\{ \mathcal{F}_{ext \to A \in S} \right\}_A &= \left\{ \underline{F}^{\mathcal{B}_0} \mid \underline{M}^{\mathcal{B}_0} \right\} \\ \left\{ \mathcal{F}_{ext \to A \in S} \right\}_A &= \left\{ F_x \underline{X}_0 + F_y \underline{Y}_0 + F_z \underline{Z}_0 \mid M_x \underline{X}_0 + M_y \underline{Y}_0 + M_z \underline{Z}_0 \right\} \end{aligned}
$$

Exprimons la puissance virtuelle due à un effort appliqué en *A*.

$$
\mathscr{P}^{\star} = \left(\underline{V}_{A\in S/\mathcal{R}_0}^{\mathcal{B}_0}\right)^t \underline{F}^{\mathcal{B}_0} + \left(\underline{\Omega}_{S/\mathcal{R}_0}^{\mathcal{B}_0}\right)^t \underline{M}^{\mathcal{B}_0}
$$

$$
\mathscr{P}^{\star} = \left(\underline{OG}^{\mathcal{B}_0\star}\right)^t \underline{F}^{\mathcal{B}_0} + \underline{\dot{p}}^{\star t} \left(\underline{\underline{x}}_1^t (\underline{p}, \underline{GA}^{\mathcal{B}_S}) \underline{F}^{\mathcal{B}_0} + 2 \underline{\underline{F}}^p \underline{M}^{\mathcal{B}_0}\right)
$$

Or nous aurons besoin dans la suite de factoriser les termes étoilés.

$$
\mathscr{P}^{\star} = \langle \begin{array}{cc} \dot{x}_{G}^{\star} & \dot{y}_{G}^{\star} & \dot{z}_{G}^{\star} & \dot{e}_{0}^{\star} & \dot{e}_{1}^{\star} & \dot{e}_{2}^{\star} & \dot{e}_{3}^{\star} \end{array} \rangle \begin{pmatrix} P_{x_{G}} \\ P_{y_{G}} \\ P_{z_{G}} \\ P_{e_{1}} \\ P_{e_{2}} \\ P_{e_{3}} \end{pmatrix}
$$
(B.11)

On déduit

$$
\begin{Bmatrix}\nP_{x_G} \\
P_{y_G} \\
P_{z_G} \\
P_{e_0} \\
P_{e_1} \\
P_{e_2} \\
P_{e_3}\n\end{Bmatrix} = \begin{Bmatrix}\n\left\{\n\begin{array}{c}\nF_x^{\mathcal{B}_0} \\
F_y^{\mathcal{B}_0} \\
F_z^{\mathcal{B}_0} \\
F_z^{\mathcal{B}_0}\n\end{array}\n\right\} \\
\frac{\chi_t^t(p, GA^{\mathcal{B}_S})}{\chi_t^t(p, GA^{\mathcal{B}_S})}\n\left\{\n\begin{array}{c}\nF_x^{\mathcal{B}_0} \\
F_y^{\mathcal{B}_0} \\
F_z^{\mathcal{B}_0}\n\end{array}\n\right\} + 2\underline{E}^p\n\left\{\n\begin{array}{c}\nM_x^{\mathcal{B}_0} \\
M_y^{\mathcal{B}_0} \\
M_z^{\mathcal{B}_0}\n\end{array}\n\right\}\n\end{Bmatrix}
$$
\n(B.12)

# **B.7 Contraintes de liaison**

Soient  $q_i = \langle (OG_i^{\mathcal{B}_0})^t, p_i^t \rangle^t$  le vecteur des 7 degrés de libertés du solide i et  $a_i = G_i A_i^{\mathcal{B}_{S_i}}$ la position du point *A<sup>i</sup>* dans le repère du solide i. Les contraintes de quaternion normé, liaison rotule, pivot, équidistance sont des contraintes holonomes qui s'écrivent sous la forme  $g(q) = \underline{0}$ . Les jacobiennes  $\underline{G}$  et  $\underline{L}$  sont essentiellement nulles sauf pour les sous-matrices  $\underline{G}_i$  et  $\underline{L}_i$  dont les colonnes correspondent aux degrés de libertés $\underline{q}_i$ du solide impliqué dans la contrainte de liaison.

$$
\begin{cases}\n\underline{g(q)} = \underline{0} \\
\underline{G(q)} \underline{q} = \underline{0} \text{ avec } \begin{cases}\n\underline{G(q)} = \frac{dg}{dq} \\
\underline{L(q, \underline{q})} = \underline{q}^t \frac{d^2g}{dq^2}\n\end{cases}
$$
\n(B.13)

#### **B.7.1 Normalisation du quaternion**

Pour chaque solide, le quaternion  $\underline{p}_i$  doit être normé.

$$
\begin{cases}\n\mathcal{G} = \underline{p}_i^t \underline{p}_i - 1 \\
\underline{G}_i \ \dot{\underline{q}}_i = 2 \underline{p}_i^t \dot{\underline{p}}_i \\
\underline{G}_i \ \ddot{\underline{q}}_i + \underline{L}_i \ \dot{\underline{q}}_i = 2 \underline{p}_i^t \ddot{\underline{p}}_i + 2 \dot{\underline{p}}_i^t \dot{\underline{p}}_i\n\end{cases} \implies \begin{cases}\n\underline{G}_i = \left[ \underline{0}_3^t , 2 \underline{p}_i^t \right] \\
\underline{L}_i = \left[ \underline{0}_3^t , 2 \underline{p}_i^t \right]\n\end{cases}
$$
\n(B.14)

#### **B.7.2 Rotule**

Deux solides liés par une rotule ont un point *A* en commun au cours du temps. Une rotule présente 3 degrés de liberté et 3 équations de contrainte. Les équations (B.1) conduisent à :

$$
\begin{cases}\n\underline{\underline{g}} = \underline{OA_2}^{\mathcal{B}_0} - \underline{OA_1}^{\mathcal{B}_0} \\
\underline{\underline{G}}_2 \underline{\dot{q}}_2 - \underline{\underline{G}}_1 \underline{\dot{q}}_1 = \underline{OA_2}^{\mathcal{B}_0} - \underline{OA_1}^{\mathcal{B}_0} \\
\underline{\underline{G}}_2 \underline{\ddot{q}}_2 + \underline{\underline{L}}_2 \underline{\dot{q}}_2 - \underline{\underline{G}}_1 \underline{\ddot{q}}_1 - \underline{\underline{L}}_1 \underline{\dot{q}}_1 = \underline{OA_2}^{\mathcal{B}_0} - \underline{OA_1}^{\mathcal{B}_0}\n\end{cases} \Longrightarrow \begin{cases}\n\underline{\underline{G}}_i = \left[\underline{I}_{3 \times 3} , \underline{\chi}_1(\underline{p}_i, \underline{a}_i) \right] \\
\underline{\underline{L}}_i = \left[\underline{0}_{3 \times 3} , \underline{\chi}_2(\underline{\dot{p}}_i, \underline{a}_i) \right] \n\end{cases} (B.15)
$$

#### **B.7.3 Equidistance**

Supposons constante la distance entre le point *A*<sup>1</sup> du solide *S*<sup>1</sup> et le point *A*<sup>2</sup> du solide *S*2. Cette distance s'écrit :  $||A_1A_2^{\mathscr{B}_0}|| = ||OA_2^{\mathscr{B}_0} - OA_1^{\mathscr{B}_0}|| = d$  et fournit la contrainte suivante :

$$
\begin{cases}\ng = \left(\underline{A_1 A_2}^{\mathcal{B}_0}\right)^t \left(\underline{A_1 A_2}^{\mathcal{B}_0}\right) = d^2 \\
\underline{G_2 \dot{q}}_2 - \underline{G_1 \dot{q}}_1 = 2 \left(\underline{A_1 A_2}^{\mathcal{B}_0}\right)^t \underline{O \dot{A_2}}^{\mathcal{B}_0} - 2 \left(\underline{A_1 A_2}^{\mathcal{B}_0}\right)^t \underline{O \dot{A_1}}^{\mathcal{B}_0} \\
\underline{G_2 \ddot{q}}_2 + \underline{L_2 \dot{q}}_2 - \underline{G_1 \ddot{q}}_1 - \underline{L_1 \dot{q}}_1 = 2 \left(\underline{A_1 A_2}^{\mathcal{B}_0}\right)^t \underline{O \ddot{A_2}}^{\mathcal{B}_0} + 2 \left(\underline{A_1 A_2}^{\mathcal{B}_0}\right)^t \underline{O \dot{A_2}}^{\mathcal{B}_0} \\
-2 \left(\underline{A_1 A_2}^{\mathcal{B}_0}\right)^t \underline{O \ddot{A_1}}^{\mathcal{B}_0} - 2 \left(\underline{A_1 A_2}^{\mathcal{B}_0}\right)^t \underline{O \dot{A_1}}^{\mathcal{B}_0}\n\end{cases} (B.16)
$$

$$
\begin{cases}\n\underline{G}_i = 2 \left( \underline{A_1 A_2}^{\mathcal{B}_0} \right)^t \left[ \underline{I}_{3 \times 3} , \underline{X}_1(\underline{p}_i, \underline{a}_i) \right] \\
\underline{L}_i = 2 \left[ \left( \underline{A_1 A_2}^{\mathcal{B}_0} \right)^t , \left( \underline{A_1 A_2}^{\mathcal{B}_0} \right)^t \underline{X}_2(\underline{p}_i, \underline{a}_i) + \left( \underline{A_1 A_2}^{\mathcal{B}_0} \right)^t \underline{X}_1(\underline{p}_i, \underline{a}_i) \right]\n\end{cases} (B.17)
$$

#### **B.7.4 Pivot**

Considérons deux solides liés par une pivot d'axe z. On associe deux repères  $\mathscr{R}_{L_1}$  et  $\mathscr{R}_{L_2}$  à chaque solide de la liaison pivot. Ces repères sont respectivement dotés des bases  $\mathscr{B}_{L_1}$  et  $\mathscr{B}_{L_2}$ . La liaison pivot dispose d'un degré de liberté et de cinq équations de contrainte : les 3 contraintes de la rotule plus deux contraintes d'orthogonalité entre l'axe  $\underline{Z}_{L_1}$  du solide 1 et les axes  $\underline{X}_{L_2}$  et  $Y_{L_2}$  du solide 2. Définissons  $\underline{R}_{S_1L_1}$  et  $\underline{R}_{S_2L_2}$  les matrices de rotations qui permettent de passer respectivement des bases  $\mathscr{B}_{L_1}$  et  $\mathscr{B}_{L_2}$  vers les bases  $\mathscr{B}_{S_1}$  et  $\mathscr{B}_{S_2}$  des solides  $S_1$  et  $S_2$ . Soient  $\underline{X}_{L}^{\mathscr{B}_{S_i}}$  $\frac{\mathscr{B}_{S_i}}{L_i},\,\underline{Y}_{L_i}^{\mathscr{B}_{S_i}}$  $\frac{\mathscr{B}_{S_i}}{L_i}$  et  $\underline{Z}_{L_i}^{\mathscr{B}_{S_i}}$  $L_i^{ZS_i}$  les 3 vecteurs de la base  $\mathscr{B}_{L_i}$  exprimés dans la base du solide  $S_i$ . Ils sont indépendants du temps. Alors par définition :

$$
\underline{\underline{R}}_{S_iL_i}=\left[\underline{X}_{L_i}^{\mathscr{B}_{S_i}},\underline{Y}_{L_i}^{\mathscr{B}_{S_i}},\underline{Z}_{L_i}^{\mathscr{B}_{S_i}}\right]
$$

Les deux contraintes d'orthogonalité s'écrivent en calculant le produit scalaire entre l'axe  $\underline{Z}_1$  et les axes $\underline{X}_2$  et  $\underline{Y}_2$ réexprimés dans la base galiléenne

$$
\begin{cases}\n\underline{g} = \begin{bmatrix}\n(\underline{X}_{L_2}^{\mathscr{B}_{S_2}})^t \\
(\underline{Y}_{L_2}^{\mathscr{B}_{S_2}})^t\n\end{bmatrix}\n\underline{R}_{0S_2}^t \underline{R}_{0S_1} \underline{Z}_{L_1}^{\mathscr{B}_{S_1}} \\
\underline{G}_1 \ \dot{q}_1 + \underline{G}_2 \ \dot{q}_2 = \begin{bmatrix}\n(\underline{X}_{L_2}^{\mathscr{B}_{S_2}})^t \\
(\underline{Y}_{L_2}^{\mathscr{B}_{S_2}})^t\n\end{bmatrix}\n(\underline{R}_{0S_2}^t \underline{R}_{0S_1} + \underline{R}_{0S_2}^t \underline{\dot{R}}_{0S_1}) \underline{Z}_{L_1}^{\mathscr{B}_{S_1}}\n\end{cases} (B.18)
$$
\n
$$
\frac{G_1}{4} \cdot \underline{\ddot{q}}_1 + \underline{\ddot{q}}_1 \dot{\underline{q}}_1 = \begin{bmatrix}\n(\underline{X}_{L_2}^{\mathscr{B}_{S_2}})^t \\
(\underline{X}_{L_2}^{\mathscr{B}_{S_2}})^t\n\end{bmatrix}\n(\underline{\ddot{R}}_{0S_2}^t \underline{R}_{0S_1} + \underline{R}_{0S_2}^t \underline{\ddot{R}}_{0S_1} + 2 \underline{\dot{R}}_{0S_2}^t \underline{\dot{R}}_{0S_1}) \underline{Z}_{L_1}^{\mathscr{B}_{S_1}}
$$

$$
\left\{\begin{aligned}\n\underline{G}_{1} & = \left[\underline{0}_{2\times 3} \right, \left[\begin{array}{c} \left(\underline{X}_{L_{2}}^{\mathcal{B}_{S_{2}}}\right)^{t} \\ \left(\underline{Y}_{L_{2}}^{\mathcal{B}_{S_{2}}}\right)^{t} \end{array}\right] \underline{R}_{0S_{2}}^{t} \underline{\underline{X}}_{1}(\underline{p}_{1}, \underline{Z}_{L_{1}}^{\mathcal{B}_{S_{1}}})\n\end{aligned}\right\} \\
\underline{G}_{2} & = \left[\begin{array}{c} \underline{0}_{1\times 3} \end{array}, \left(\underline{Z}_{L_{1}}^{\mathcal{B}_{S_{1}}}\right)^{t} \underline{R}_{0S_{1}}^{t} \underline{\underline{X}}_{1}(\underline{p}_{2}, \underline{X}_{L_{2}}^{\mathcal{B}_{S_{2}}}) \\
\underline{0}_{1\times 3} \end{array}, \left(\underline{Z}_{L_{1}}^{\mathcal{B}_{S_{1}}}\right)^{t} \underline{R}_{0S_{1}}^{t} \underline{\underline{X}}_{1}(\underline{p}_{2}, \underline{Y}_{L_{2}}^{\mathcal{B}_{S_{2}}})\n\end{aligned}\right]
$$
\n
$$
\underline{L}_{1} = \left[\underline{0}_{2\times 3} \right, \left[\begin{array}{c} \left(\underline{X}_{L_{2}}^{\mathcal{B}_{S_{2}}}\right)^{t} \\ \left(\underline{Y}_{L_{2}}^{\mathcal{B}_{S_{2}}}\right)^{t} \end{array}\right] \underline{R}_{0S_{2}}^{t} \underline{\underline{X}}_{2}(\underline{p}_{1}, \underline{Z}_{L_{1}}^{\mathcal{B}_{S_{1}}}) + \left[\begin{array}{c} \underline{\underline{p}}^{t} \underline{\underline{X}}^{t}(\underline{p}_{2}, \underline{X}_{L_{2}}^{\mathcal{B}_{S_{2}}}) \\ \underline{\underline{p}}^{t} \underline{\underline{X}}^{t}(\underline{p}_{2}, \underline{Y}_{L_{2}}^{\mathcal{B}_{S_{2}}}) \end{array}\right] \underline{\underline{X}}_{1}(\underline{p}_{1}, \underline{Z}_{L_{1}}^{\mathcal{B}_{S_{1}}})
$$
\n
$$
\underline{L}_{2} = \left[\begin{array}{c} \underline{0}_{1\times 3} \end{array}, \left(\underline{Z}_{L_{1}}^{\mathcal{B}_{S_{
$$

### **B.8 Stabilisation des contraintes**

La double dérivation des contraintes dans l'équation (B.13) fait apparaitre une dérive du type  $g(q) = \underline{a}t + \underline{b} \neq \underline{0}$ . Baumgarte [72, 73] propose une technique élégante pour éviter cette dérive en imposant aux contraintes non-holonômes de vérifier une équation du 1er ordre et aux contraintes holonômes de vérifier une équation du 2nd ordre avec amortissement. La contrainte tend alors vers 0 asymptotiquement en suivant soit une exponentielle décroissante (1er ordre pour les relations non-holonomes) soit un sinus amorti (2nd ordre pour les relations holonomes) :

$$
\left(\underline{\underline{G}}(\underline{q})\underline{\ddot{q}}+\underline{\underline{L}}(\underline{q},\underline{\dot{q}})\underline{\dot{q}}\right)+2\xi\omega_0\left(\underline{\underline{G}}(\underline{q})\underline{\dot{q}}\right)+\omega_0^2\left(\underline{g}(\underline{q})\right)=\underline{0}
$$

Autant  $\xi = 1$  s'impose pour une décroissance optimale, autant le choix de  $\omega_0$  n'est pas trivial. En effet, Ascher et al. [75] montrent que d'une part les paramètres optimaux dépendent du pas de temps et d'autre part cette technique peut conduire à des temps de calcul importants. Je choisi souvent *ω*<sup>0</sup> tel qu'il soit légèrement supérieur à la bande fréquentielle d'intérêt. Cette technique conduit à utiliser  $W = -2\underline{p}^t\underline{p} - 2\xi\omega_0\underline{p}^t\underline{p} - \omega_0^2(\underline{p}^t\underline{p} - 1)$  dans l'équation (3.21) et à utiliser  $\underline{W} = -\underline{L}(q, \dot{q}) \dot{q} - 2\xi\omega_0 \underline{G}(q) \dot{q} - \omega_0^2 \underline{g}(q)$  dans l'équation (3.24). Comme alternative, Ascher et al. [74, 75] proposent d'ajouter un terme de stabilisation à l'équation (3.27) qui devient  $\dot{y} = \hat{f}(y) - \gamma \underline{Z}(y) \underline{h}(y)$  sans que cela ne change les solutions de ce système dynamique. L'opérateur  $\overline{Z}$  est de la forme  $Z = D(HD)^{-1}$  avec  $Z$  l'une des matrices suivantes :

$$
\underline{h}(\underline{y}) = \begin{cases}\n\underline{g}(\underline{q}) \\
\underline{\underline{G}}(\underline{q})\underline{q}\n\end{cases} \quad \text{et} \quad \underline{\underline{H}}(\underline{y}) = \frac{d\underline{h}}{d\underline{y}} = \begin{bmatrix}\n\underline{\underline{G}} & \underline{\underline{0}} \\
\overline{\underline{L}} & \underline{\underline{G}}\n\end{bmatrix}
$$
\n
$$
\underline{\underline{Z}}_1 = \underline{\underline{H}}^t \left(\underline{\underline{H}}\underline{H}^t\right)^{-1} \qquad \text{ou} \qquad \underline{\underline{Z}}_2 = \underline{\underline{M}}^{-1} \underline{\underline{G}}^t \left(\underline{\underline{G}}\underline{M}^{-1} \underline{\underline{G}}^t\right)^{-1} \qquad \text{ou} \qquad \underline{\underline{Z}}_3 = \underline{\underline{G}}^t \left(\underline{\underline{G}}\underline{G}^t\right)^{-1}
$$

L'opérateur  $\underline{\underline{Z}}_1$  conduit à un système d'équations asymptotiquement stable mais  $\underline{\underline{Z}}_2$  et  $\underline{\underline{Z}}_3$  sont moins couteux en calcul. Le terme ajouté −*γZ*(*y*)*h*(*y*) n'a pas besoin d'être intégré numériquement avec un schéma aussi riche que le système dynamique de départ  $\dot{z} = f(y)$ . Aussi, la procédure de stabilisation est la suivante :

- 1. Partant de l'état $\underline{y}_n = \langle \underline{q}_n^t$  $\frac{d}{n}$ ,  $\dot{\underline{q}}_r^t$  $\phi^t_{n}$ ), calculer  $\underline{\tilde{y}}_{n+1} = \langle \underline{\tilde{q}}^t_{n+1}, \underline{\tilde{q}}^t_{n+1} \rangle^t$ grâce au schéma d'intégration de votre choix et aux équations (3.25), (3.26) et (3.27)
- 2. Stabiliser la solution en modifiant l'état $\underline{y}_{n+1} = \underline{\tilde{y}}_{n+1} \underline{\underline{Z}}(\underline{\tilde{y}}_{n+1})\underline{h}(\underline{\tilde{y}}_{n+1})$

Ascher et al. [75] recommandent de remplacer l'étape 2 par une double application de la stabilisation avec l'un des deux opérateurs les moins couteux préférentiellement  $\underline{\underline{Z}}_2$  voire  $\underline{\underline{Z}}_3$  évalué une fois seulement à partir de l'état $\underline{\tilde{y}}_{n+1}$  :

$$
\underline{z}_{n+1} = \underline{\tilde{y}}_{n+1} - \underline{\underline{Z}}(\underline{\tilde{y}}_{n+1})\underline{h}(\underline{\tilde{y}}_{n+1}) \qquad \text{puis} \qquad \underline{y}_{n+1} = \underline{z}_{n+1} - \underline{\underline{Z}}(\underline{\tilde{y}}_{n+1})\underline{h}(\underline{z}_{n+1})
$$

La méthode d'Ascher est plus précise que celle de Baumgarte mais nécessite d'évaluer les matrices *G* et *L* un plus grand nombre de fois. La méthode de Baumgarte est plus compétitive dans mon cas.

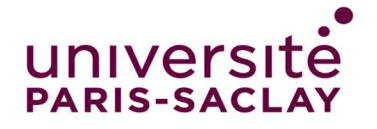

Titre : Quelques méthodes d'identification pour les systèmes dynamiques

Mots clés : Identification / Viscoélasticité / Dynamique multicorps / Filtre de Kalman / Traitement vidéo

Résumé : L'identification est à l'intersection entre modèles et expériences. Modéliser permet d'interpréter des résultats expérimentaux puis de prédire des situations inédites. Expérimenter permet de remettre en cause les modèles et leurs hypothèses ou au contraire de les valider. Les deux sont nécessaires et s'enrichissent mutuellement. Ce manuscrit présente trois apports de l'identification à la compréhension de la dynamique de systèmes amortis.

Le premier apport concerne la viscoélasticité dont la prise en compte permet de mieux dimensionner les structures en dynamique vibratoire. Des outils de caractérisation des matériaux viscoélastiques sont présentés.

Le deuxième apport concerne l'identification de modèles réduits. Une variante de la méthode de Craig Bampton est présentée. Elle permet de réduire les modes d'interfaces. Enfin, une technique d'assimilation de données par filtrage de Kalman permet d'identifier l'état d'un modèle multicorps à partir de mesures.

Le troisième apport concerne le traitement du signal et le traitement vidéo. Un algorithme d'identification de composantes sinusoïdales d'un signal est proposé. Il repose sur le filtrage de Kalman. Enfin la mesure par caméras rapides se démocratisant pour les structures vibrantes, une technique d'identification des contributions modales par traitement vidéo est proposée.

Title : Some identification methods for dynamical systems

Keywords : Identification / Viscoelasticity / Multibody dynamics / Kalman filtering / Video processing

Abstract : Identification is at the intersection between models and experiments. Modeling allows to interpret experimental results and then to predict new situations. Experimenting allows to question the models and their hypotheses or on the contrary to validate them. Both are necessary and mutually enriching. This manuscript presents three contributions of identification to the understanding of the dynamics of damped systems.

The first contribution concerns viscoelasticity, which can be taken into account for a better dimensioning of structures in vibration dynamics. Tools for the characterization of viscoelastic materials are presented.

The second contribution concerns the identification of reduced models. A variant of the Craig Bampton method is presented. It allows to reduce the interface modes. Finally, a data assimilation technique using Kalman filtering is used to identify the state of a multibody model from measurements.

The third contribution concerns signal processing and video processing. An algorithm for the identification of sinusoidal components of a signal is proposed. It is based on Kalman filtering. Finally, as high speed camera measurements are becoming more and more popular for vibrating structures, a technique for identifying modal contributions by video processing is proposed.